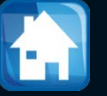

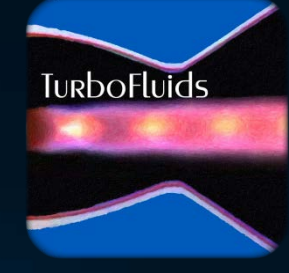

# Turbomachines

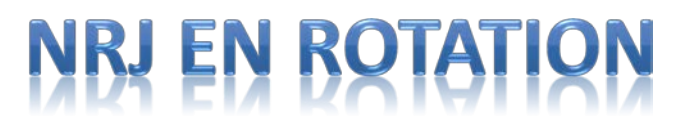

# **H**<br>Turbine **Francis**

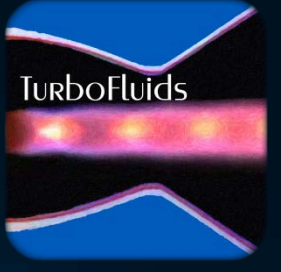

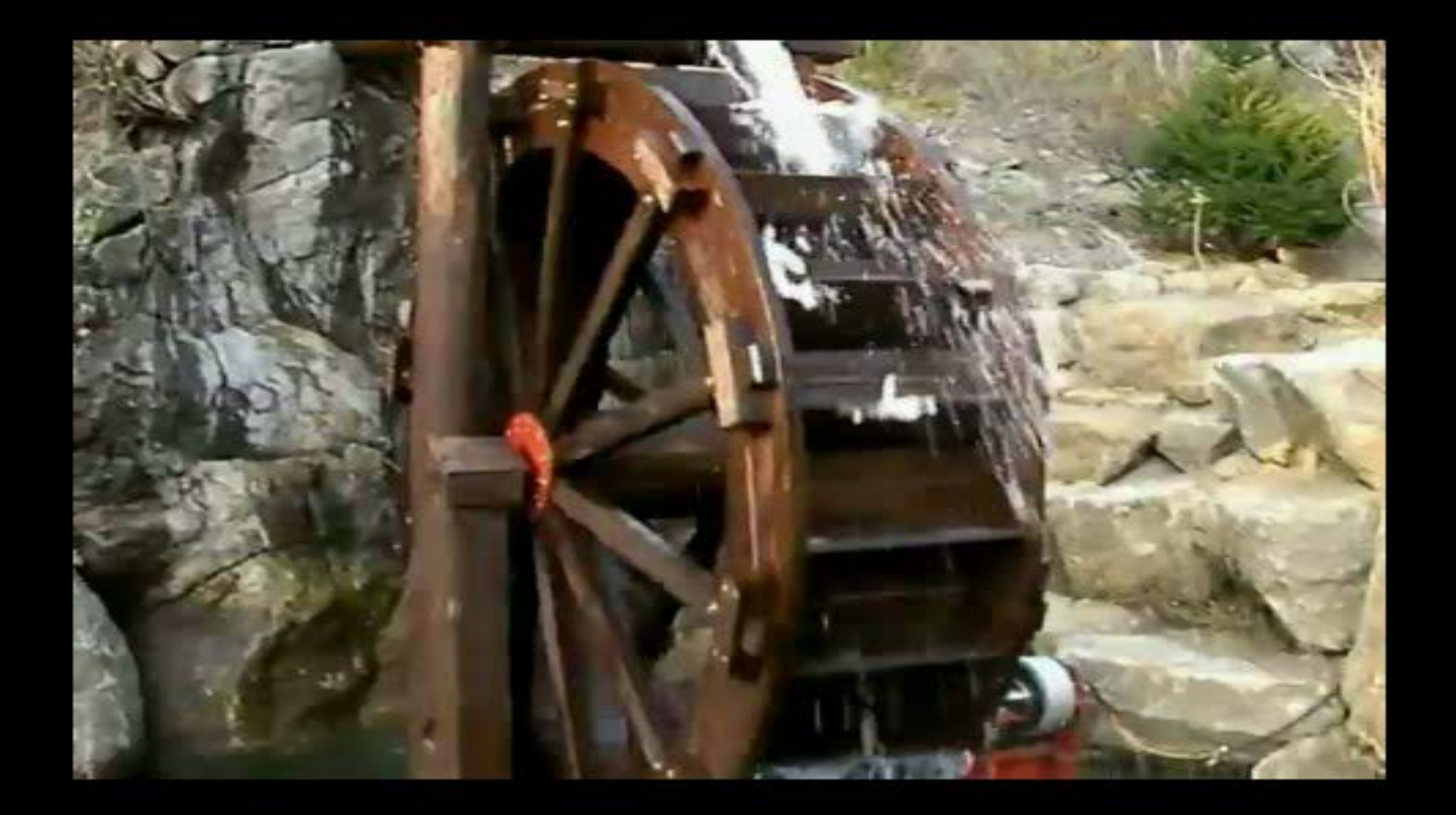

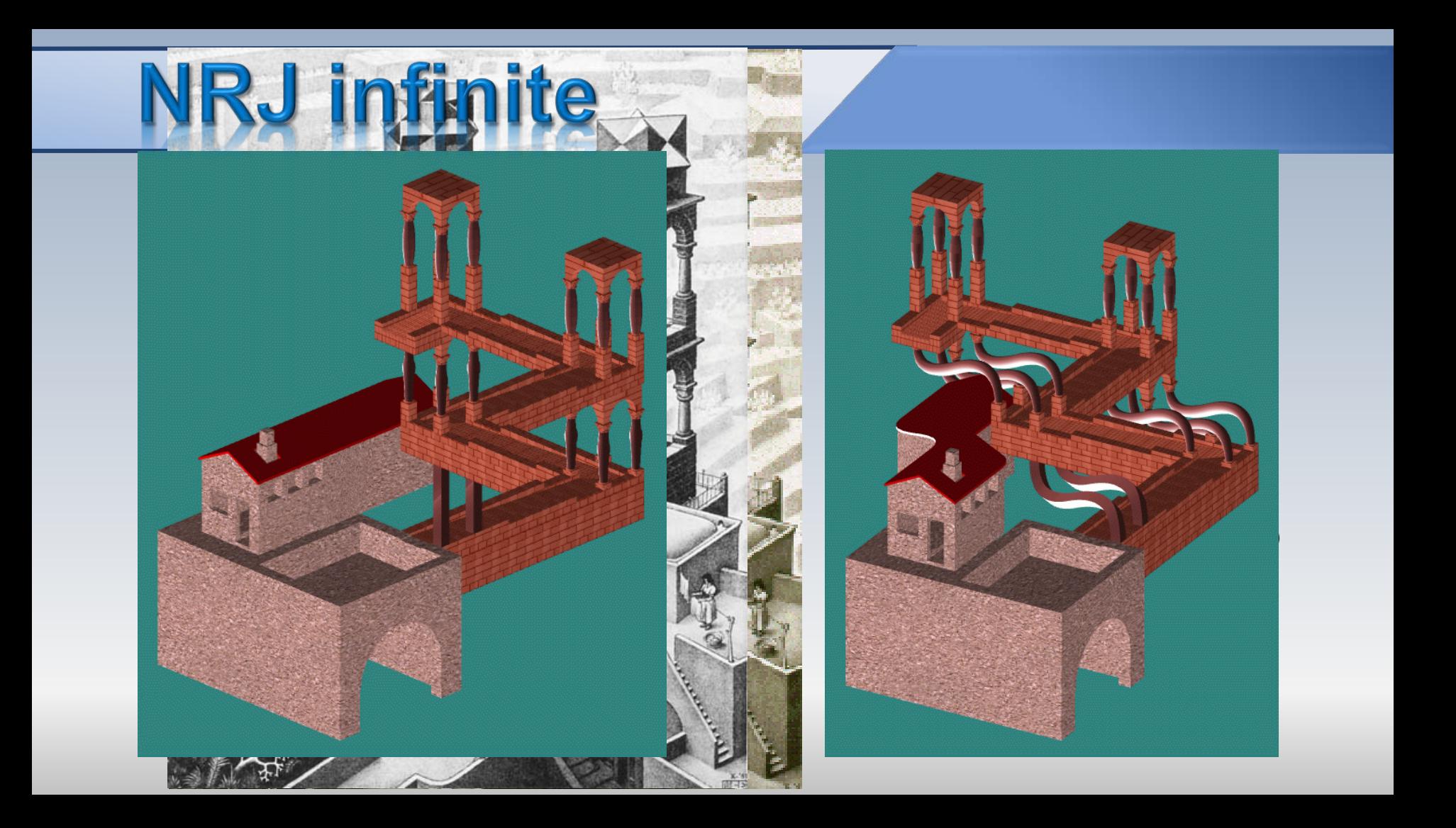

#### <u> 1919 (Strandard Cardinal Cardinal Cardinal Cardinal Cardinal Cardinal Cardinal Cardinal Cardinal Cardinal Cardi</u>

### THÉORIE PLUS COMPLETTE DES MACHINES QUI SONT MISES EN MOUVEMENT PAR LA RÉACTION DE L'EAU.

### PAR M. EULER.

A yant déjà expliqué en quelques Mémoires l'effet, que la Machine projettée par Mr. de Segner à Halle eft capable de produire, je me propofe ici de déveloper cette même matiere plus foigneufement. Les forces, par lesquelles cette machine eft mife en mouvement, font tirées de la réaction de l'eau, dont la machine eft remplie, & qui en fort en bas par des ouvertures : car, puisque cette machine eft mobile autour d'un axe vertical, & que l'eau en échape horizontalement. il réfulte de la réaction de l'eau un moment de forces, qui tend à faire tourner la machine autour de fon axe, & qui la rend même capable de furmonter quelque réfiftance, ou bien de produire quelque effet. Or, dans la recherche que j'ai faite de cette machine, j'ai fuppofé un vaiffeau cylindrique, au fond duquel font attachés des tuyaux horizontaux, par lesquels l'eau échape, & ayant regardé le mouvement de l'eau dans le vaiffeau comme connu, j'ai cherché le mouvement par les tuyaux attachés, avec la force de réaction, qu'ils en foutiennent. Cette fuppofition a été faite pour rendre la recherche plus facile : car. Il j'avois voulu continuer les tuyaux jusqu'en haut de la furface de l'eau, la détermination de la réaction de l'eau feroit devenué plus embarraffante. Quoique cette circonftance n'apporte aucune atteinte à la jufteffe de la détermination, après que j'y ai ajouté la rectification. qui lui convient à caufe du mouvement de l'eau par le vaiffeau cylindrique, il n'y a aucun doute que cette recherche ne feroit plus complette

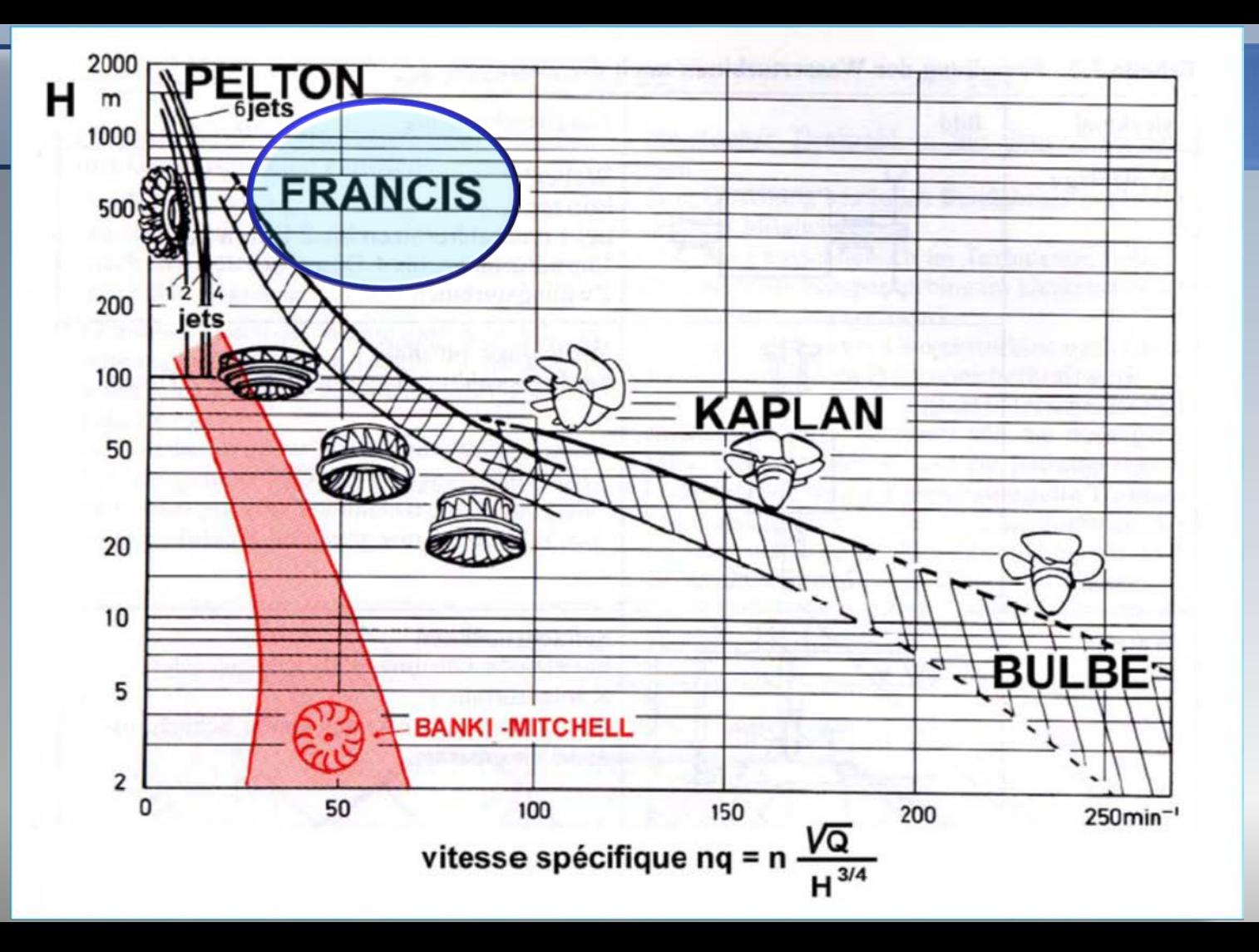

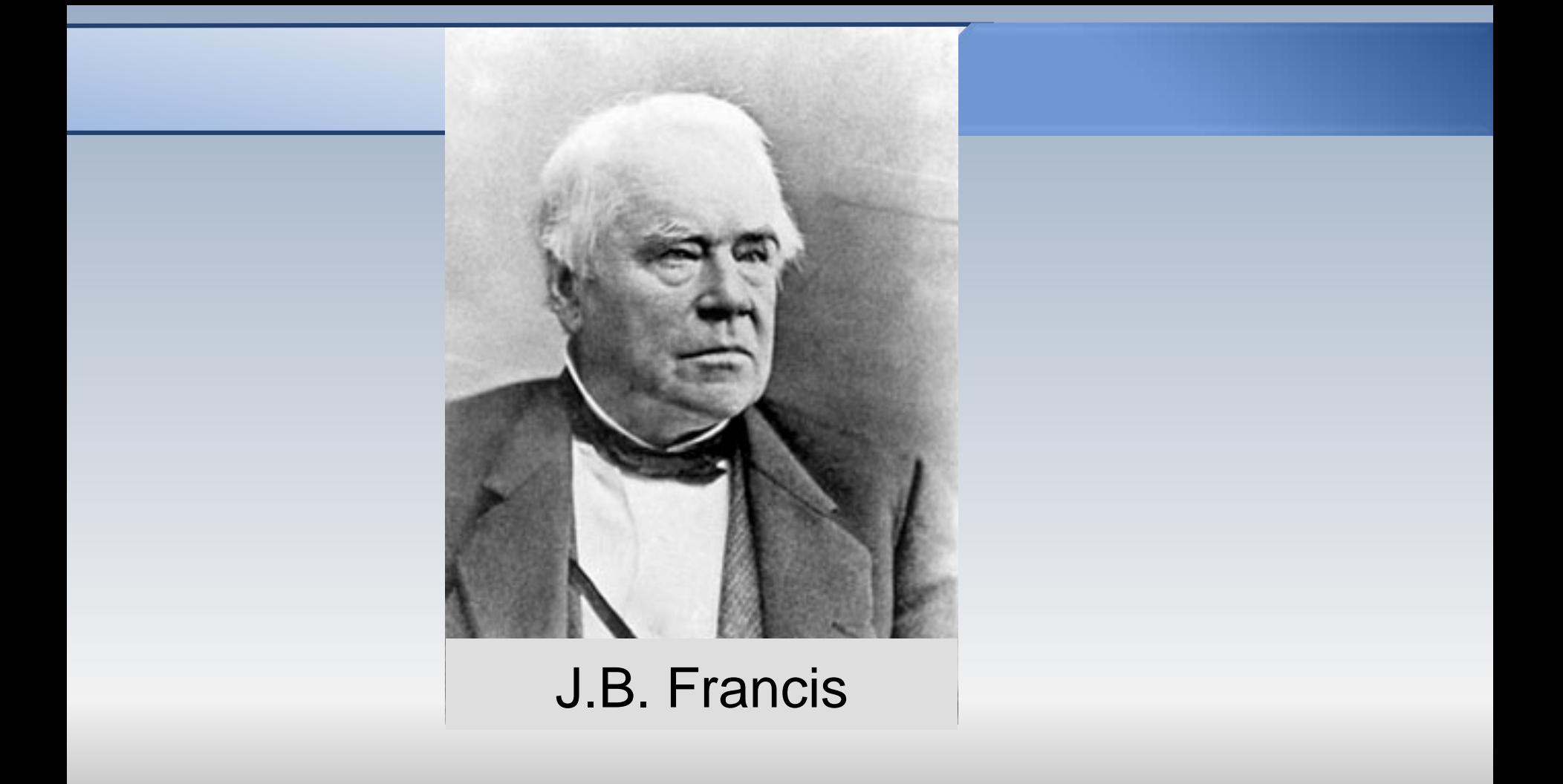

### EXPERIMENTS ON HYDRAULIC MOTORS.

ON THE

FLOW OF WATER OVER WEIRS, IN OPEN CANALS OF UNIFORM RECTANGULAR SECTION, AND THROUGH SUBMERGED ORIFICES AND DIVERGING TUBES.

MADE AT LOWELL, MASSACHUSETTS.

**ILY** 

### JAMES B. FRANCIS.

CIVIL ENGINEER, MEMBER OF WELLOW OF THE AMERICAN ACADEMY OF ARTS AND SCIENCES, MEMBER OF THE AMERICAN PERLOSOPHICAL SOCIETY, MTC.

### SECOND EDITION.

#### REVISED AND ENLARGED, WITH MANY NEW EXPERIMENTS,

And Mustrated

WITH JWENTY-THREE GOPPER-PLATE ENGRAVINGS.

NEW YORK: D. VAN NOSTRAND, 192 BROADWAY. LONDON: TRÜBNER & CO.

1868.

### PREFACE TO THE SECOND EDITION.

SINCE the first edition of this work appeared, in 1855, the manufacturing corporations at Lowell, lessees of the water-power furnished by the Merrimack River at that point, have surrendered their leases and taken others containing new provisions for the purpose of more fully protecting all parties in the enjoyment of their respective rights: this has rendered necessary a new and claborate series of experiments for the purpose of perfecting the method of gauging the flow of water in open channels by the use of loaded tubes. Some experiments had been made on this subject at Lowell before the publication of the first edition, the principal results of which were given; the later experiments are, however, so much more complete, and have been made under circumstances so much more favorable, that it has been found necessary to rewrite, entirely, the chapter on that subject.

The general use at Lowell of the Diffuser, an apparatus for utilizing the power usually lost in turbines, from the water leaving them with a considerable velocity, has created much interest in Venturi's tube, the action in which involves the same principles as the Diffuser. Experiments on Venturi's tube had been previously made only when discharging into the air; it appeared highly probable that greater results might be obtained if the tube was submerged, so as to discharge under water. Experiments made under these circumstances, and detailed at length in this edition, indicate a considerably greater flow than had been previously obtained.

The author takes this opportunity of acknowledging his obligations to Mr. Uriah A. Boyden of Boston, for useful suggestions during the last twenty-five years, on almost every subject discussed in this volume. Also to Mr. John Newell, now of Detroit, Michigan, to whom he is much indebted for assistance in the execution and reduction of some of the most important series of experiments, and to whose fidelity the precision attained in the results is in no small degree due. Also to Mr. Joseph P. Frizell, now of Davenport, Iowa, to whom he is indebted for assistance in some points involving the higher mathematics.

LOWELL, MASS., March, 1868.

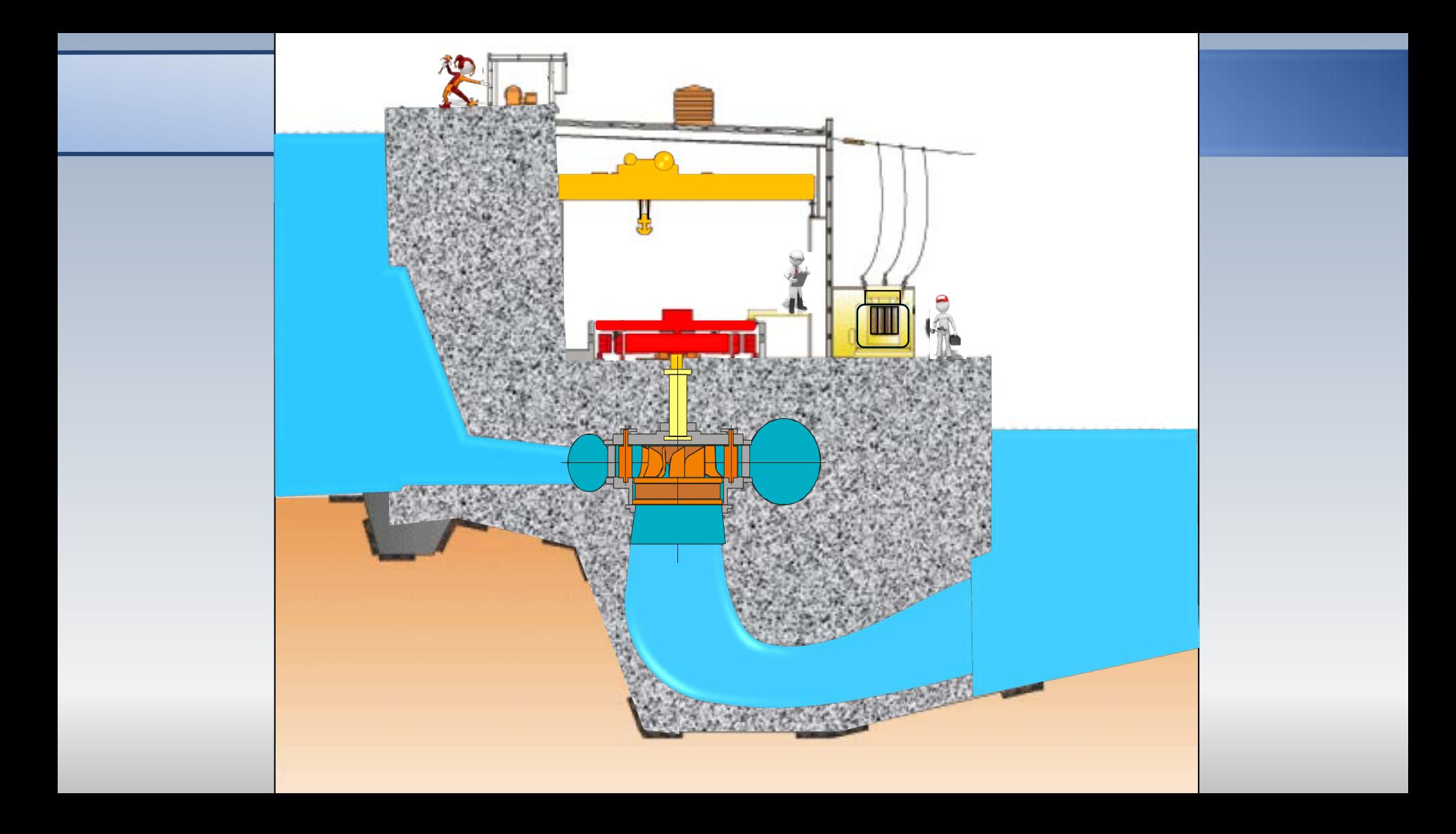

# Description générale

Les turbines Francis sont des machines hydrauliques dites de réaction. Avant la roue, une partie de l'énergie potentiel (de pression) est traduite en énergie cinétique dans les composantes statiques (avant directrices)

Dans **la roue**, l'écoulement subit des changements de direction et de pression. Ces variations sont transmises aux aubes de la machine, dont l'origine du nom de **réaction**

# Description générale

Bien que la vitesse absolue et la pression diminuent lors du passage dans le rotor, à la sortie demeure une quantité d'énergie cinétique résiduelle

**Le diffuseur**, situé en aval de la roue, permet de traduire cette énergie cinétique en pression et produit un effet "d'aspiration" à la sortie du rotor. Ceci, est bénéfique pour l'accroissement de la puissance transmise à la roue

# Composantes

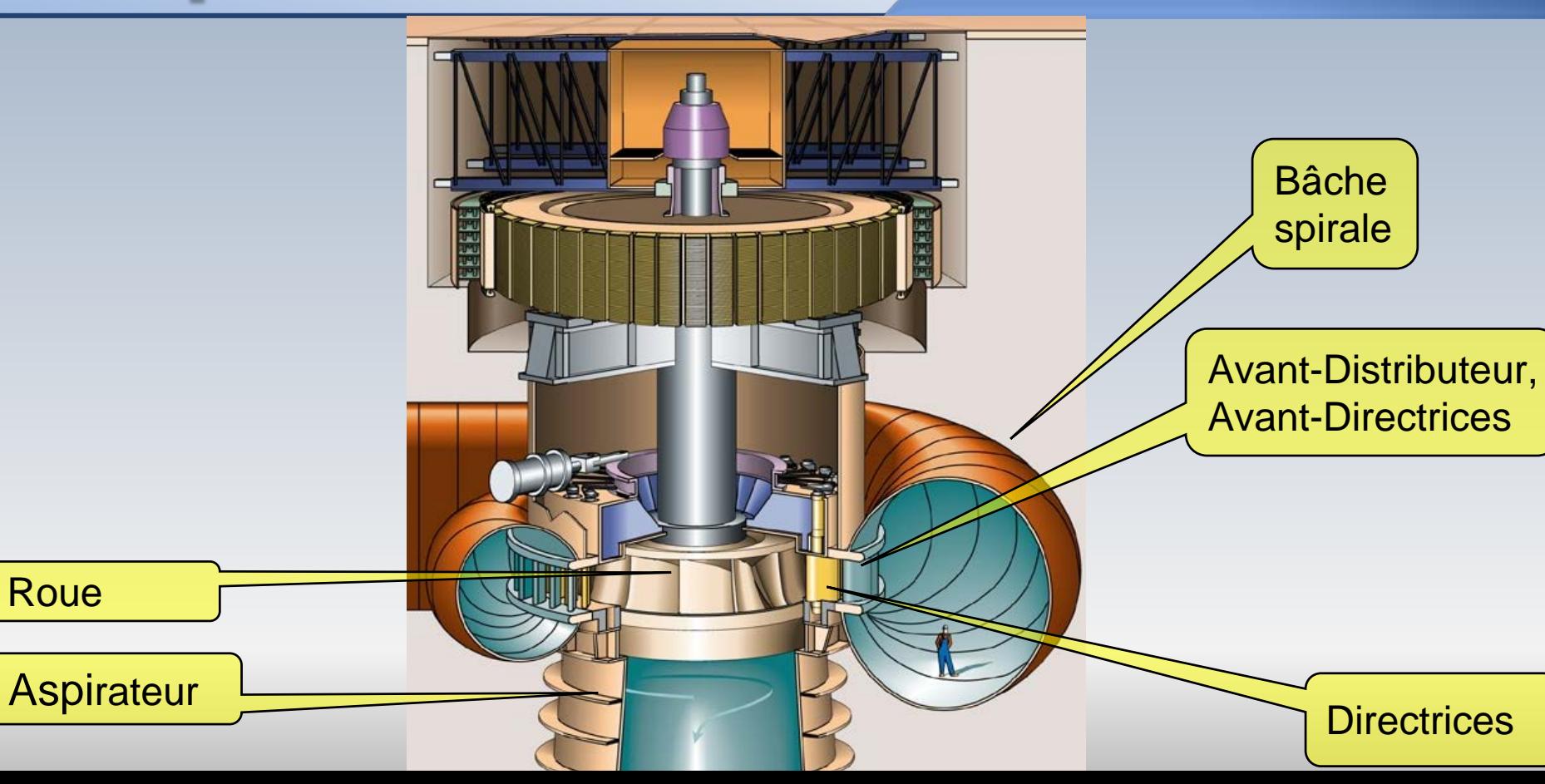

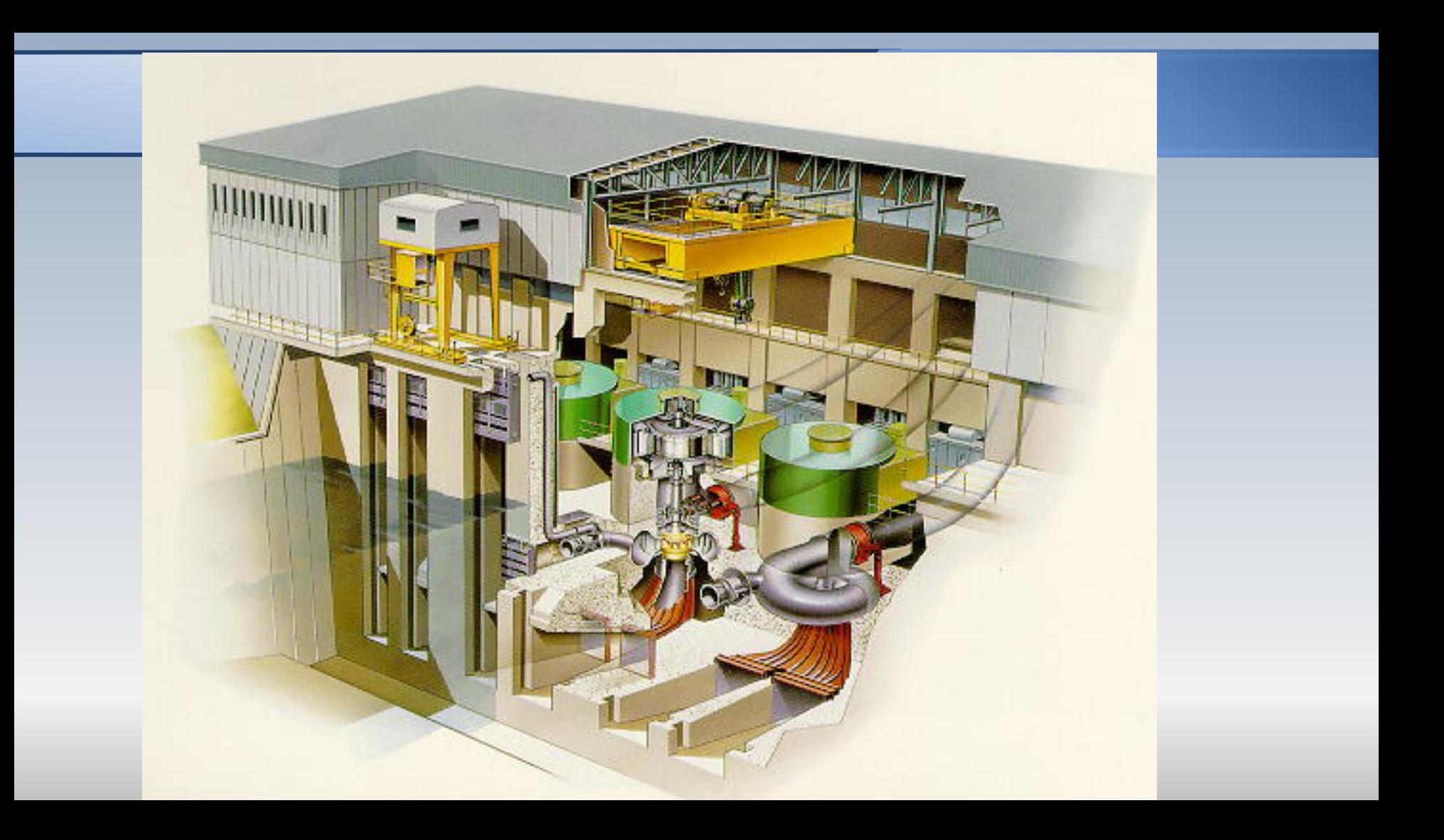

# *rpes de barrages*

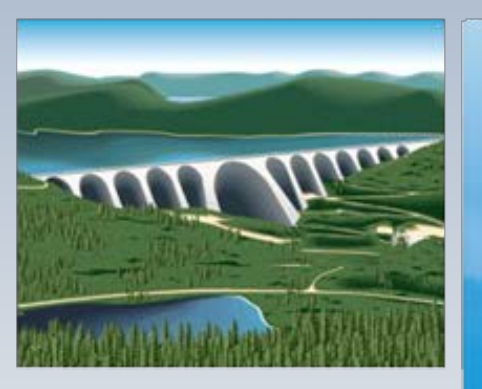

Barrage à contreforts

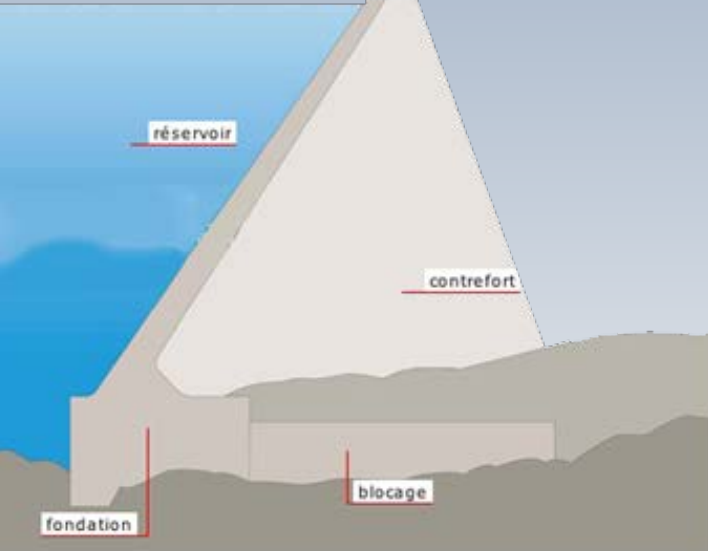

# Types de barrages

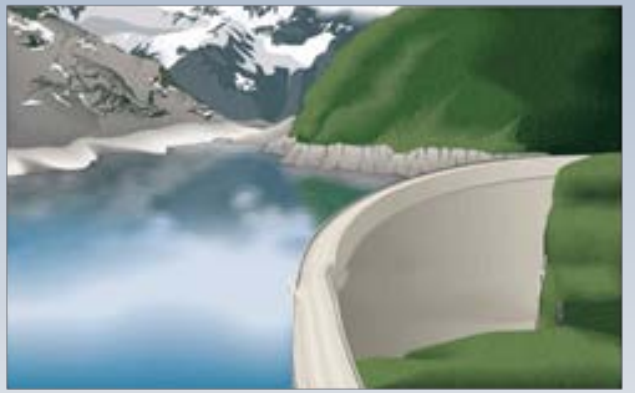

## Barrage-voûte

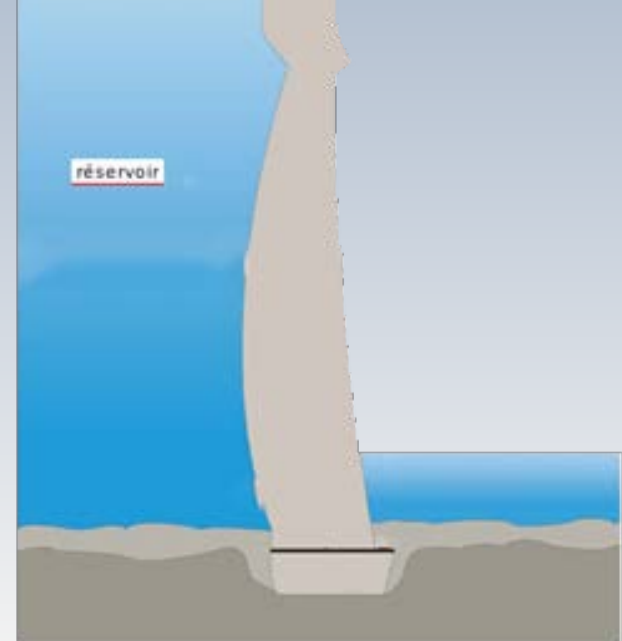

## ypes de barrages — r

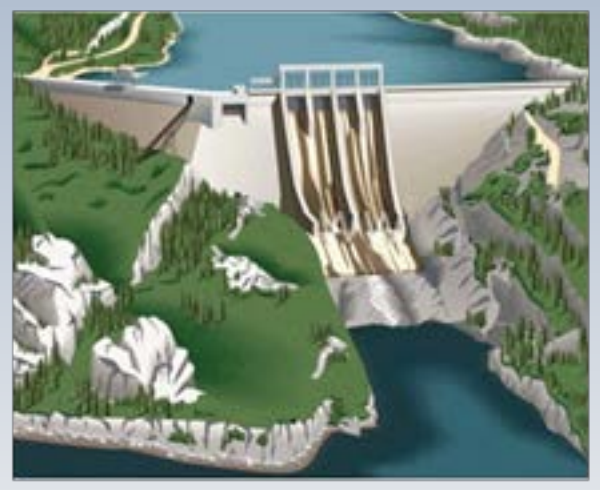

**Barrage-poids** 

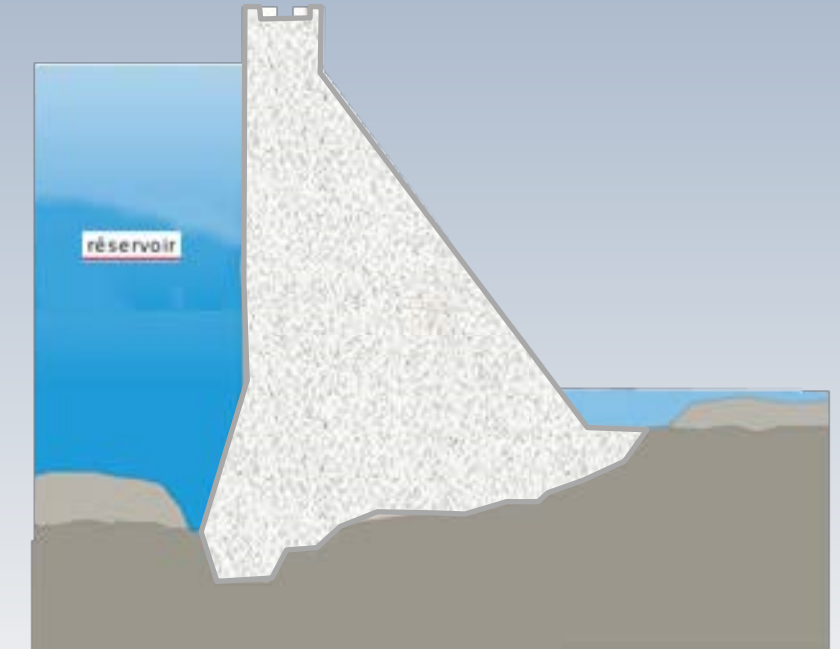

# Les turbines au XIX siècle

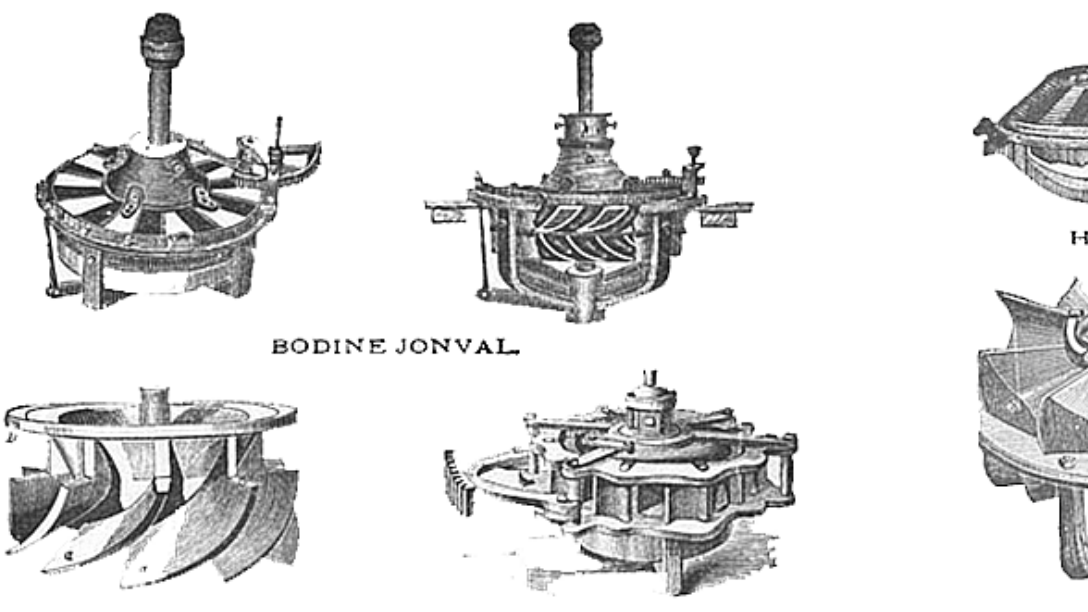

ELMER.

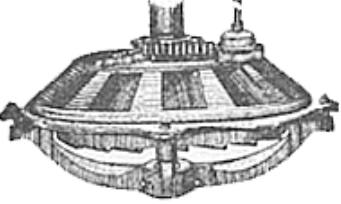

HOUSTON.

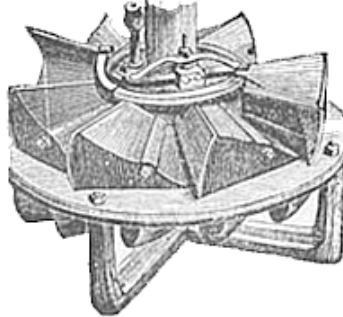

CASE.

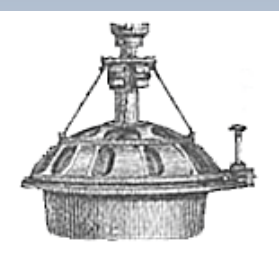

DELPHOS.

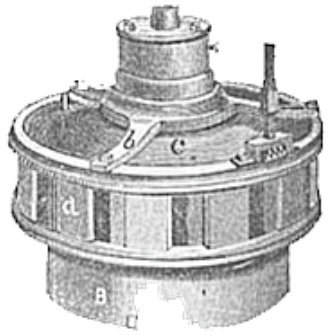

VANDEWATER-BURNHAM.

**BLACKSTONE.** 

# La turbine de B.Fourneyron

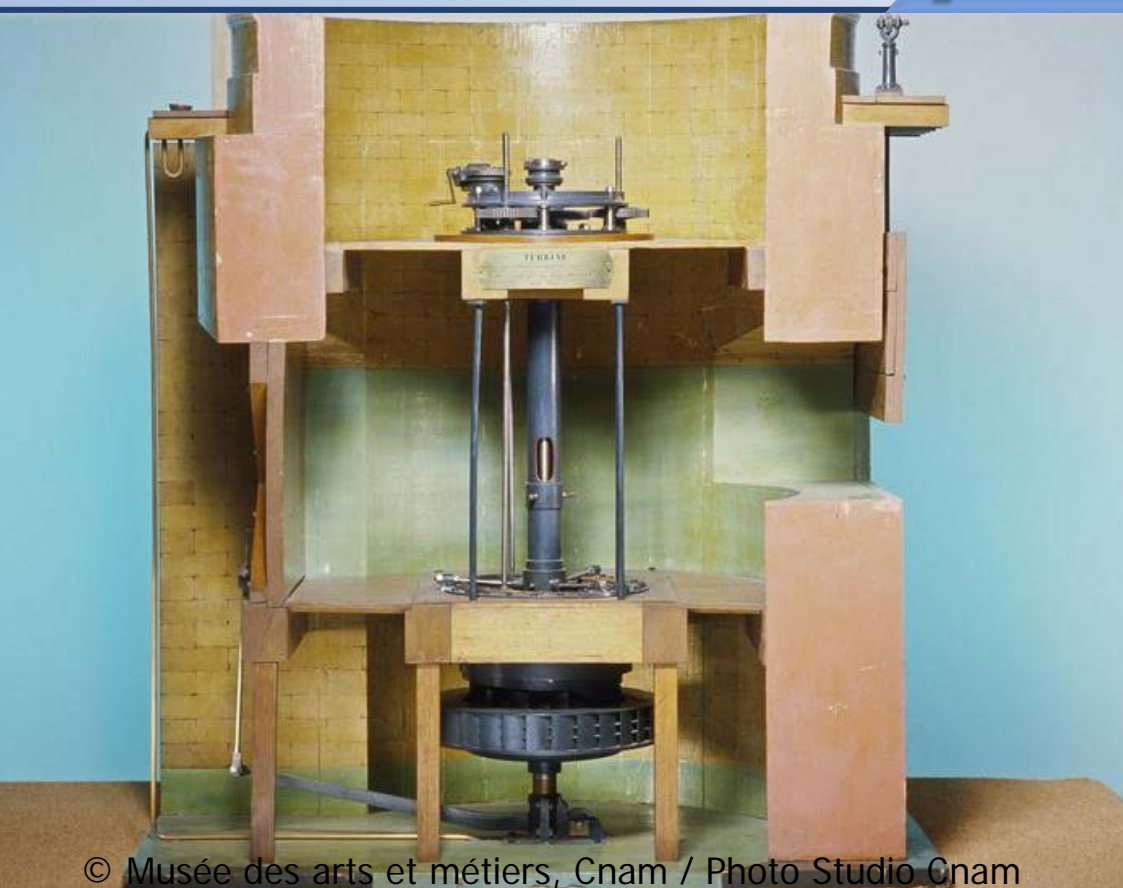

Maquette faite en bois, cuivre fer, laiton et acier (129 x 114 x 83 cm, 135 kg ) Elle a été fabriquée en 1844 par M. Eugène Philippe d'après l'idée de M. Benoît Fourneyron

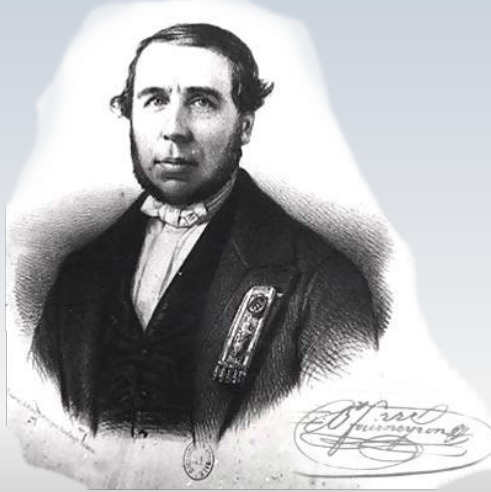

# La turbine de B.Fourneyron

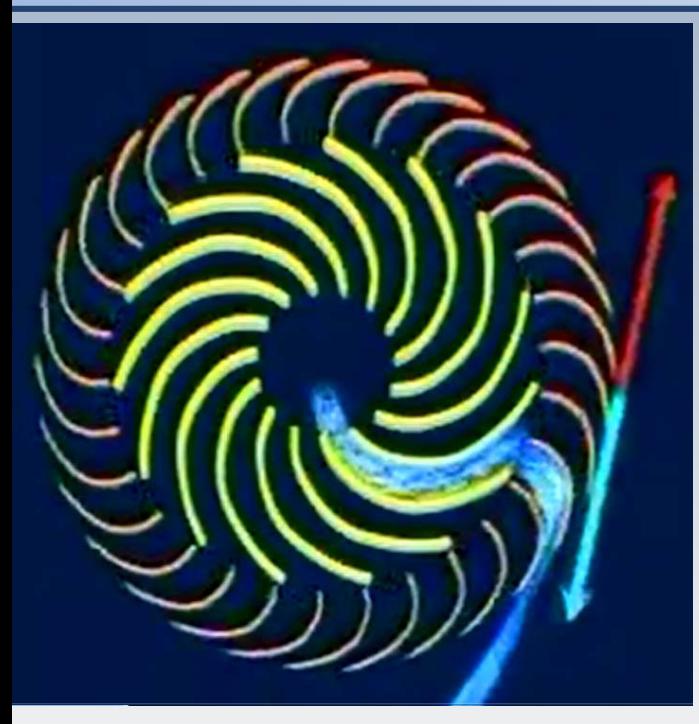

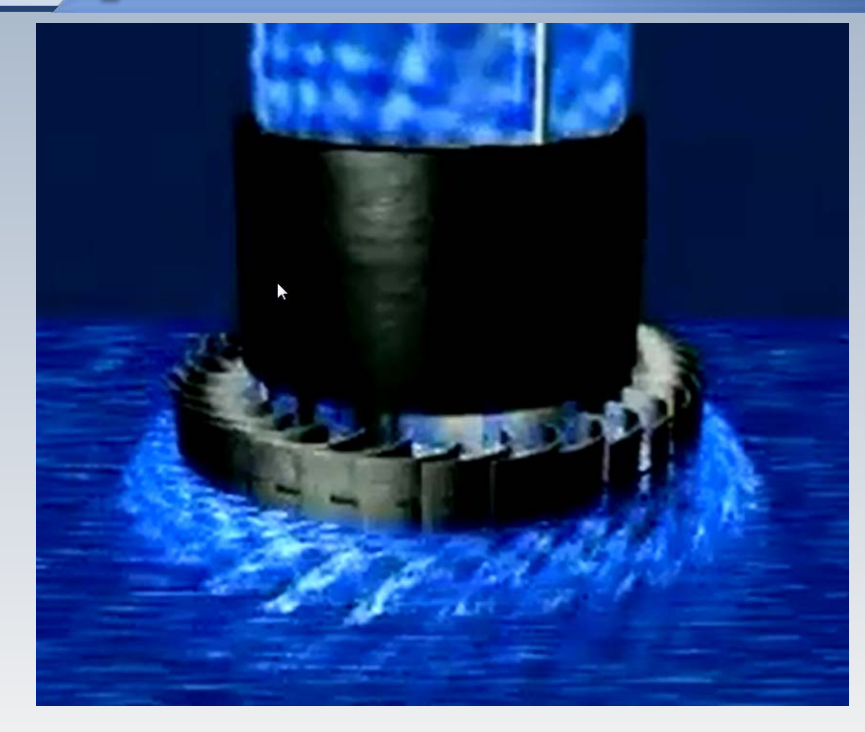

L'eau circule du centre vers la périphérie. La partie mobile est à l'extérieur

# Un changement de direction

James B. Francis collaborait étroitement avec M. Uriah A. Boyden dans l'essai des premières turbines américaines de type Fourneyron. En 1847 il a testé avec succès un prototype de turbine de Fourneyron dont l'écoulement de l'eau était dans le sens inverse, c'est-à-dire, de la périphérie vers le centre. Un tel type de roue avait était suggéré par V. Poncelet en 1826 et un brevet avait été accordé à M. Samuel B. Howd, de Geneva, N. Y., en 1836 pour ce concept.

Dans un premier temps, la turbine n'était qu'une Fourneyron inverse, mais rapidement il a été conclu qu'il fallait aussi tourner les aubes vers le bas pour augmenter son efficacité.

# Le brevet de Samuel Howd, 1836

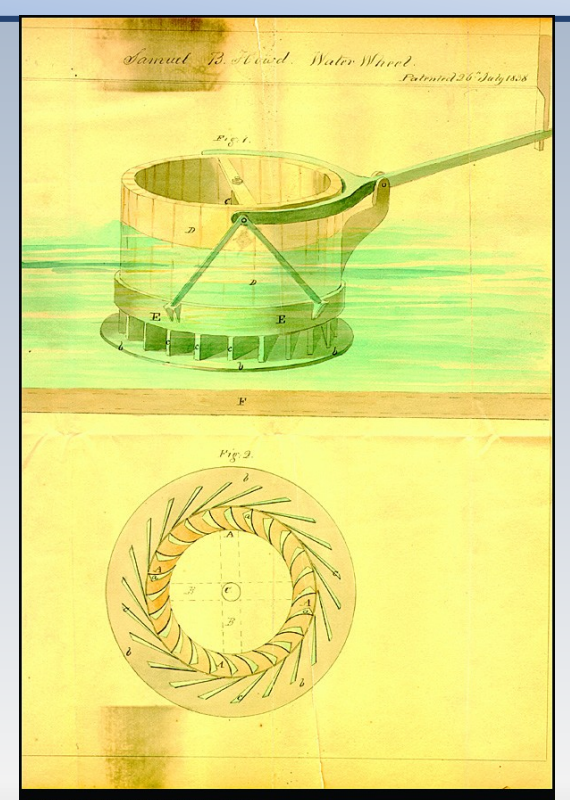

Patent drawing for water wheel, 1838 Samuel B. Howd, Geneva, New York ink and watercolor on paper

Doodles, Drafts and Designs: Industrial Drawings from the Smithsonian

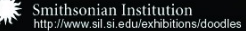

# Développement industriel

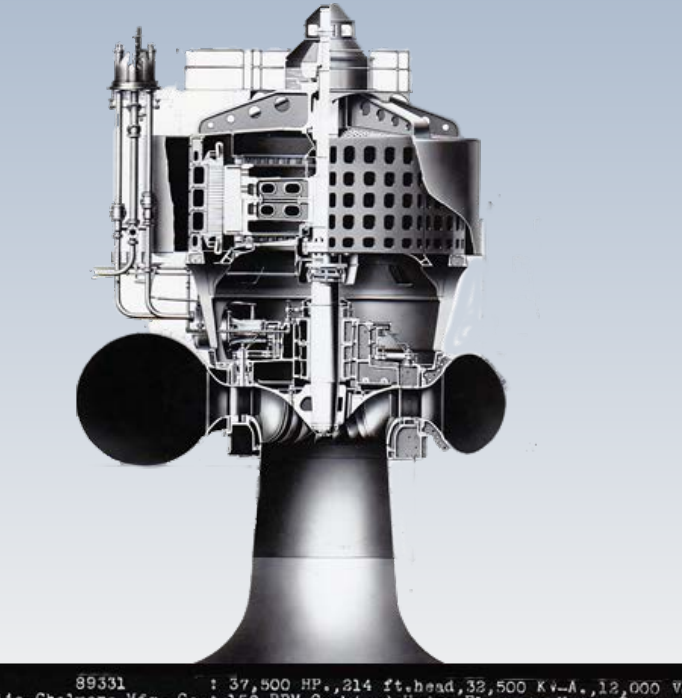

En 1919, la Niagara Power Co. a installé trois turbines de 37,500 HP opérant à 150 rpm pour une chute de 213,5 m. Les 2 unités fournies par I. P. Morris Co. ont montrée une efficacité de 93,3% sur le terrain et l'unité fournie par Allis Chalmers Mfg Co., a atteint approximativement la même efficacité.

89331 : 37,500 HP., 214 ft.head, 32,500 KV-A., 12,000 Volte<br>Allis-Chalmers Mfg. Co.: 150 RPM.Combined Hydro-Electric Unit. Suilt for : The Miagara Falls Power Company

# Développement industriel

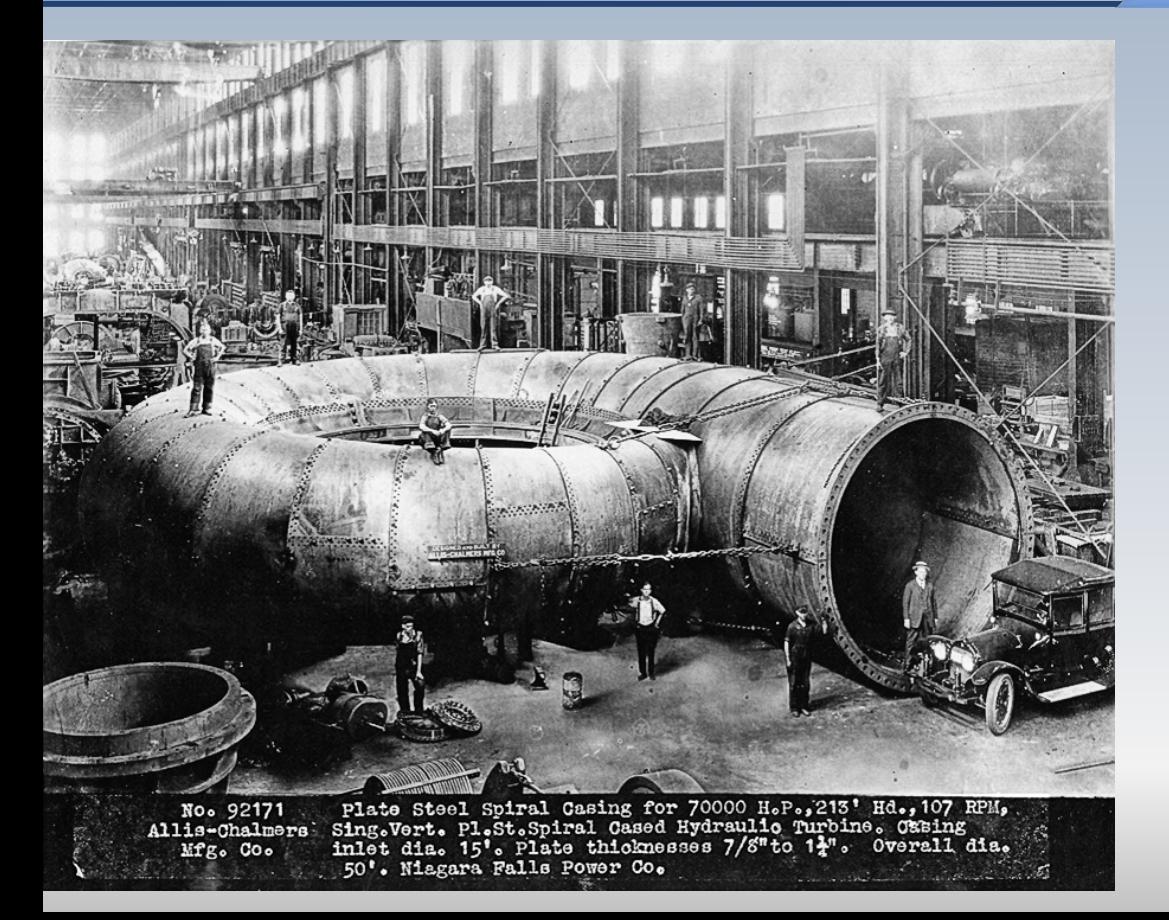

En 1923, la Niagara Falls Power Co. a installé trois autres turbines pour la tête de 213,5 m, mais opérant à 107 rpm pour une production de puissance de 70,000 HP par unité. C'était la plus grande installation de l'époque. Les unités de I.P. Morris et de l'Allis Chalmers ont atteint encore le même rendement, à savoir 93,8%.

# Développement industriel

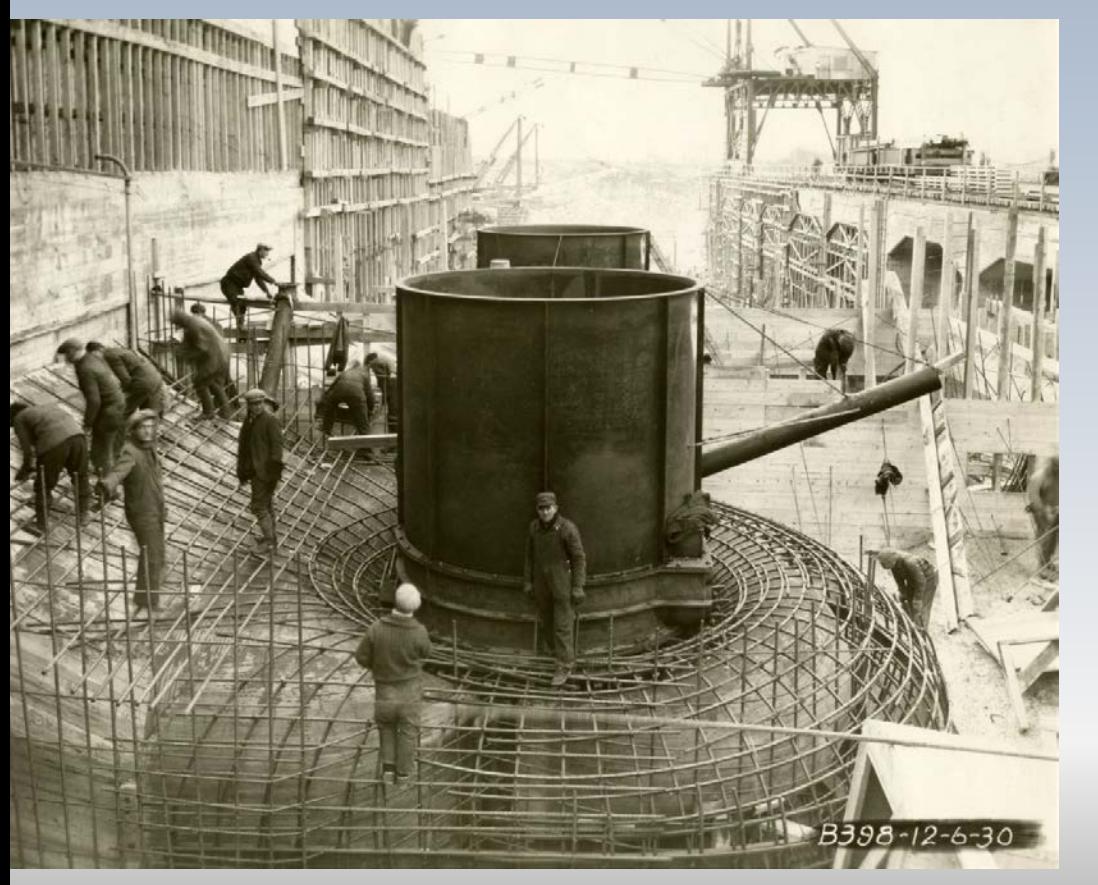

La centrale de Beauharnois au fil de l'eau sur le fleuve Saint Laurent a été construite en trois phases entre 1929 et 1961. Après réhabilitation , elle compte avec 38 groupes turbines-alternateurs pouvant produire 1903 MW

La centrale en 1930

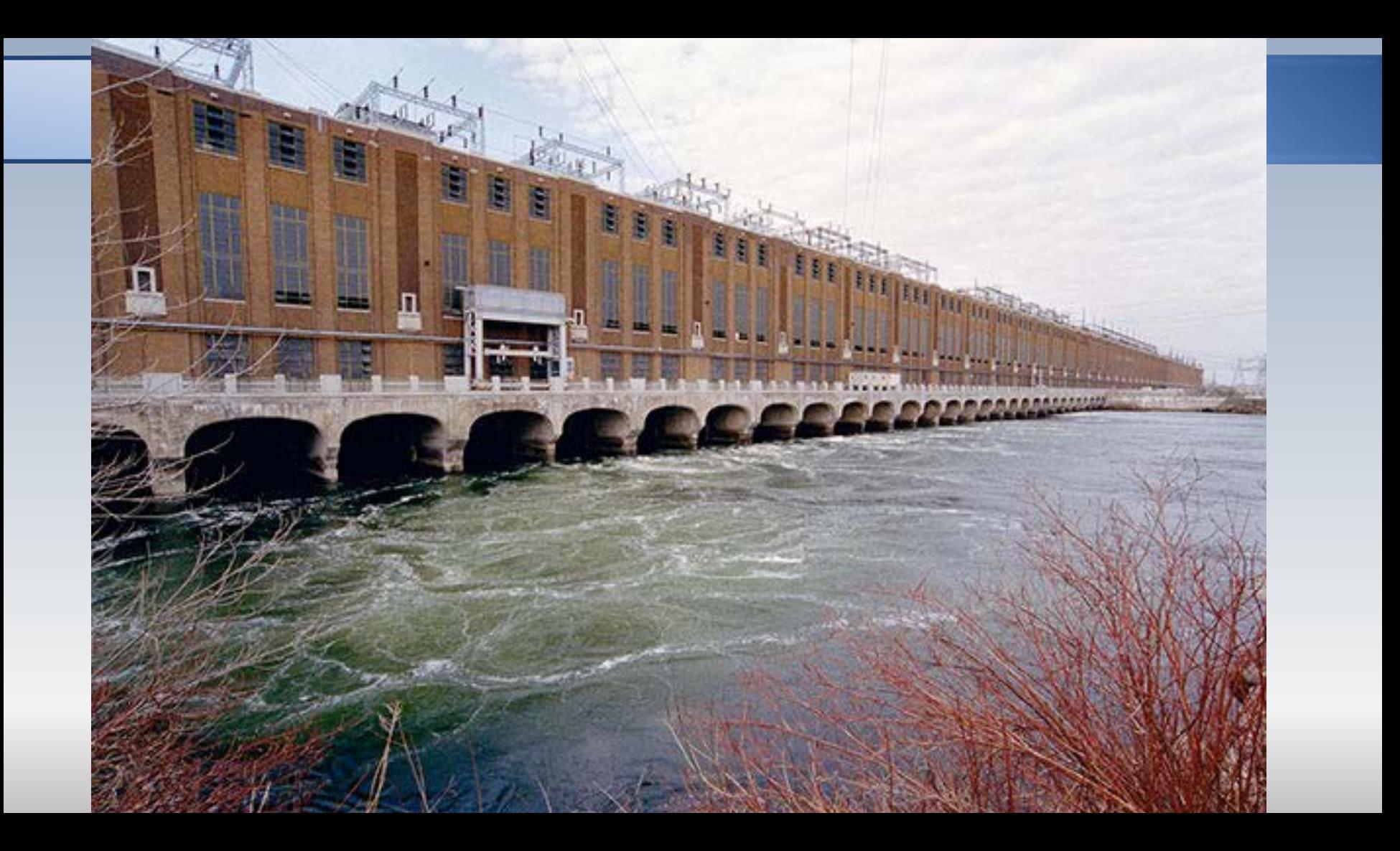

# ■ 1 周<br>■ 北阪利吊入厂房

SeatLan

ANTENDE TELEVISION

Roue

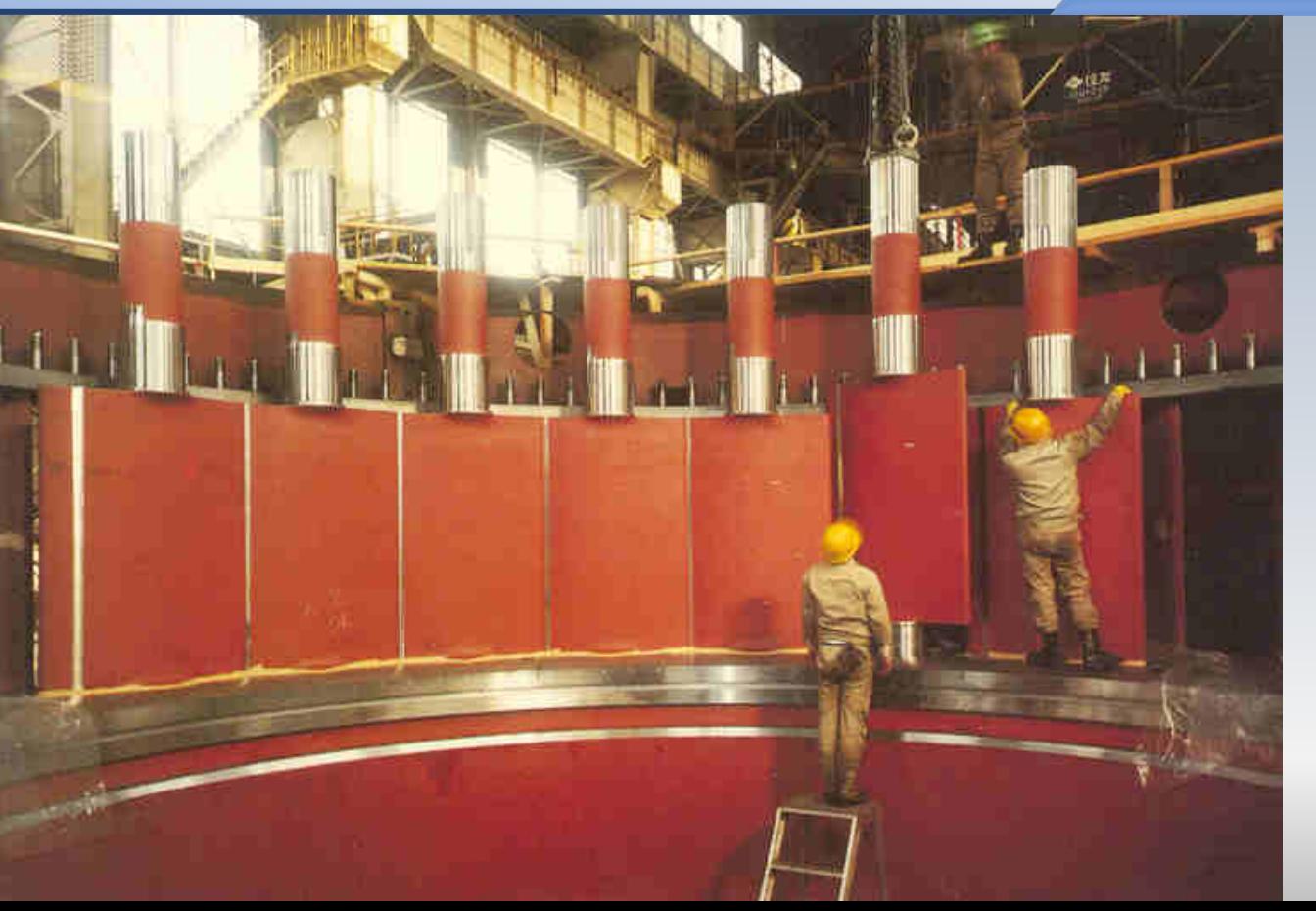

## Aubes directrices

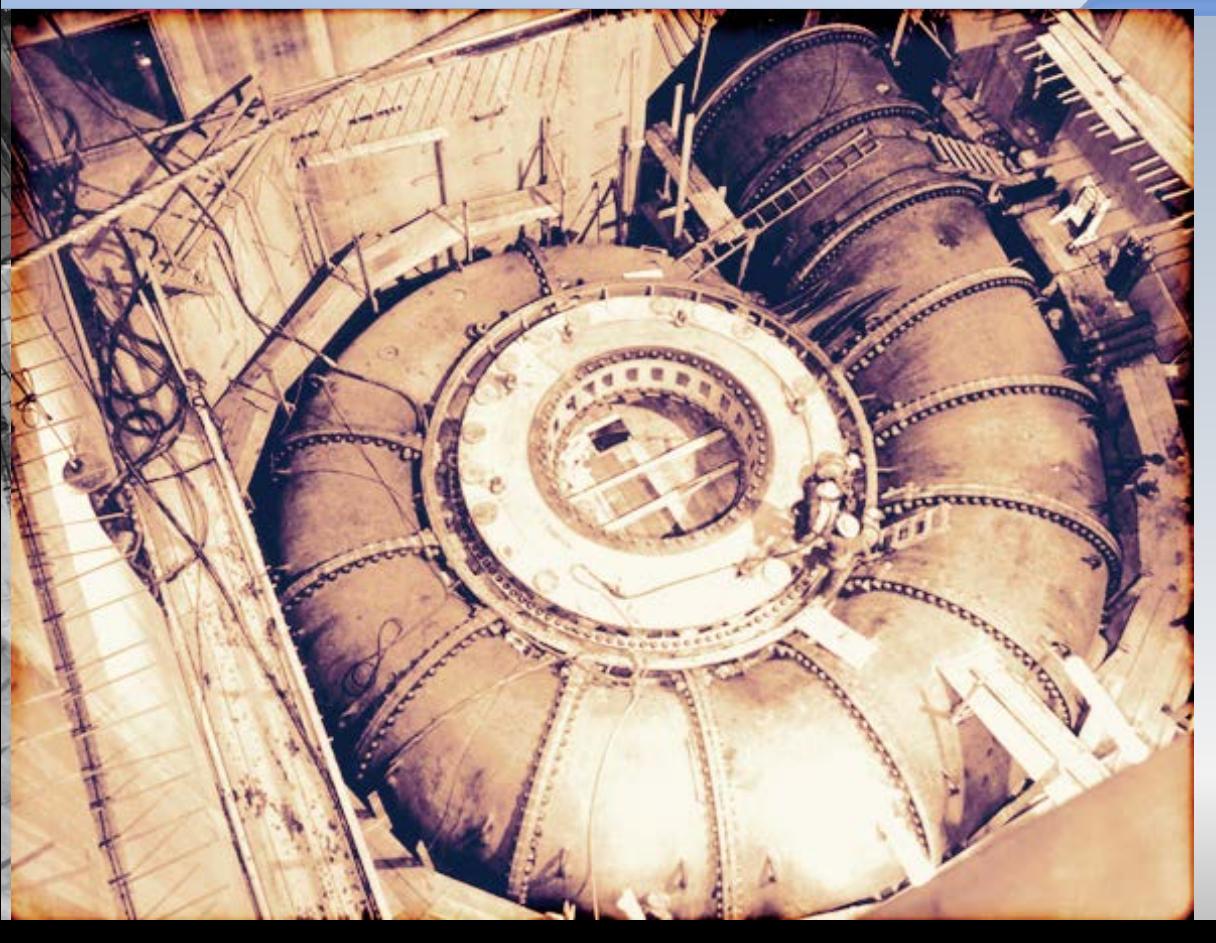

## **Bâche spirale**

## **Bâche spirale**

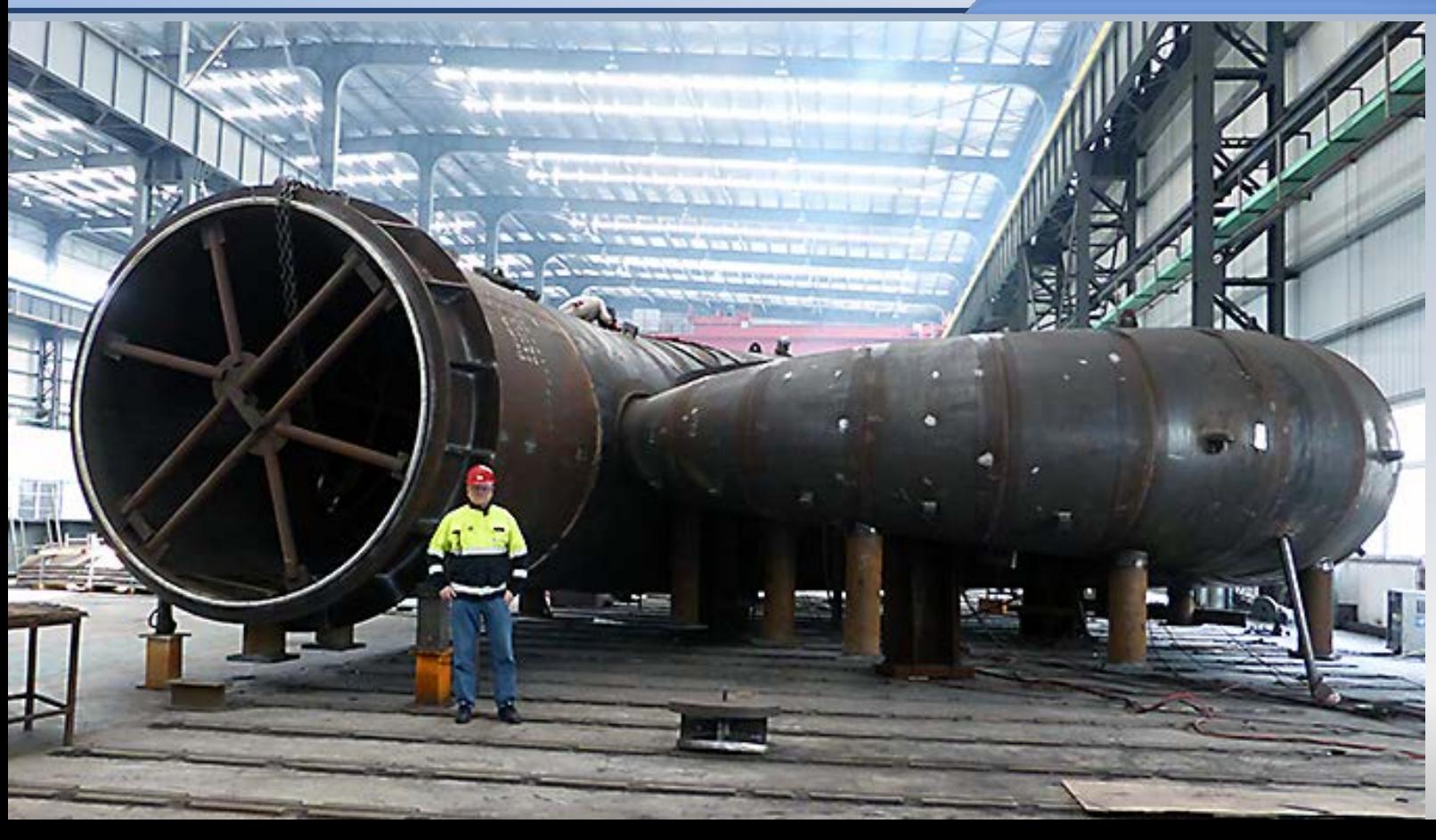

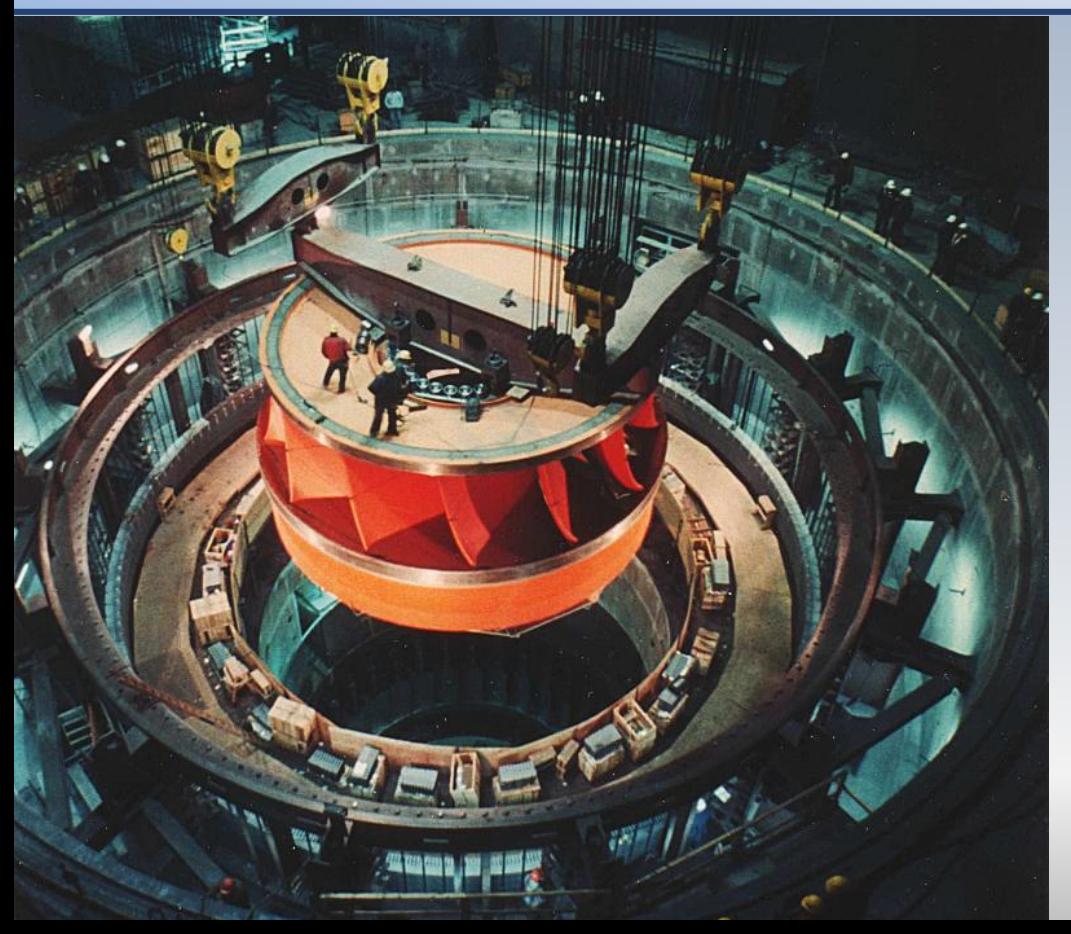

### **Installation**

# Diffuseur ou aspirateur

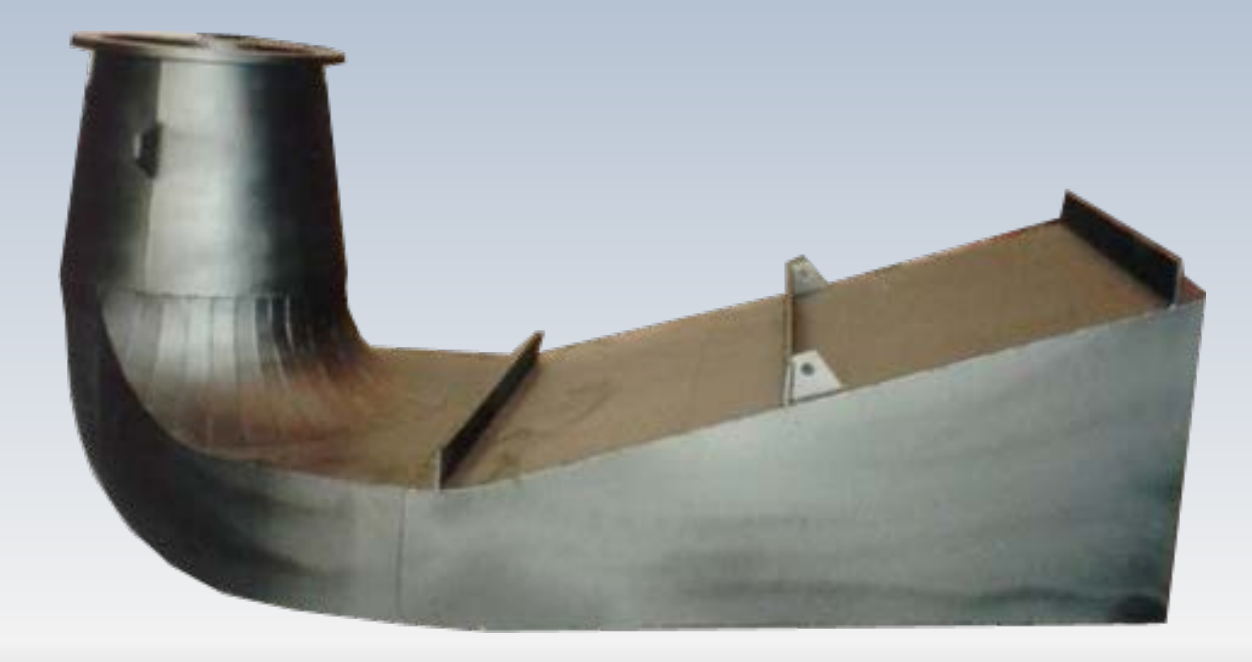

L'aspirateur ou diffuseur convertit l'énergie cinétique résiduelle à la sortie de la roue en énergie de pression. En particulier, il créé une dépression à la sortie de la roue, dont l'origine du nom qui lui est attribué

Cet organe est formé soit par un divergent, ou bien par un divergent comportant une déviation de 90°. Ce dernier permet d'accomplir la tache de récupération de pression en limitant en profondeur de l'excavation. La partie verticale est fondamentalement conique. La section circulaire de celle-ci devient rectangulaire dans le coude pour le demeurer ainsi dans la partie horizontale divergente

## Aspirateur

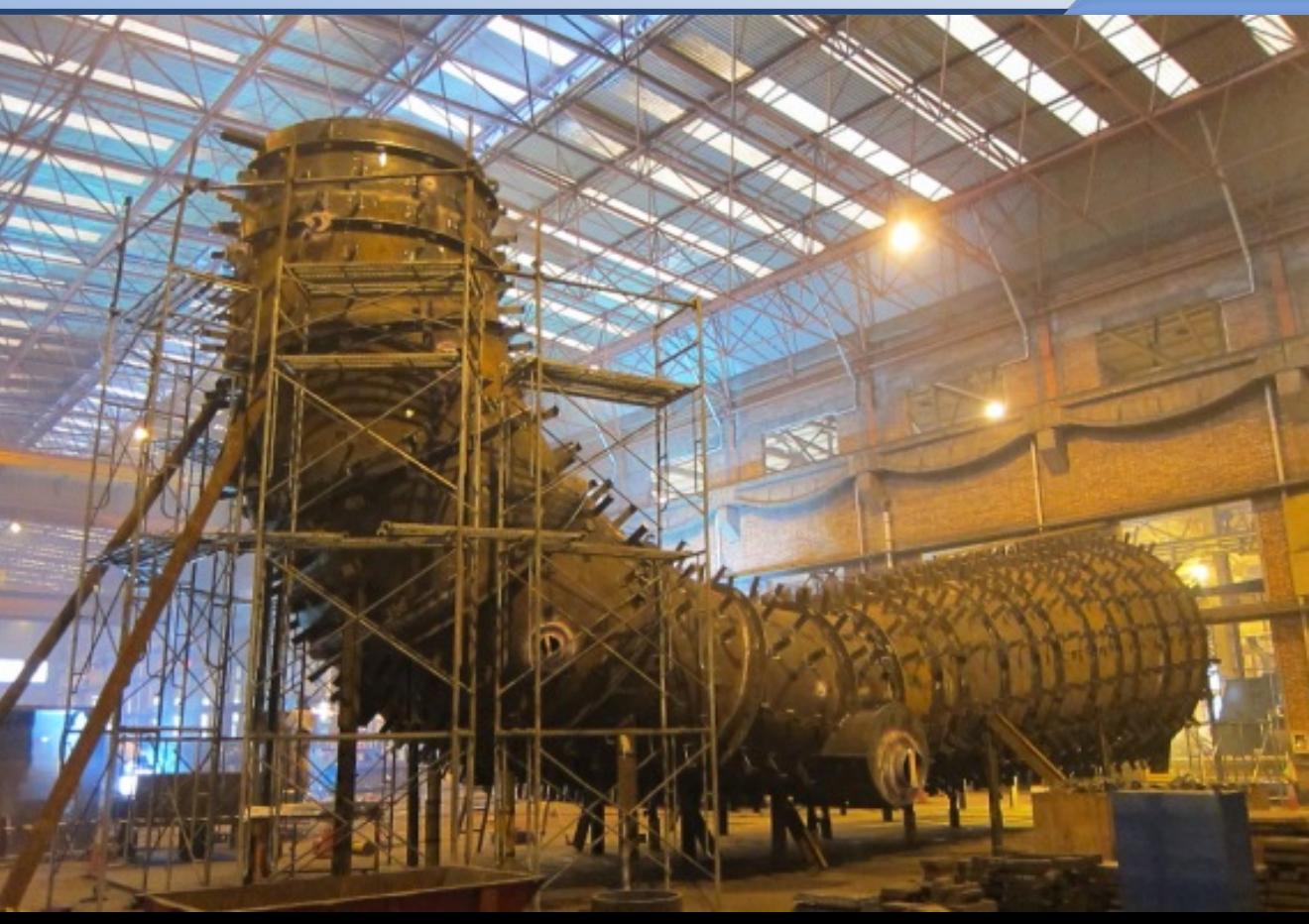

## Aspirateur (Nedre Røssåga)

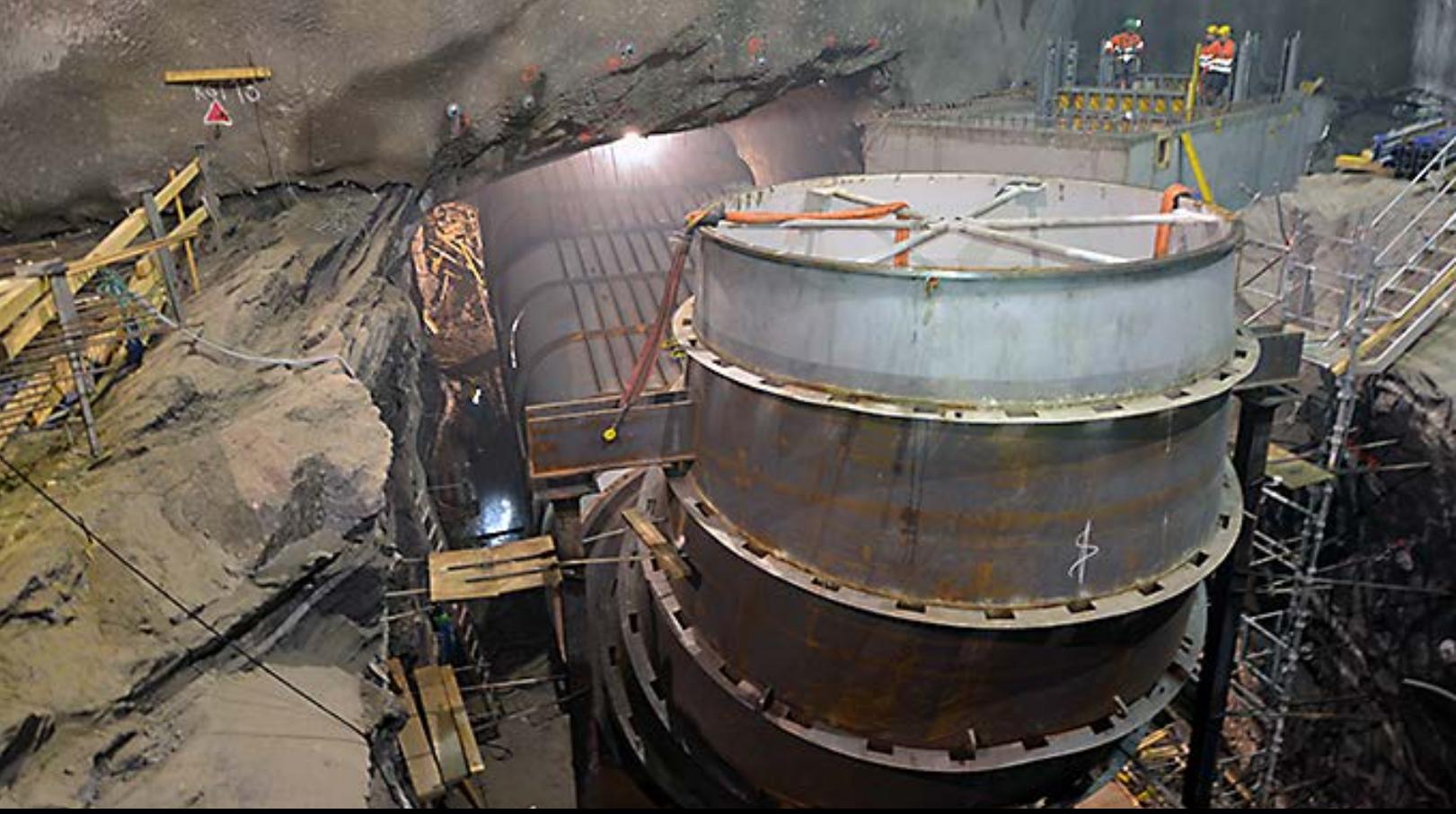

# Simulation numérique

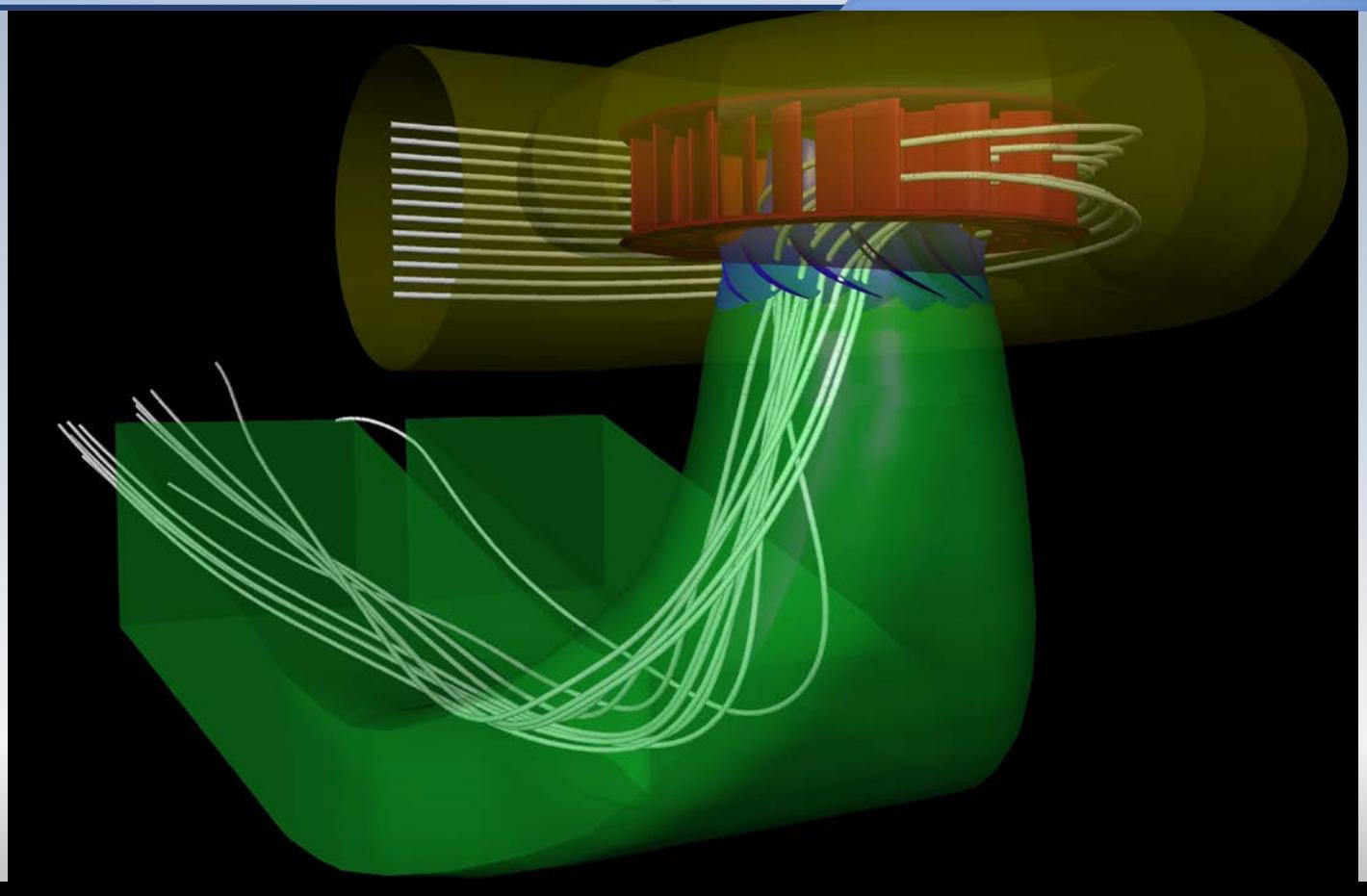

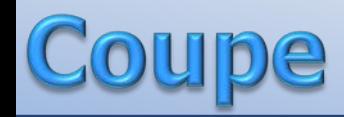

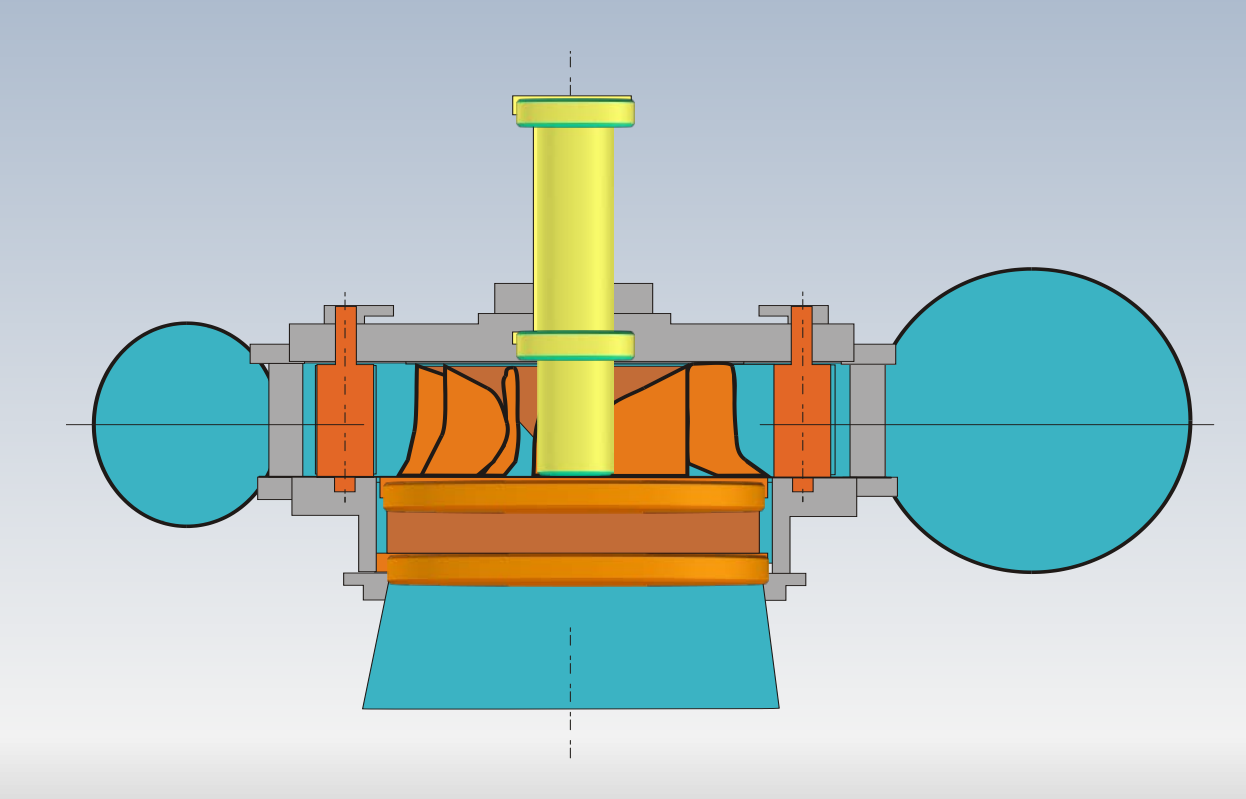
# Schéma

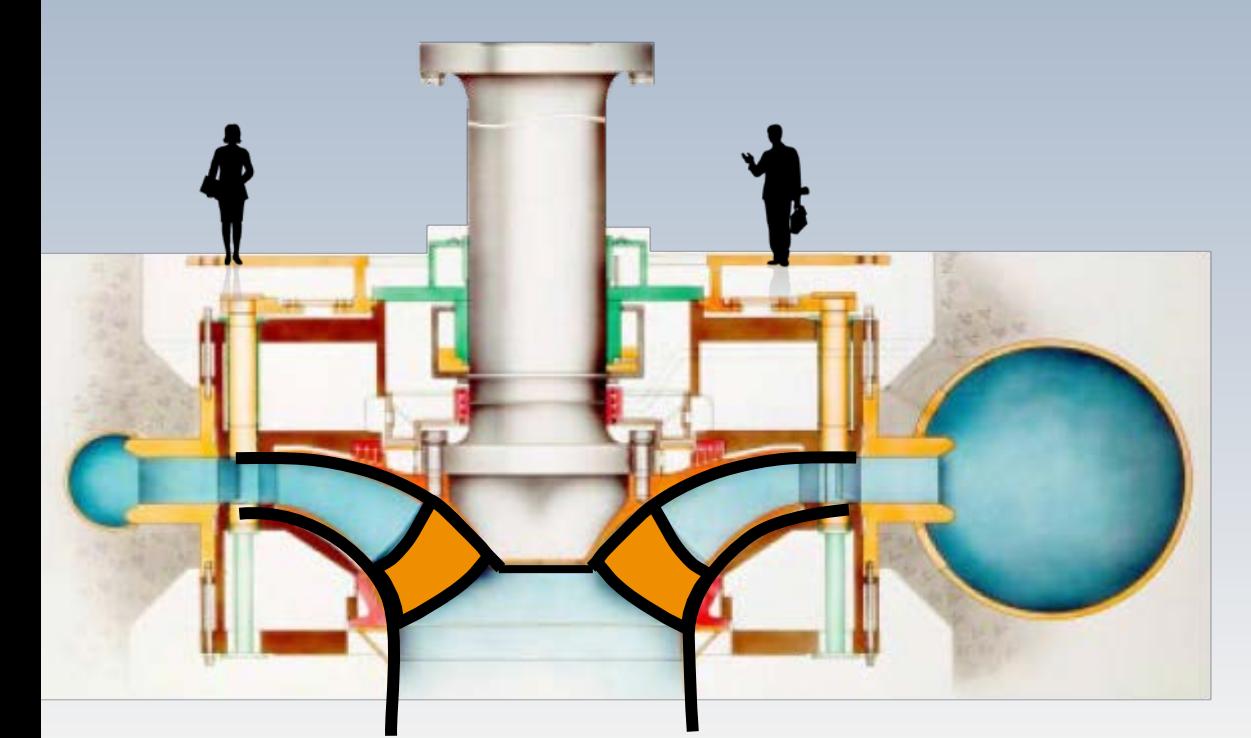

Robert-Bourassa

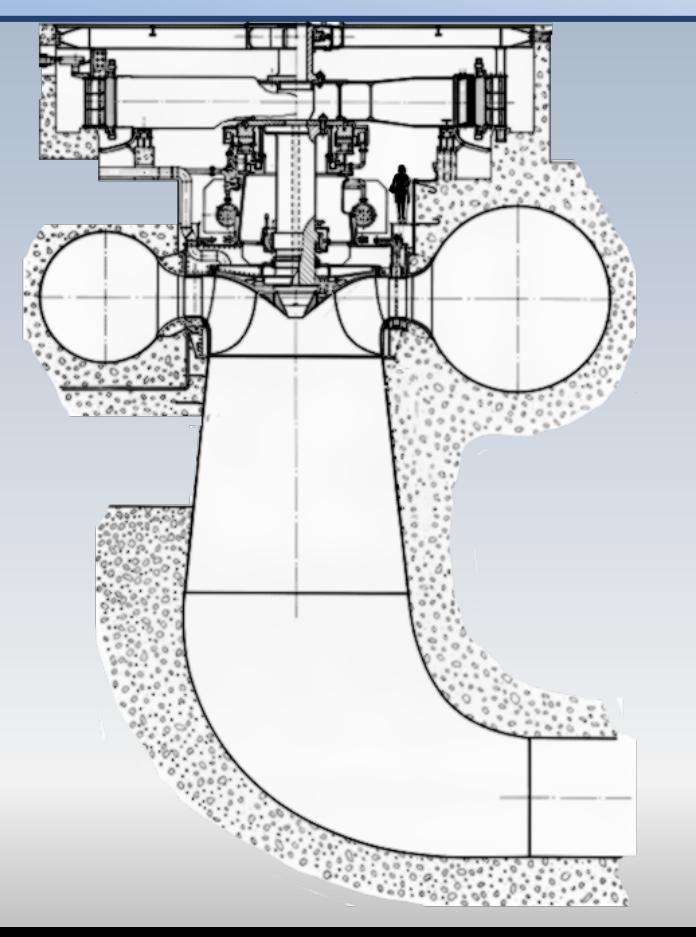

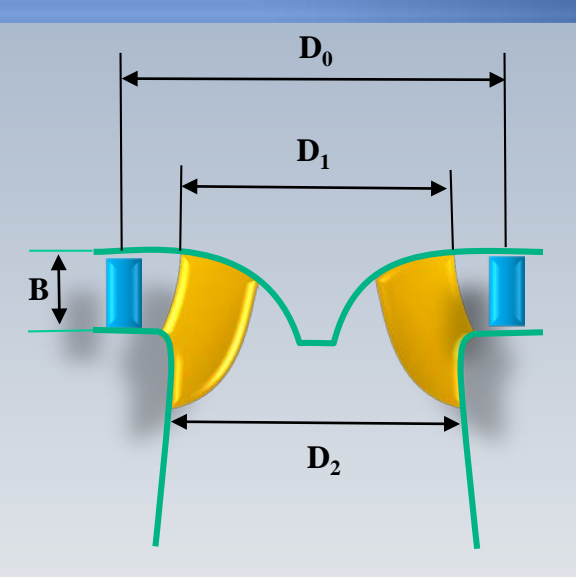

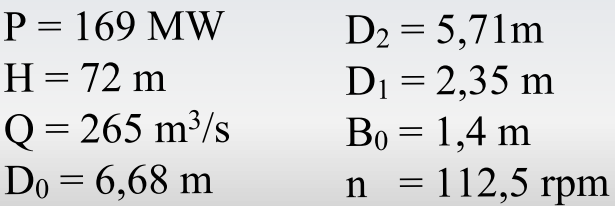

# Agua del Toro

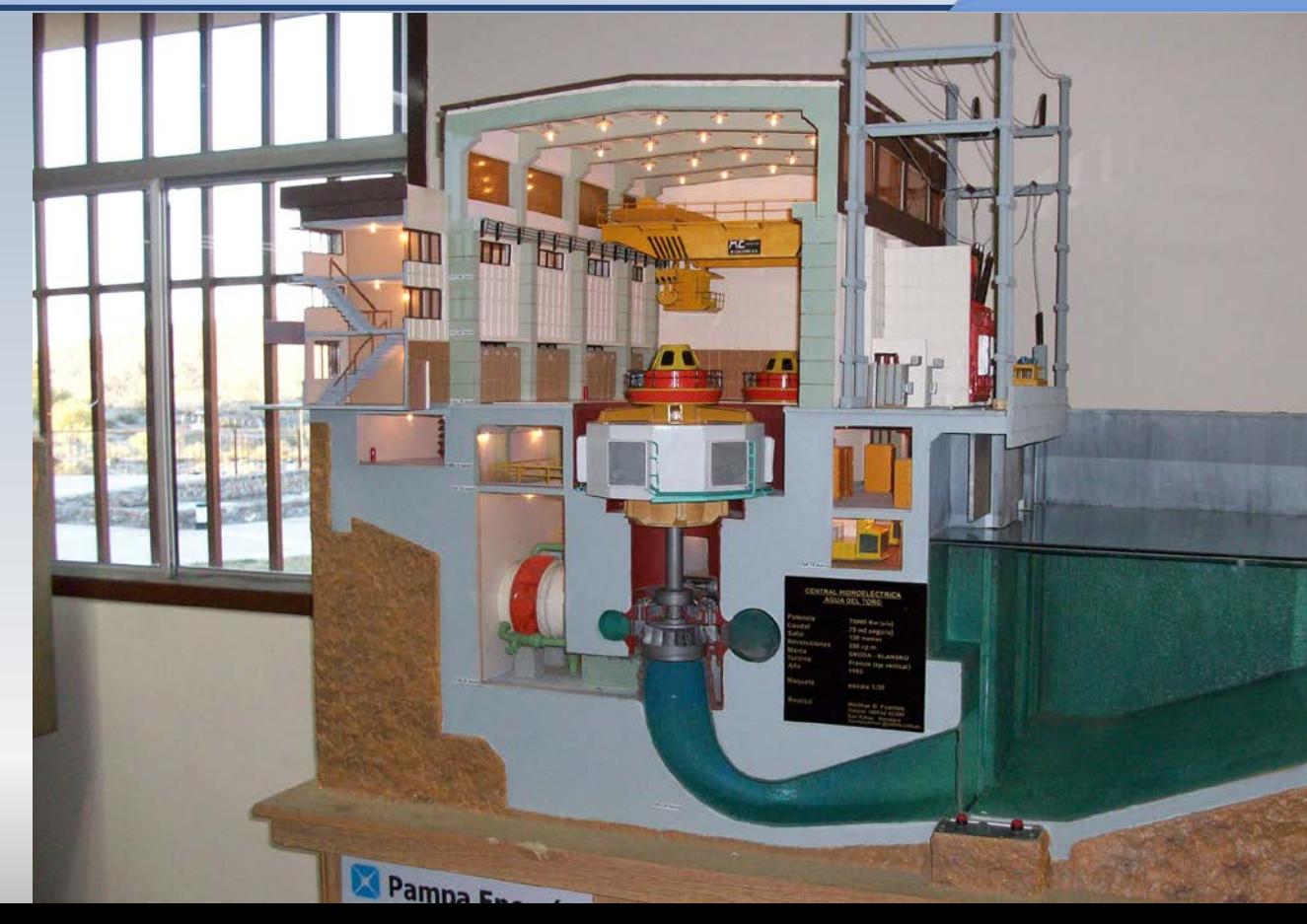

### Deux Francis de **75 MW**

# Rendement hydraulique

$$
\eta_{h} = \frac{c_{1u}u_{1} - c_{2u}u_{2}}{gH} = \frac{\left(gh_{1} + \frac{c_{1}^{2}}{2}\right) - \left(gh_{3} + \frac{c_{3}^{2}}{2}\right) - \text{pertes}}{\left(gh_{1} + \frac{c_{1}^{2}}{2}\right) - \left(gh_{3} + \frac{c_{3}^{2}}{2}\right)}
$$

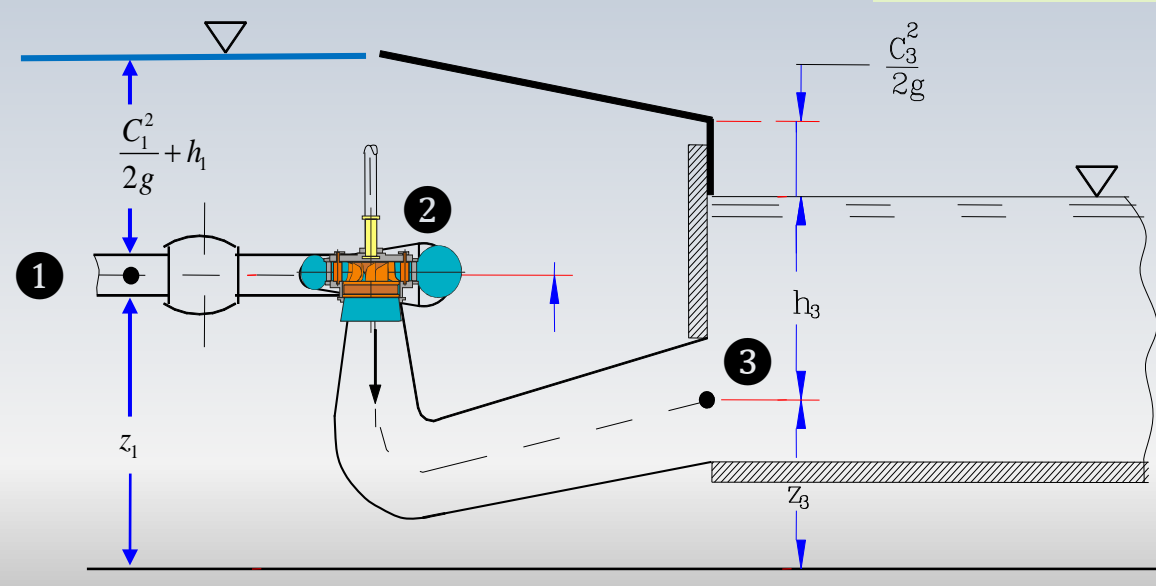

# Triangle de vitesses

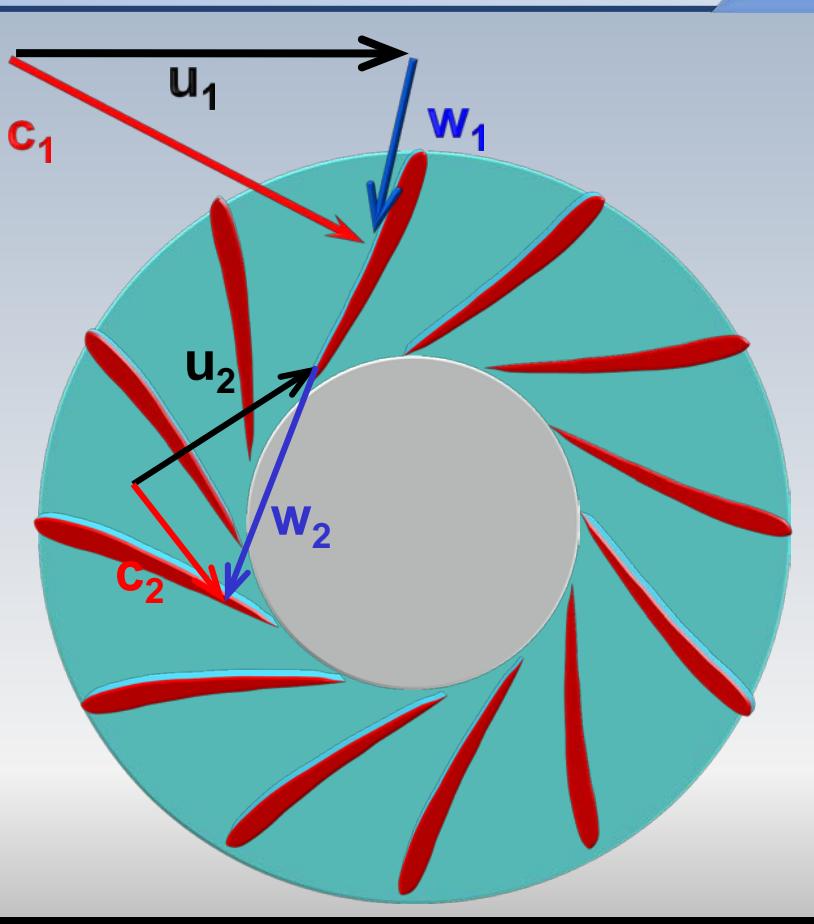

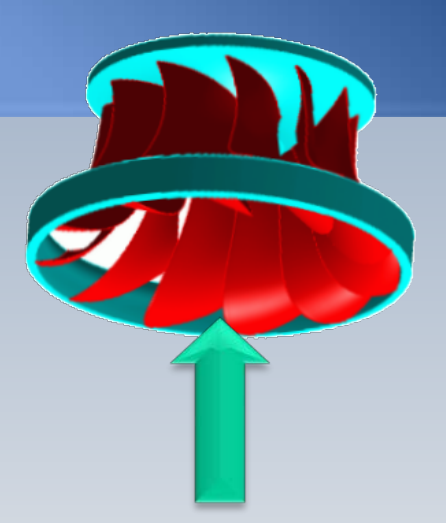

### Triangle de vitesses

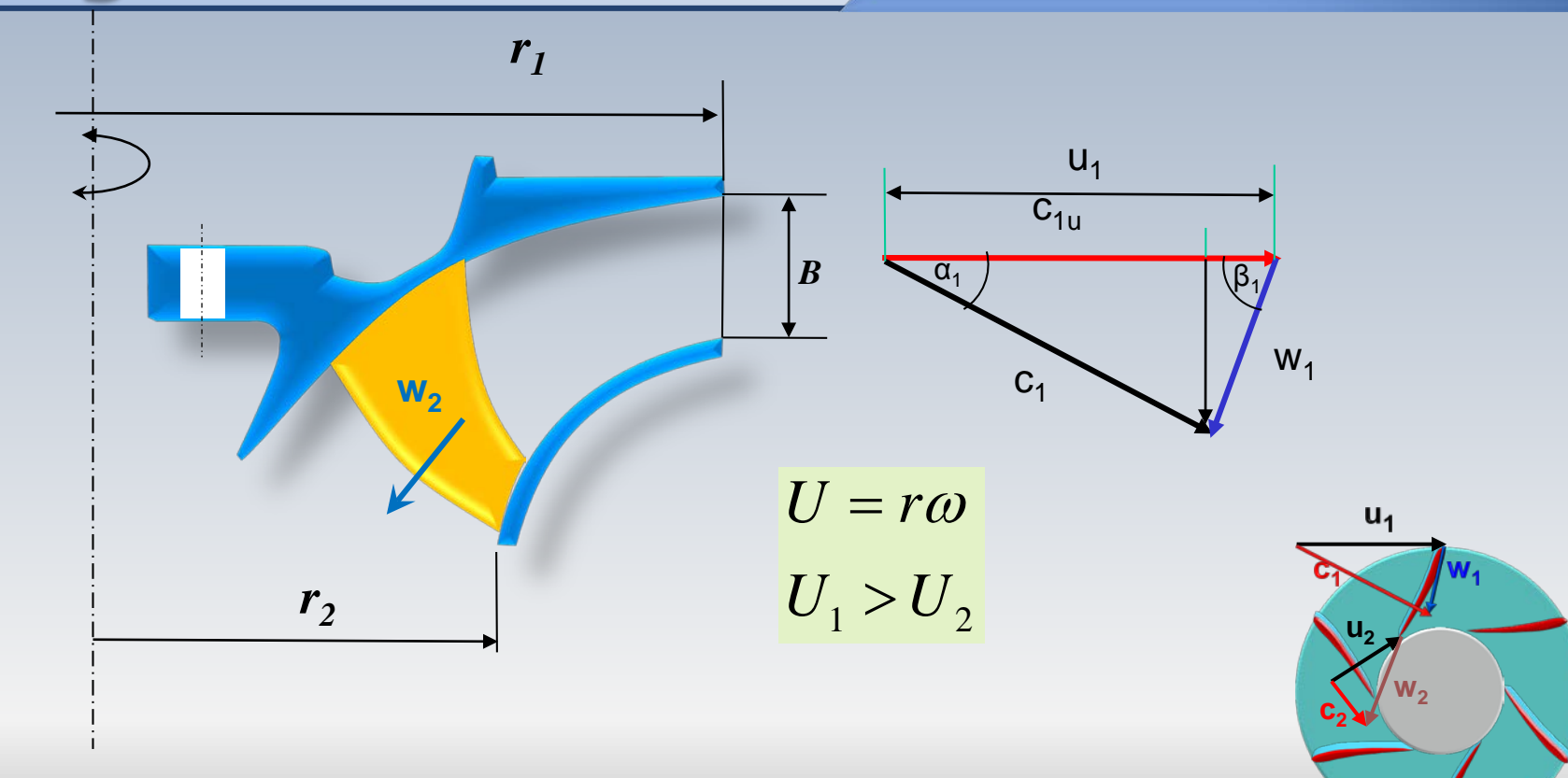

# Triangle de vitesses II

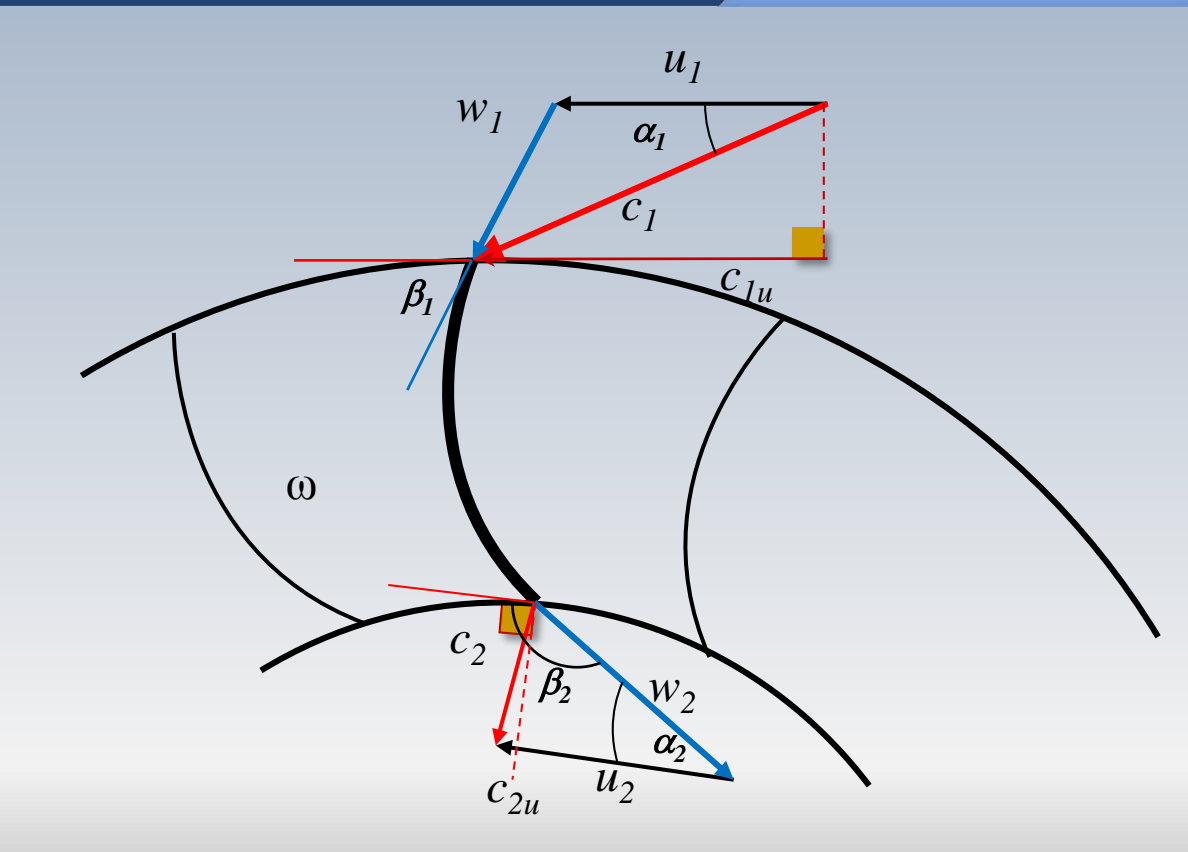

# **Dimensions**

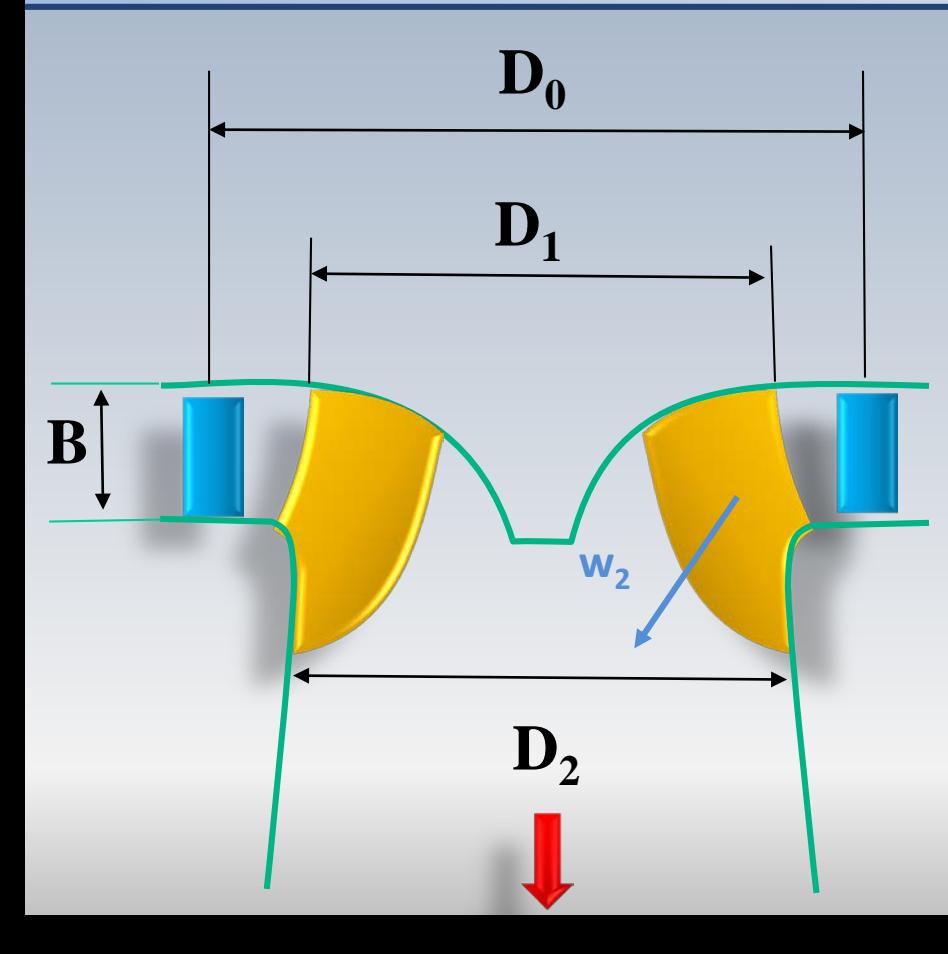

- D<sub>2</sub>: Diamètre à la sortie
- D<sub>0</sub>, D<sub>1</sub>: Diamètres à l'entrée
- B: Hauteur à l'entrée

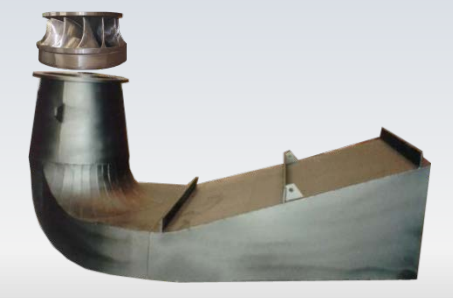

### Conditions de sortie

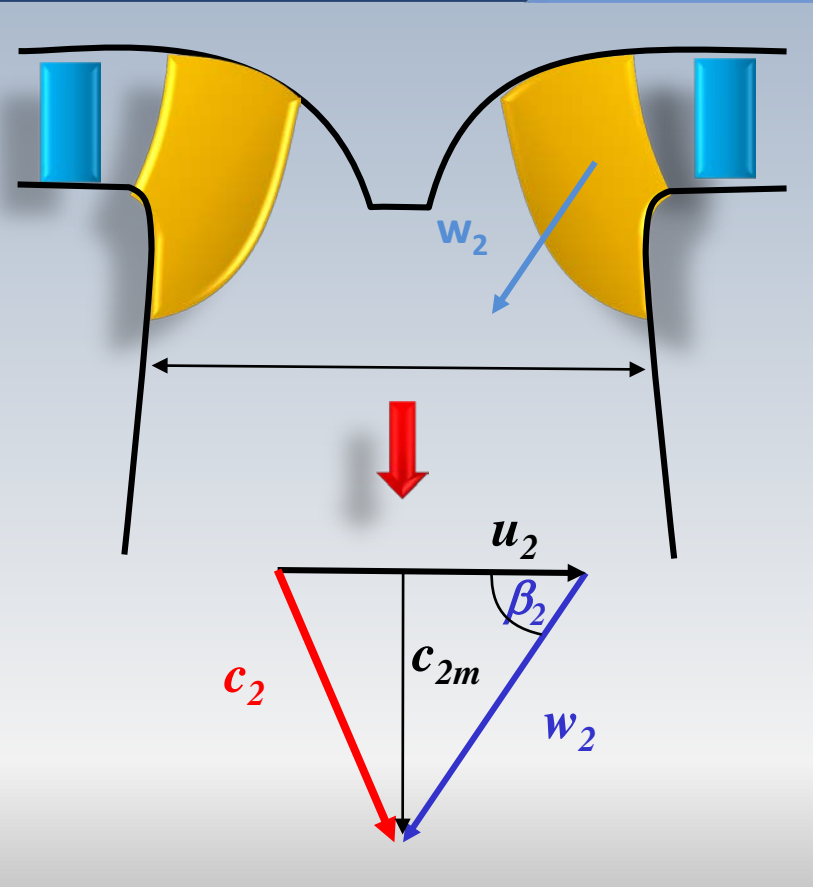

# Point nominal

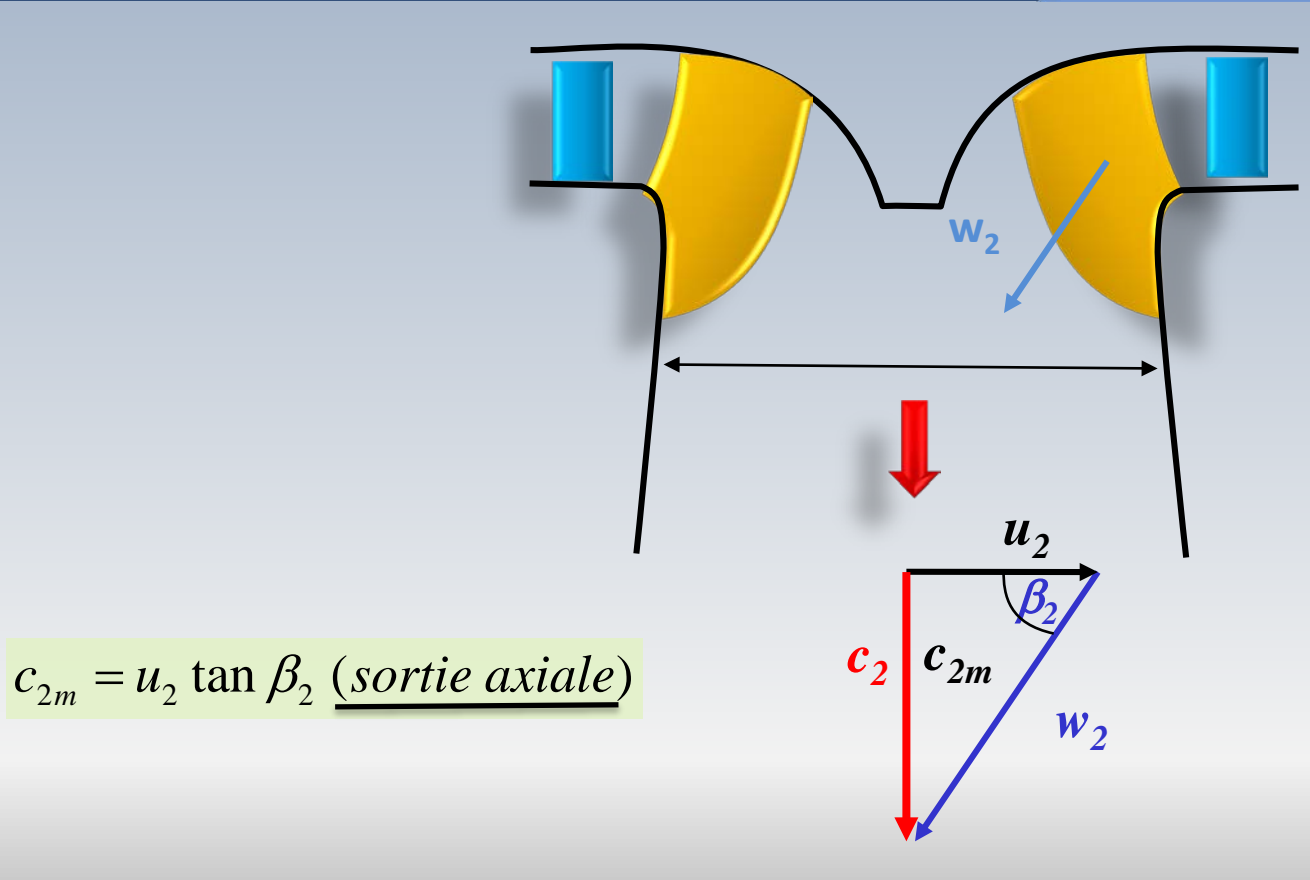

# Quantités à la sortie

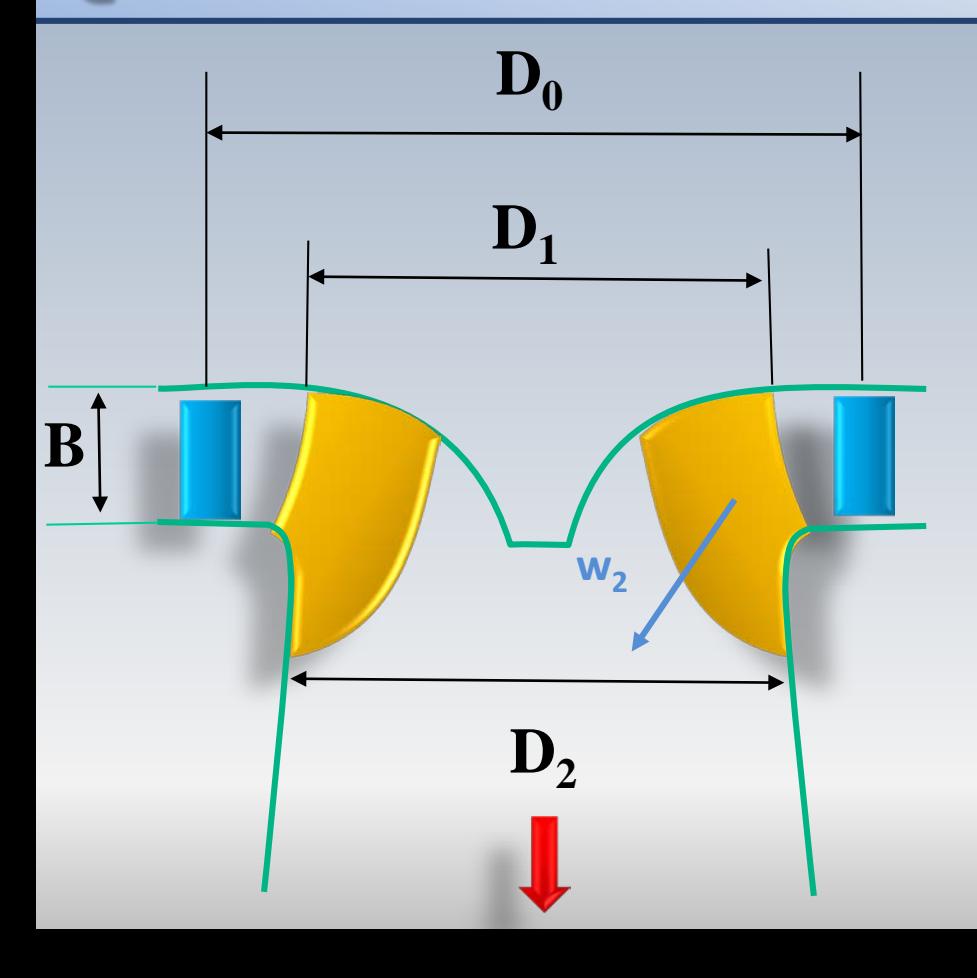

$$
Q = \frac{c_{2m}\pi D_2^2}{4} \qquad Q_2 = \sqrt{\frac{4Q}{\pi c_{2m}}}
$$

$$
u_2 = \frac{\pi D_2 n}{60} \qquad n = \frac{60u_2}{\pi D_2}
$$

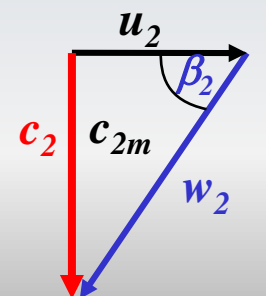

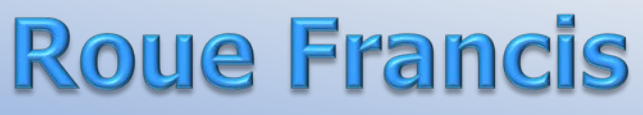

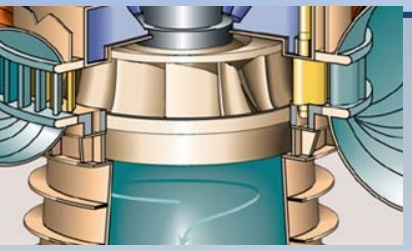

On peut chercher une expression théorique pour exprimer la vitesse de l'écoulement à l'entrée du rotor en fonction de la vitesse de rotation et de quantités géométriques de base.

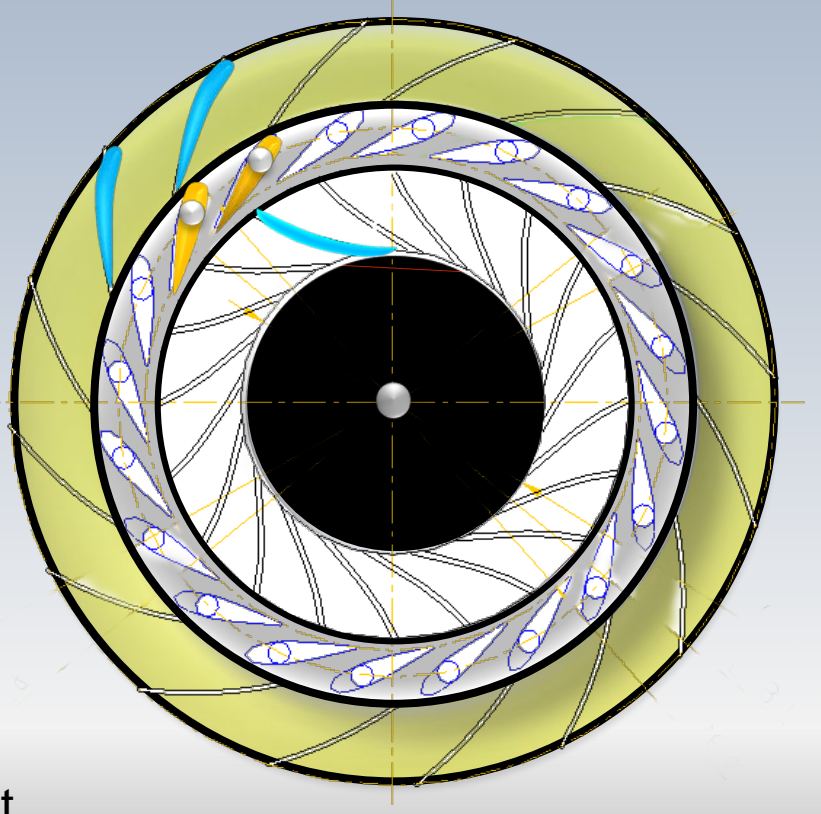

Aller au résultat

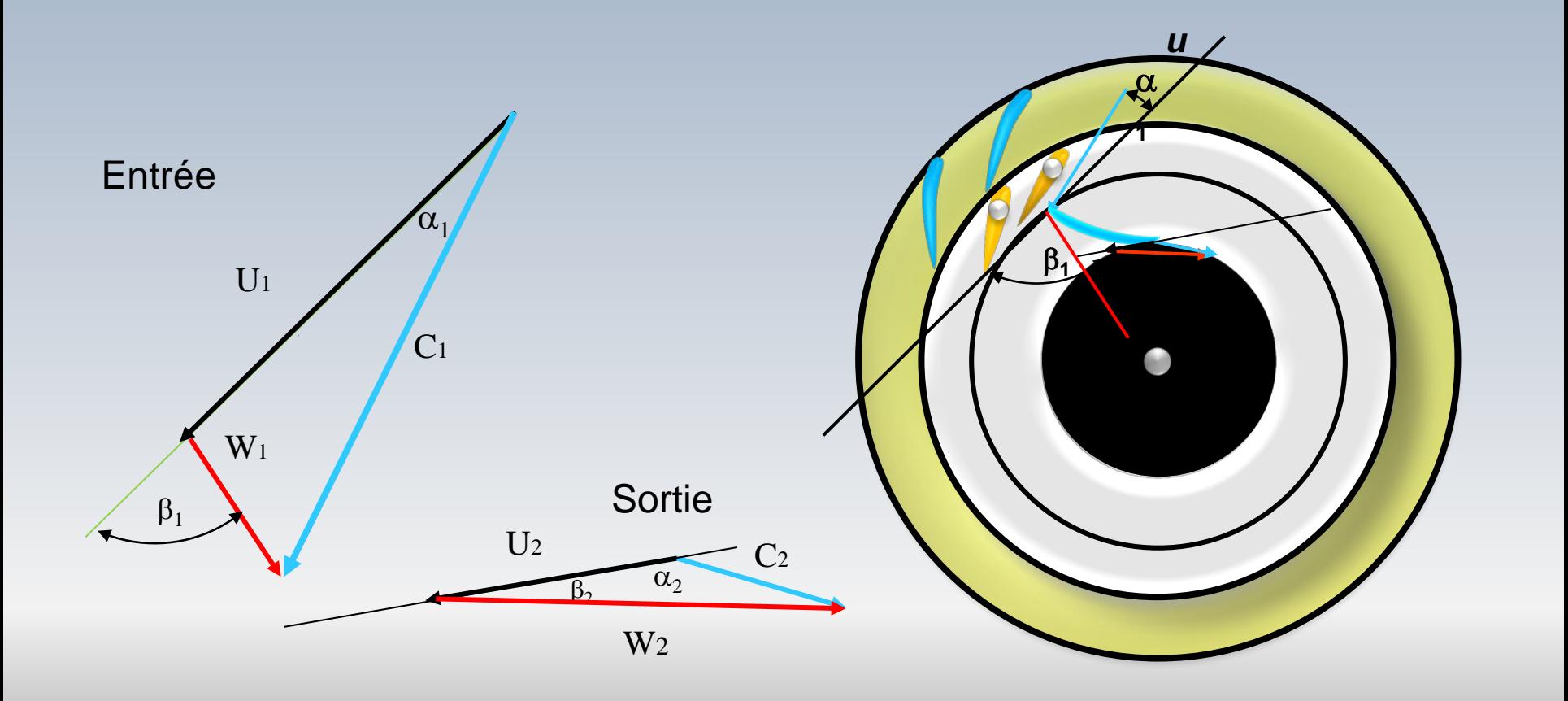

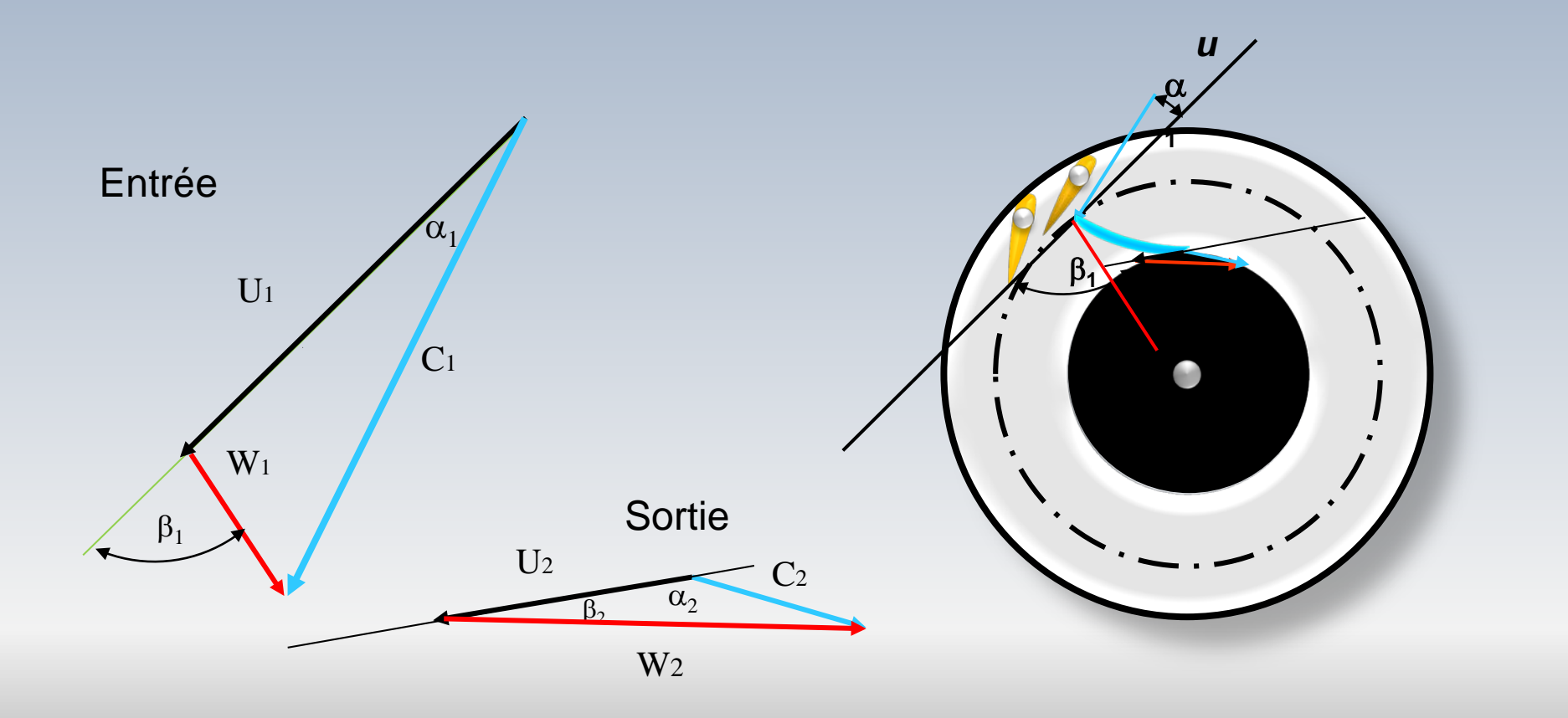

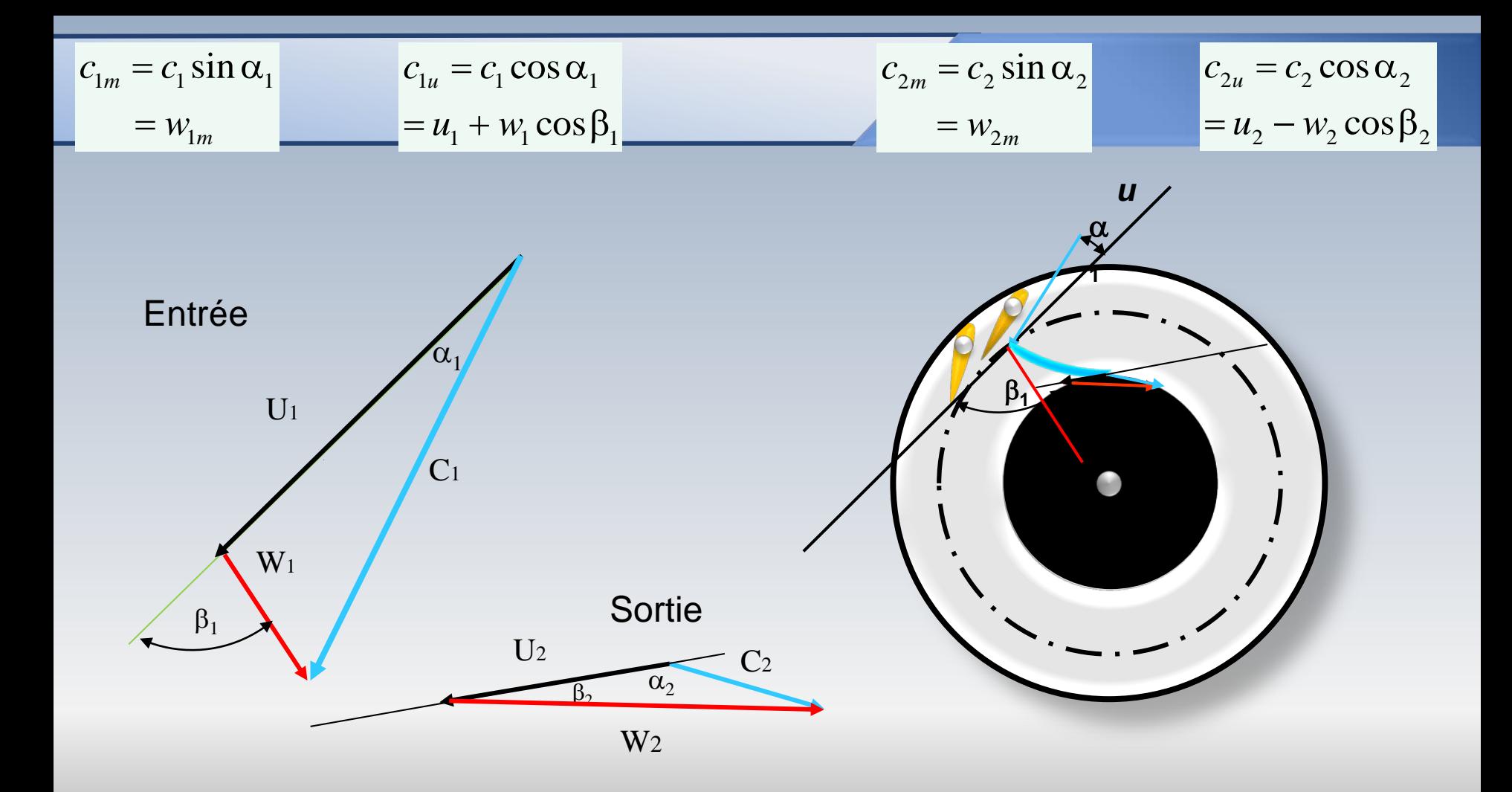

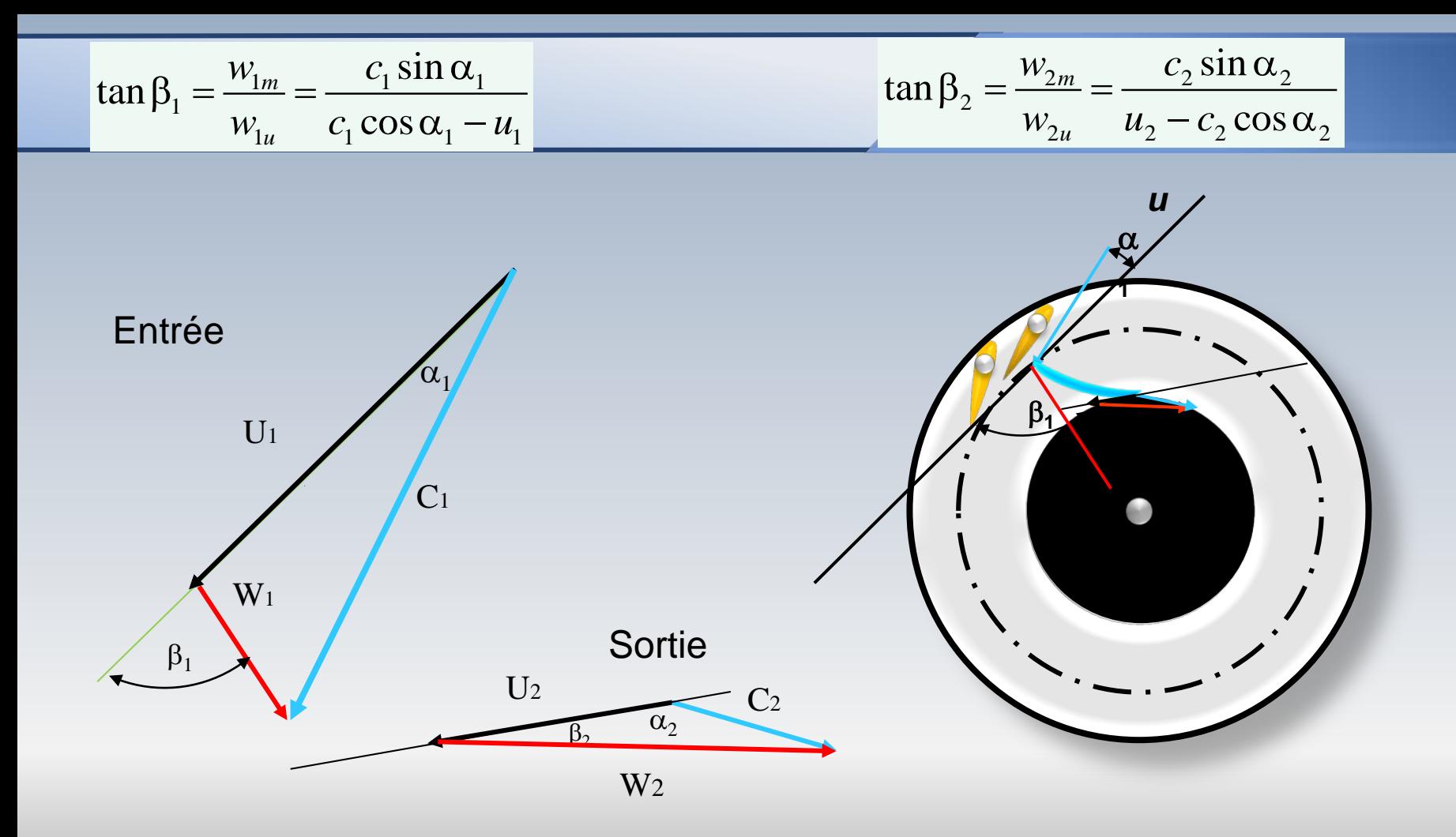

 $|\dot{W} = M \omega|$ 

$$
M = \dot{m}(r_2 c_{2u} - r_1 c_{1u}) = \rho Q(r_2 c_{2u} - r_1 c_{1u})
$$

$$
= \rho Q \big[ r_2 (u_2 - w_2 \cos \beta_2) - r_1 c_1 \cos \alpha_1 \big]
$$

$$
= \rho Q [r_2 (r_2 \omega - w_2 \cos \beta_2) - r_1 c_1 \cos \alpha_1]
$$

$$
\dot{W} = \rho Q \omega \Big[ r_2 (r_2 \omega - w_2 \cos \beta_2) - r_1 c_1 \cos \alpha_1 \Big]
$$

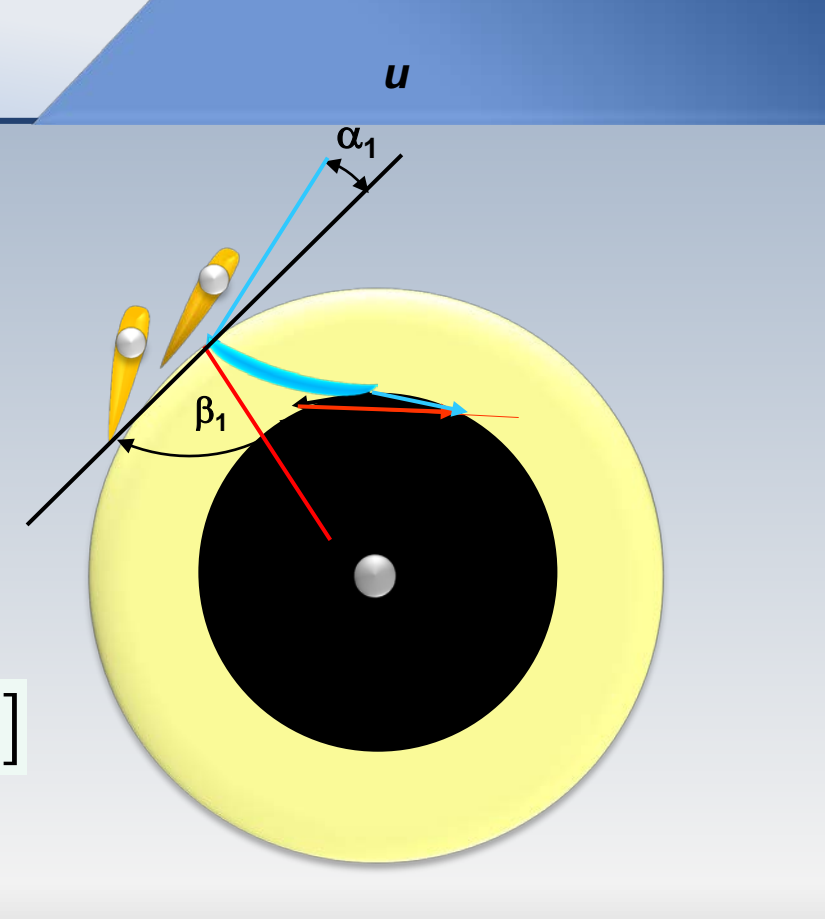

$$
\dot{W} = \rho Q \omega \big[ r_2 (r_2 \omega - w_2 \cos \beta_2) - r_1 c_1 \cos \alpha_1 \big]
$$

*u*

 $\alpha_1$ 

β**1**

$$
w_1 = \frac{c_1 \cos \alpha_1 - u_1}{\cos \beta_1} \qquad w_1 = w_2 (id\'ealisation)
$$

$$
\dot{W} = \rho Q \omega \left[ r_2 \left( r_2 \omega - \frac{c_1 \cos \alpha_1 - u_1}{\cos \beta_1} \cos \beta_2 \right) - r_1 c_1 \cos \alpha_1 \right]
$$

$$
\dot{W} = \rho Q \omega \left[ r_2 \left( r_2 \omega - (c_1 \cos \alpha_1 - u_1) \frac{\cos \beta_2}{\cos \beta_1} \right) - r_1 c_1 \cos \alpha_1 \right]
$$

### Optimisation

Si la puissance produite est considérée comme étant une quantité positive, alors:

$$
\dot{W} = \rho Q \omega \left[ r_1 c_1 \cos \alpha_1 - r_2 \left( r_2 \omega - (c_1 \cos \alpha_1 - u_1) \frac{\cos \beta_2}{\cos \beta_1} \right) \right]
$$

Afin de maximiser cette puissance en fonction de la vitesse de rotation **ω** on a:

$$
\frac{\partial \dot{W}}{\partial \omega} = \rho Q \left[ r_1 c_1 \cos \alpha_1 - r_2 \left( r_2 \omega - (c_1 \cos \alpha_1 - u_1) \frac{\cos \beta_2}{\cos \beta_1} \right) \right] + \rho Q \omega \left[ -r_2 (r_2 + r_1) \frac{\cos \beta_2}{\cos \beta_1} \right] = 0
$$

$$
c_1 = \frac{2\omega r_2 \left(r_2 + r_1 \frac{\cos \beta_2}{\cos \beta_1}\right)}{\cos \alpha_1 (r_1 + r_2)}
$$

### Coefficients  $\xi$  op  $\lambda$  p  $\kappa$

Dans l'industrie, on utilise des **coefficients empiriques** pour quantifier diverses vitesses dans la turbine en fonction de la vitesse maximale théorique générée par la chute *H.* En particulier:

$$
u_1 = \xi_1 \sqrt{2gH_n}, \quad c_1 = \varphi_1 \sqrt{2gH_n}, \quad w_1 = \lambda_1 \sqrt{2gH_n}
$$

$$
c_{1u} = \mu_1 \sqrt{2gH_n} \qquad c_{1m} = \kappa_1 \sqrt{2gH_n}
$$

$$
\eta_h = \frac{c_{2u}u_2 - c_{1u}u_1}{gH_n} = 2(\xi_1\mu_1 - \xi_2\mu_2)
$$

### Coefficients  $\xi \varphi \lambda \mu \kappa$

#### Le degré de réaction

*n*

$$
R = \frac{\Delta h_{0(2-1)} + c_1^2 / 2 - c_2^2 / 2}{\Delta h_{0(2-1)}} = 1 - \frac{c_2^2 / 2 - c_1^2 / 2}{\Delta h_{0(2-1)}} \qquad R = 1 - \frac{c_2^2 - c_1^2}{2gH_n} \qquad c_1 = \varphi_1 \sqrt{2gH_n}
$$
\n
$$
\Delta h_{0(2-1)} = W_e = gH_n
$$
\n
$$
R = 1 - \frac{\hat{V}_2}{2gH_n} \qquad c_2 = \varphi_2 \sqrt{2gH_n}
$$
\n
$$
R = 1 - (\varphi_2^2 - \varphi_1^2)
$$

$$
R=1 \rightarrow c_1 = c_2
$$
  $R=0 \rightarrow H_n = \frac{c_1^2 - c_2^2}{2g}$ 

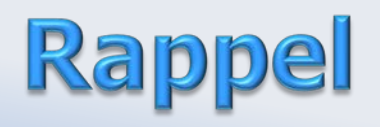

# Vitesse-Diamètre spécifique

**La vitesse spécifique et le diamètre spécifique**, sont deux concepts issues de l'étude des lois de similitude des turbomachines. Ils sont très utiles pour la conception de machines appartenant à des familles similaires (homothétiques) et constituent une base pour le classement de chaque appareil

**Avec ces chiffres adimensionnels, on peut déterminer la turbomachine la plus adéquate pour une application donnée** Ces quantités adimensionnelles seront rappelées dans le cadre des turbines hydrauliques opérant avec un fluide incompressible

# Diamètre spécifique

$$
\phi = \left(\frac{Q}{ND^3}\right) \Rightarrow N = \left(\frac{Q}{\phi D^3}\right)
$$
\n
$$
D^2 = \frac{Q/\phi}{(W_e/\Psi)^{1/2}} \Rightarrow D = \frac{Q^{1/2}}{(W_e)^{1/4}} \frac{\Psi^{1/4}}{\Phi^{1/2}}
$$
\n
$$
\psi = \left(\frac{W_e}{N^2 D^2}\right) \Rightarrow N = \left(\frac{W_e}{\Psi D^2}\right)^{1/2}
$$
\n
$$
D_S = \frac{D(W_e)^{1/4}}{Q^{1/2}} = \frac{\Psi^{1/4}}{\Phi^{1/2}}
$$

Diamètre spécifique

# Vitesse spécifique

$$
\phi = \left(\frac{Q}{ND^3}\right) \implies D = \left(\frac{Q}{N\phi D}\right)^{1/3}
$$
\n
$$
W = \left(\frac{W_e}{Q^{1/2}}\right)^{3/4} \frac{\Phi^{1/2}}{\Psi^{3/4}}
$$
\n
$$
W = \left(\frac{W_e}{N^2 D^2}\right) \implies D = \left(\frac{W_e}{\Psi N^2}\right)^{1/2}
$$
\n
$$
N_S = \frac{NQ^{1/2}}{(W_e)^{3/4}} = \frac{\Phi^{1/2}}{\Psi^{3/4}}
$$

Vitesse spécifique

# Vitesse-Diamètre spécifique

$$
N_S = \frac{\Phi^{1/2}}{\Psi^{3/4}}
$$

$$
D_S = \frac{\Psi^{1/4}}{\Phi^{1/2}}
$$

Les quantités adimensionnelles, vitesse et diamètre spécifique  $N_s$ et  $D_{s}$ , respectivement, permettent de caractériser les turbines hydrauliques(et l'ensemble des turbomachines) par des variables dans lesquelles n'apparaissent que le travail (spécifique), le débit et la vitesse de rotation

On retrouve des formes particulières pour les turbines hydrauliques (même ayant des dimensions)

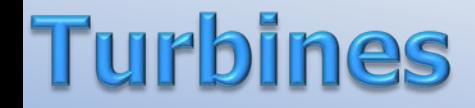

*eq W Q*  $\frac{\dot{W}}{\rho gH}$ = 1/2  $\left| \frac{s}{(gH)^{3/4}} \right|$ *W N gH N*  $\frac{\rho g}{gH}$  $\left(N\Bigg(\frac{\dot{W}}{\rho g H}\Bigg)^{\!\!1/2}\,\right)$  $=\left|\frac{1}{(\rho H)^{3/4}}\right|$  $\left| \begin{array}{c} (gII) \\ (gIII) \end{array} \right|$  $\mathbb{R}^n$  . The set of  $\mathbb{R}^n$  $\begin{pmatrix} 1 & 1 \\ 1 & 1 \end{pmatrix}$ ρ , *g*  $\overline{N}_s =$  $NW^{1/2}$  $H^{5/4}$  $N_{S} =$  $NQ^{1/2}$  $\frac{W_e}{3/4}$  =  $NQ^{1/2}$  $gH)^{3/4}$ 

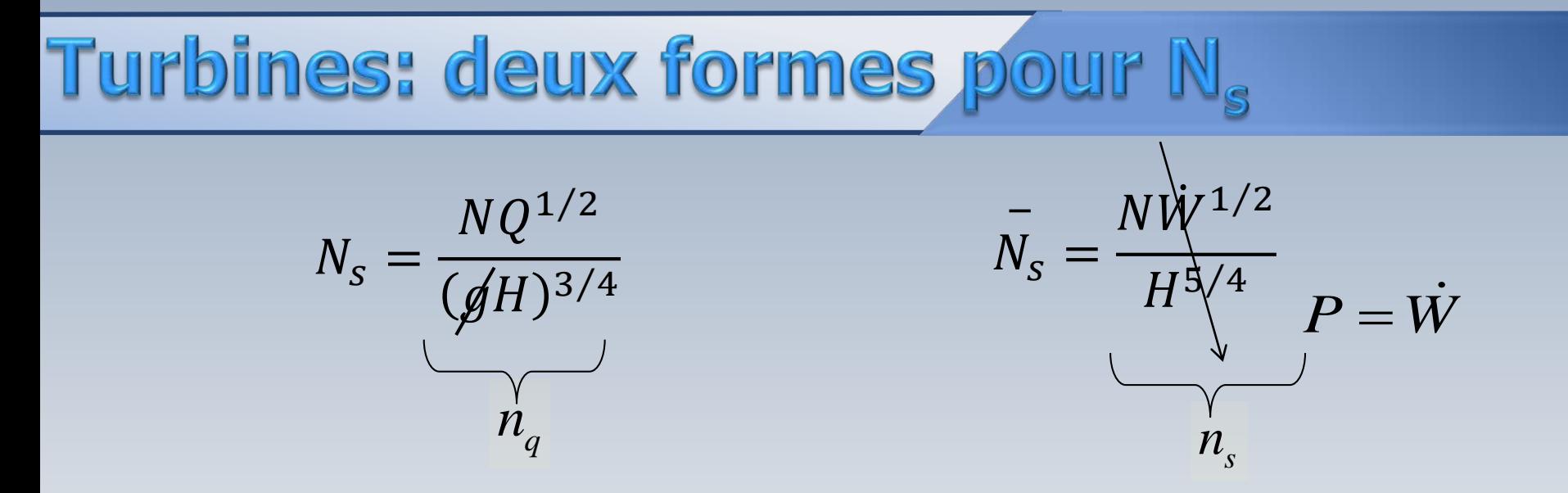

 $P = \dot{W}$ : puissance, *Q*:débit, *H*=chute

• Les paramètres  $n_s$  et  $n_q$  sont des quantités dimensionnelles

•  $n_s$  ou  $n_q$  caractérisent la géométrie de la turbine.

# Les deux formes pour la vitesses spécifique

$$
n_q = \frac{N\sqrt{Q}}{H^{3/4}}
$$

$$
n_s = \frac{N\sqrt{P}}{H^{5/4}}
$$

*nq* vitesse spécifique, en d'une machine, en *rpm*, qui est géométriquement similaire à une machine d'étalonnage opérant avec une tête de  $H = 1$  *m* (1*pi*) et par laquelle circule un débit  $Q = 1$   $m^3/s$  (1  $pi^3$ /s)

*ns* vitesse spécifique d'une machine, en *rpm*, qui est géométriquement similaire à une machine d'étalonnage opérant avec une tête de *H =* 1 *m* (1*pi*) et qui consomme (produit) une puissance de  $P = 1 CV (1HP)$ 

# Relation entre n<sub>s</sub> et n<sub>a</sub>

$$
\frac{n_s}{n_q} = \frac{P^{1/2}n}{H^{5/4}} \frac{H^{3/4}}{Q^{1/2}n} = \frac{(\rho g)^{1/2} H^{1/2} Q^{1/2} / 735 H^{3/4} n}{H^{5/4} Q^{1/2}n} = \frac{n_s}{n_q} = \sqrt{\frac{\rho g}{735}} = 3.65
$$

**Remarque:** Ce facteur de conversion entre les deux vitesses spécifiques  $n_s$  et  $n_q$  n'est valable que pour des unités métriques et pour une puissance mesurée en des chevaux-vapeur (héritage du passé). Le cheval-vapeur ne fait pas partie du système international d'unités.

En pratique industrielle, des **variables réduites** sont définies pour la construction de cartes destinées au passage des données du modèle vers le prototype

Ces grandeurs, notées avec un double indice **1,** correspondent à un fonctionnement en similitude sous une chute *H* de **1** *m* (1*pi*) et un rotor de diamètre *D* de **1** *m* (1*pi*)

### Le système n<sub>11</sub> Q<sub>11</sub>

### Vitesse angulaire réduite  $N_{11}$

$$
\Psi = \frac{N^2 \times D^2}{g \times H} = \frac{N_{11}^2 \times 1^2}{g \times 1}
$$

$$
N_{11} = \frac{ND}{H^{1/2}}
$$

### Débit réduit  $\mathbf{Q}_{11}$

$$
\Phi = \frac{Q}{N \times D^3} = \frac{Q_{11}}{N_{11} \times 1^3} \qquad Q_{11} = \frac{Q}{D^2 H^{1/2}}
$$

### **Variables réduites**

### Puissance réduite  $P_{11}$

$$
P_{11} = \frac{\dot{W}}{D^2 H^{3/2}}
$$

On note que les quantités  $N_{1l}$ ,  $Q_{1l}$  et  $P_{1l}$  sont adimensionnelles. Alors, leurs grandeurs dépendent du système d'unités utilisé!

# **Équivalences**

$$
n_q = n_{11}\sqrt{Q_{11}}
$$

$$
n_q = NQ^{1/2}H^{-3/4}
$$

$$
n_s = N\dot{W}^{1/2}H^{-5/4}
$$

 $n_s = 3.65 n_a$  Le coefficient n'est valable que pour des unités métriques avec la puissance mesurée en chevaux-vapeur.

### **Turbine Francis**

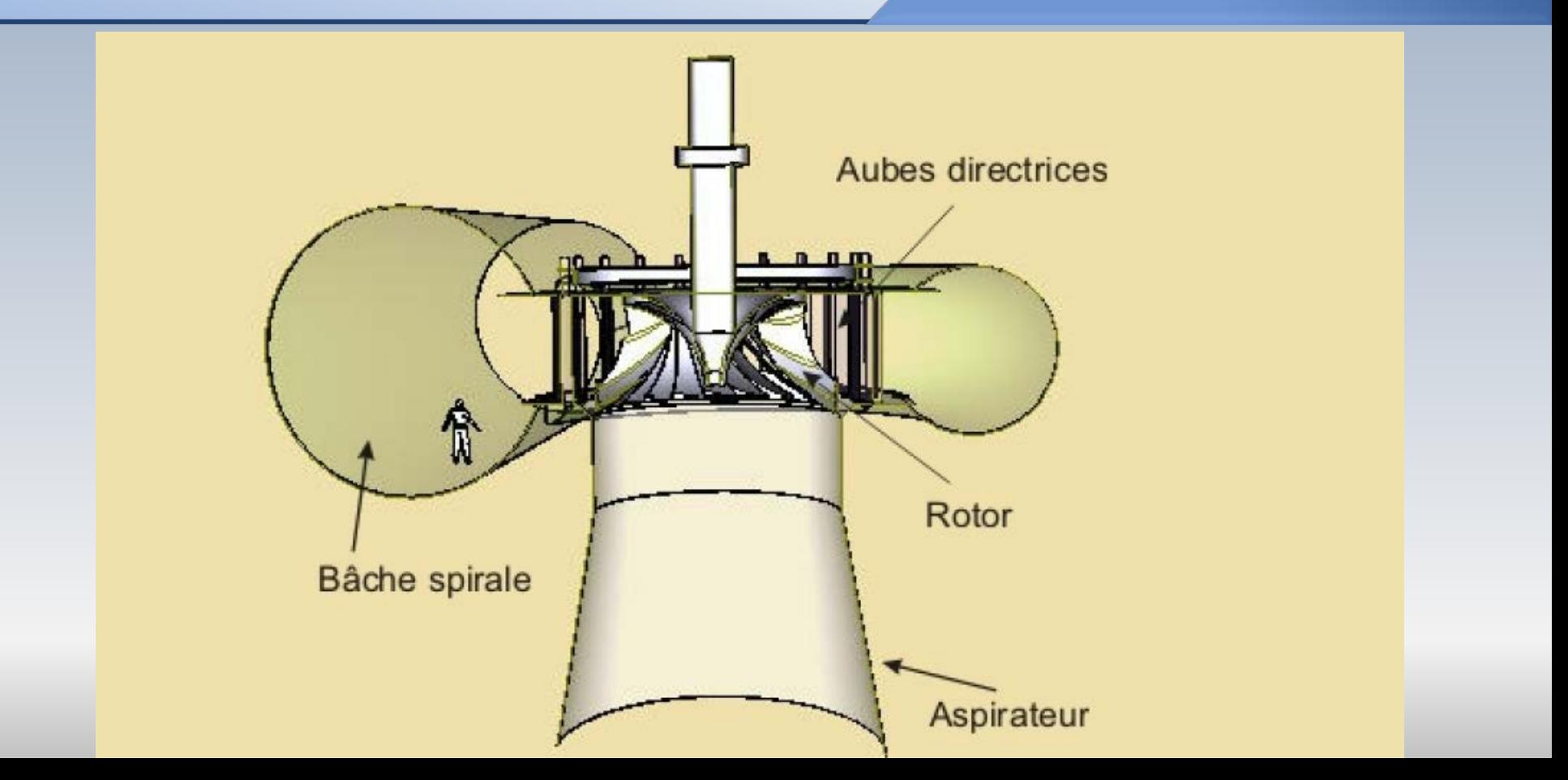

### **Turbine Francis**

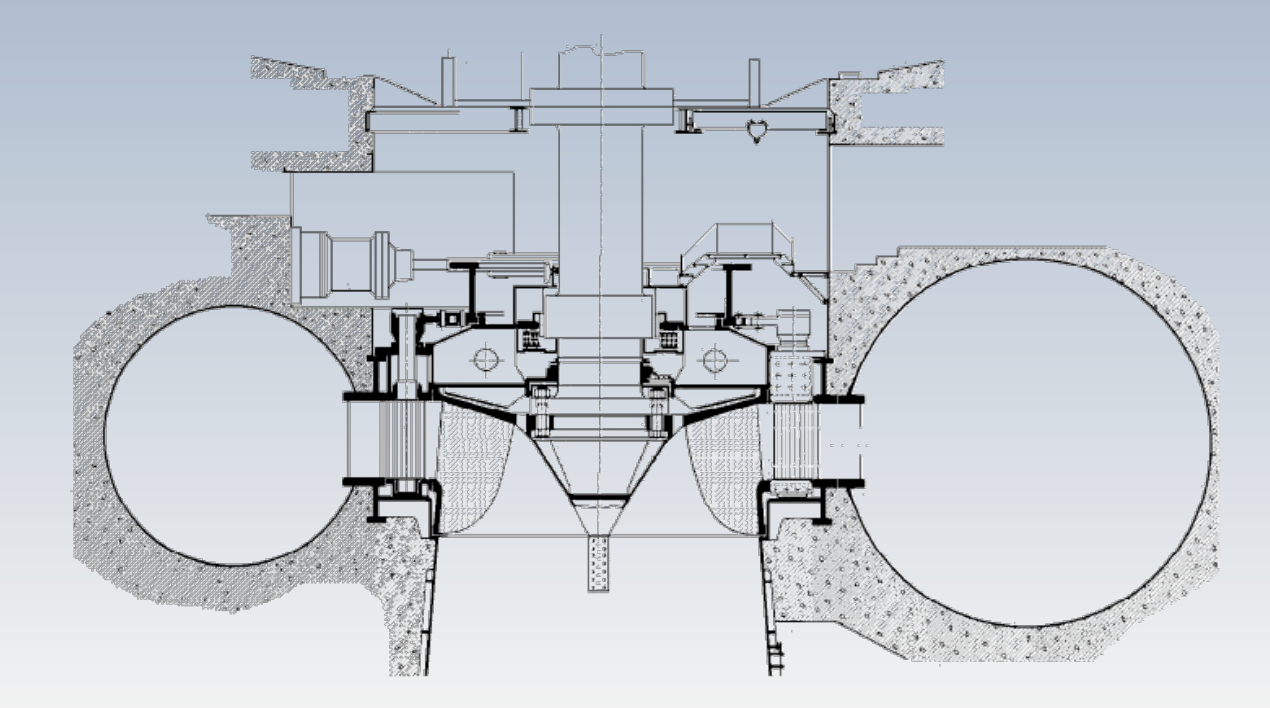
#### **Francis**

Pour construire la **colline de rendement**, on effectue une série d'essais pour différentes ouvertures. Par la suite, on convertit la chute *H(m)* et le débit *Q(m3/s)* sous une forme pratique industrielle, *P11* et *N11*, par exemple, ou sous la forme adimensionnelle *ψ* et *Φ*.

La colline de rendement constitue "l'empreinte digital" d'un type de turbine qui permet de prédire le comportement d'une turbine à plein grandeur à partir des essais sur un modèle à échelle réduite en laboratoire.

### **Colline de rendement**

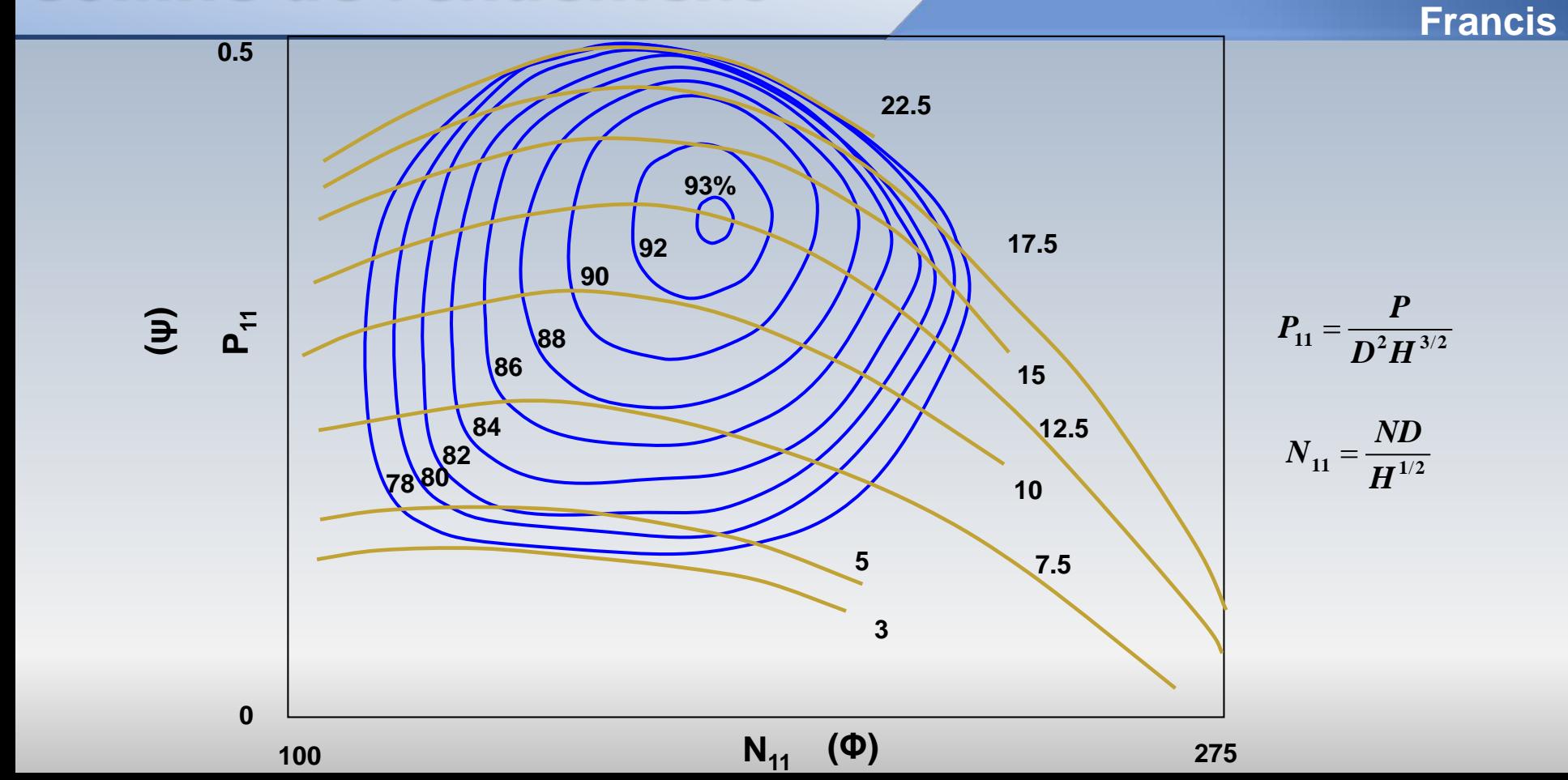

### Turbines: classification et ns

Les turbines Francis, ainsi que l'ensemble des turbomachines, peuvent être classifiées selon la valeur de la vitesse spécifique:

$$
n_s = \frac{N\dot{W}^{1/2}}{H^{5/4}}
$$

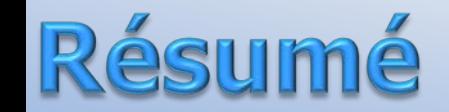

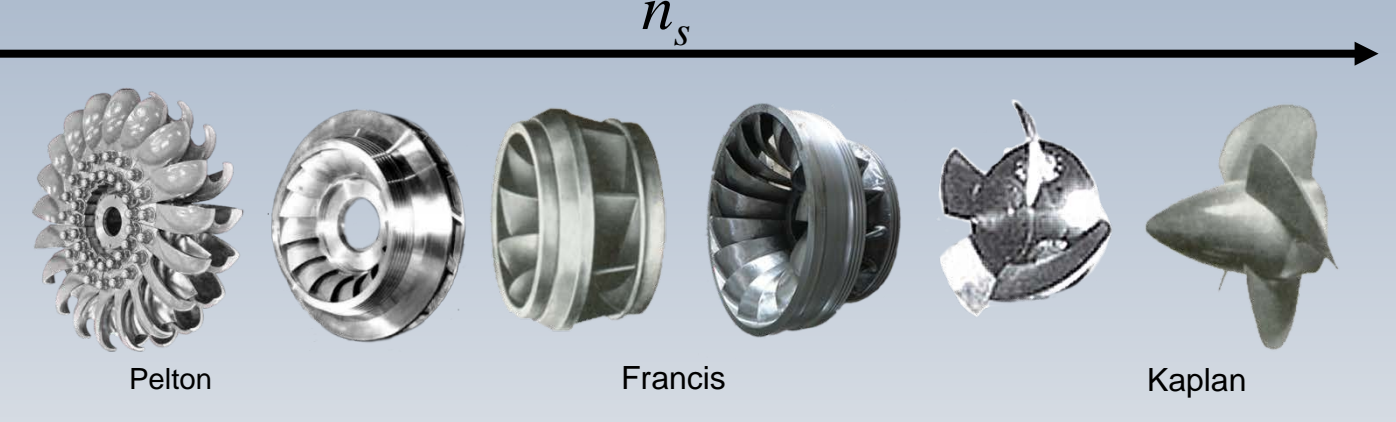

- La géométrie des turbines varie en fonction de *ns*
- Au fur et à mesure que *n*<sub>s</sub> augmente la forme de ces machines change de radiale vers axiale. Ceci se produit lorsque le débit **Q** augmente et la chute **H** diminue.

### **Turbine Francis**

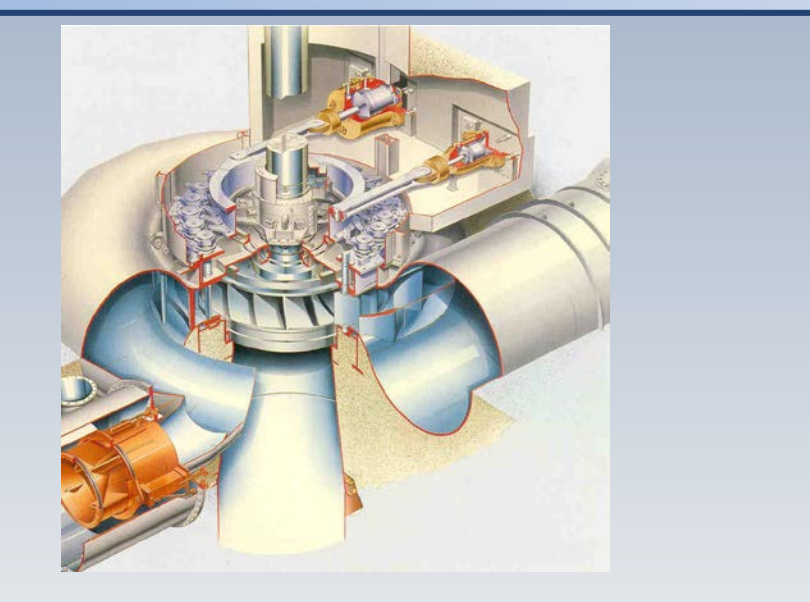

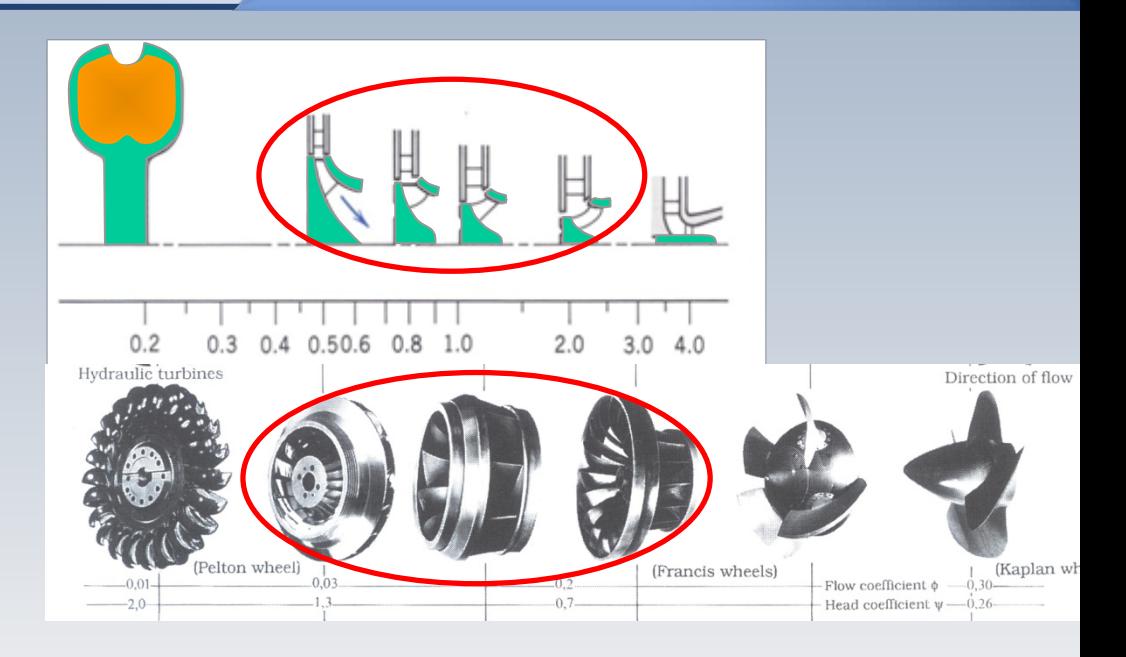

Turbine adéquate pour des grandes chutes et des débits moyens Les valeurs de  $n_s$  sont moyens

#### forme du rotor et n  $\overline{\overline{\textbf{G}}}$

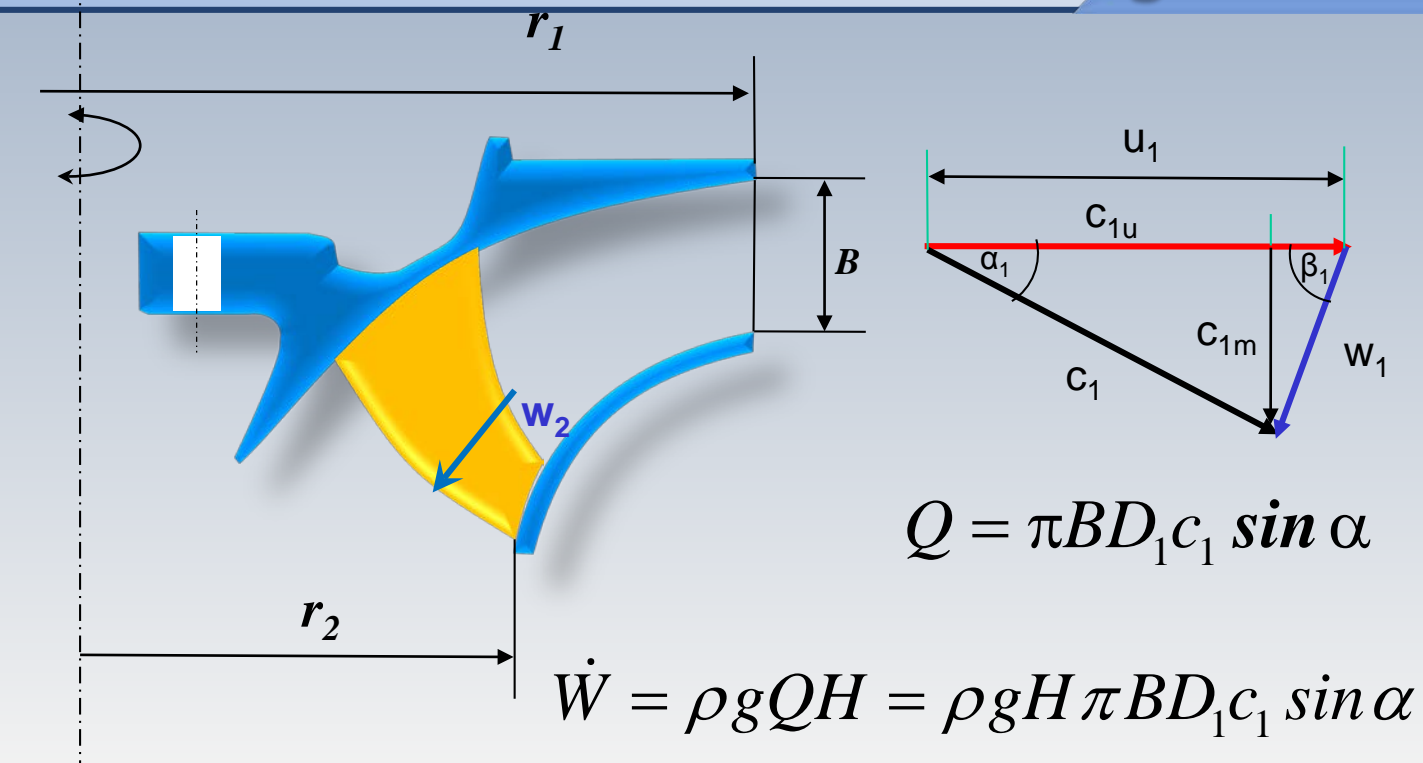

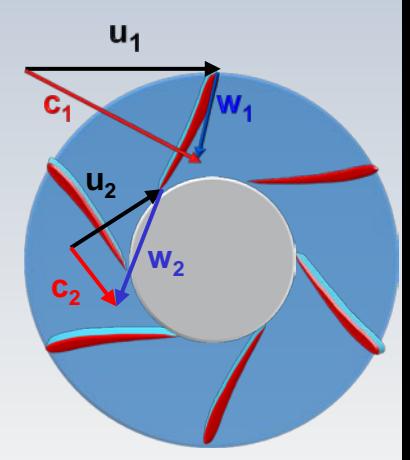

La forme et n<sub>s</sub>

$$
\dot{W} = \rho g H \pi B D_1 c_1 \sin \alpha
$$

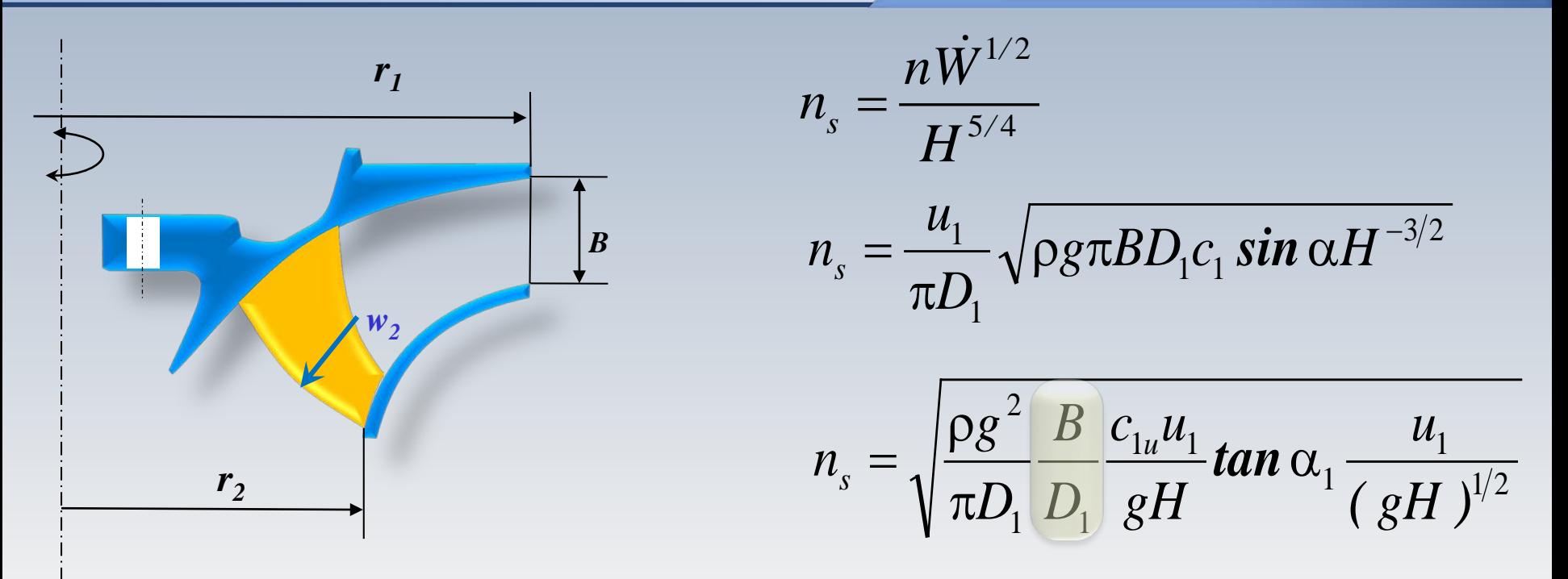

**Remarque**: Le rapport *B/D<sub>1</sub>* peut varier en modifiant *B* sans changer *D<sub>1</sub>*. Ainsi, *u<sub>1</sub>* et  $c_{1u}$  demeurent fixes tel que le reste des quantités dans la racine carrée.

### La forme et n<sub>s</sub>

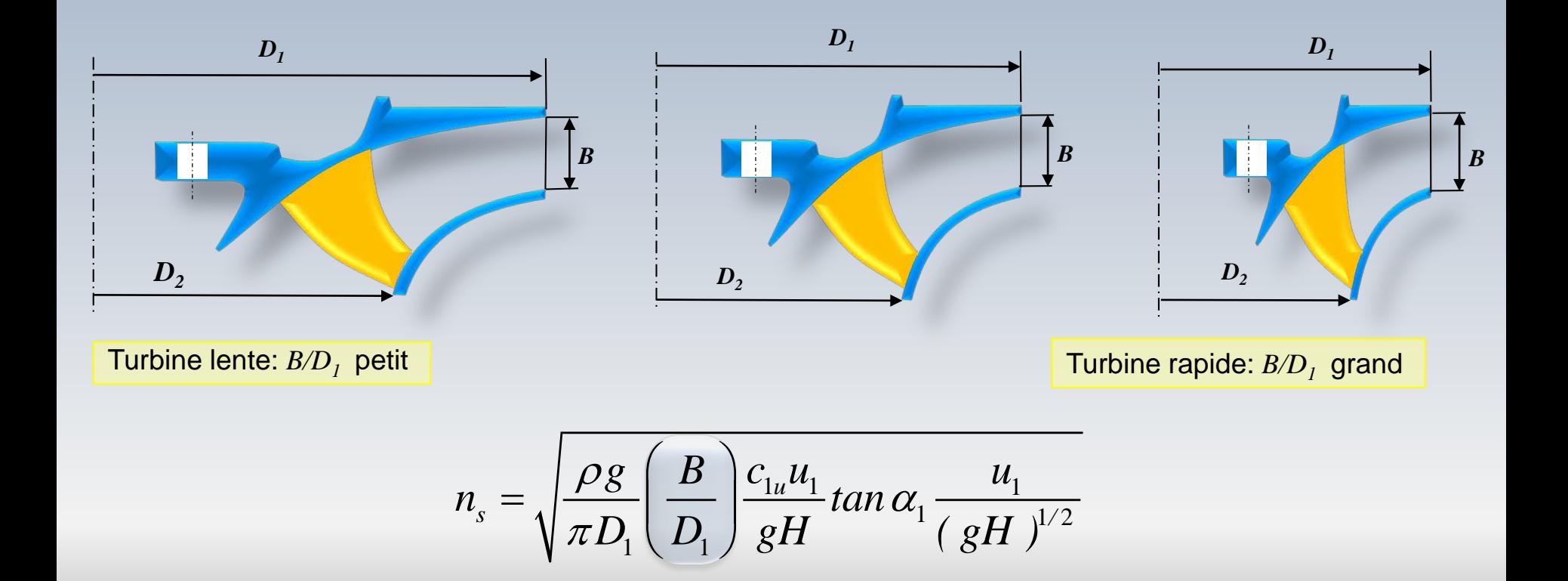

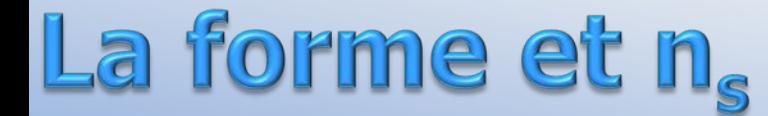

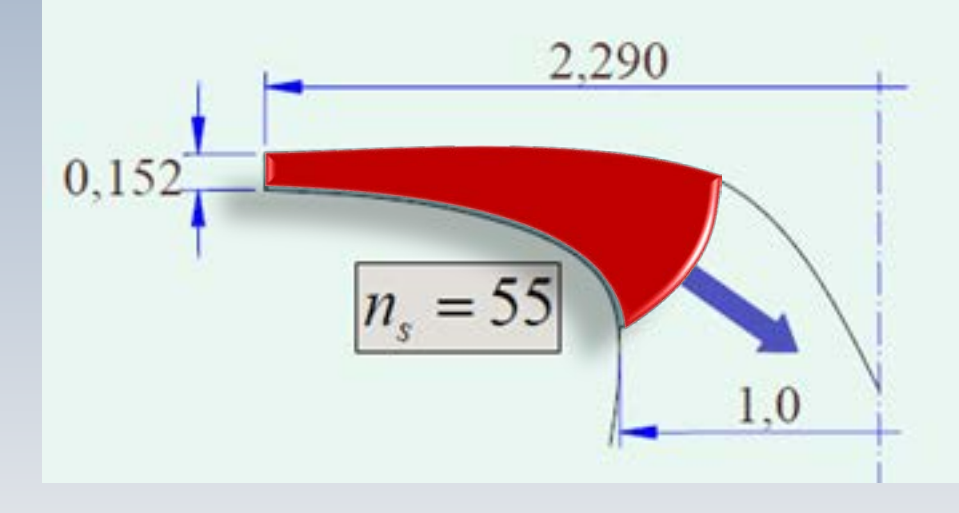

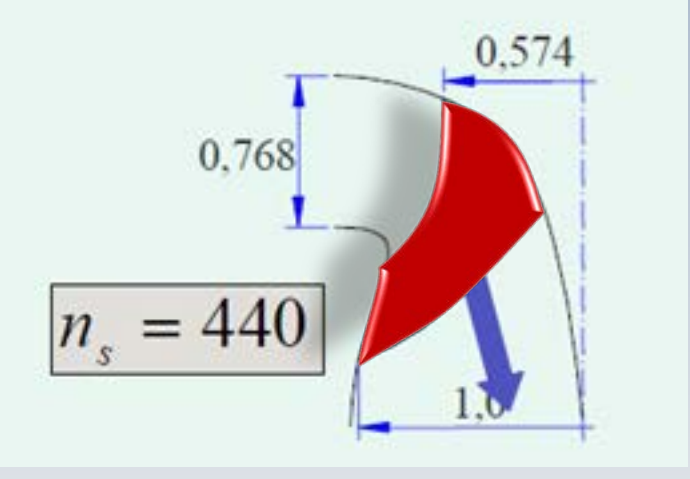

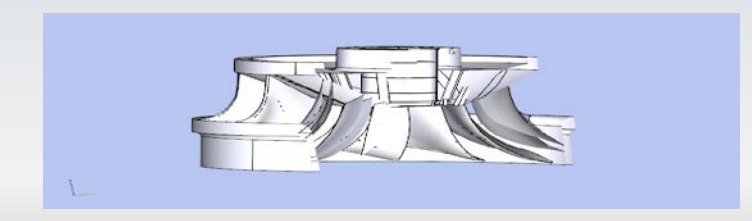

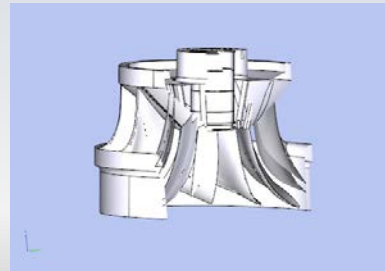

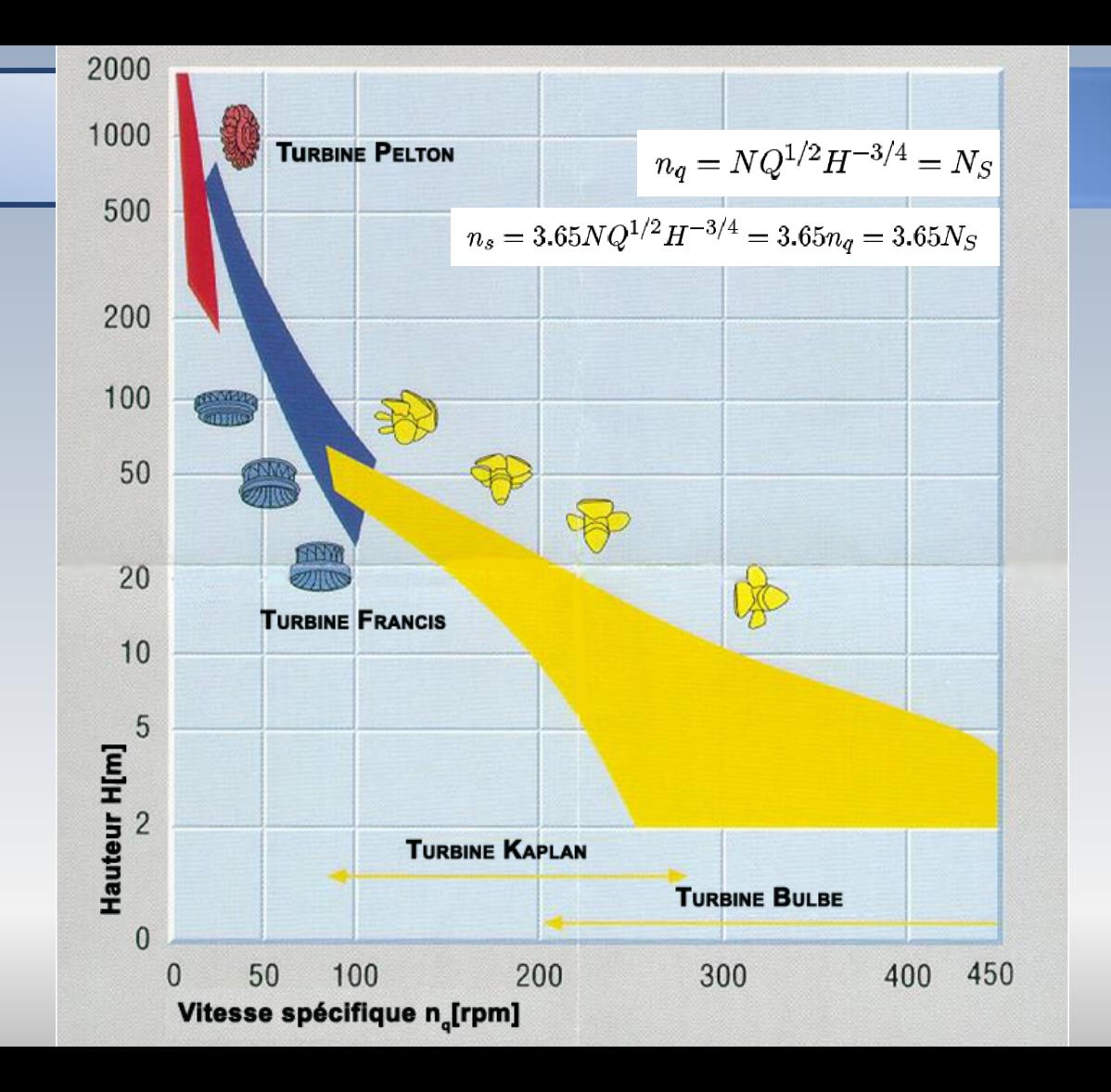

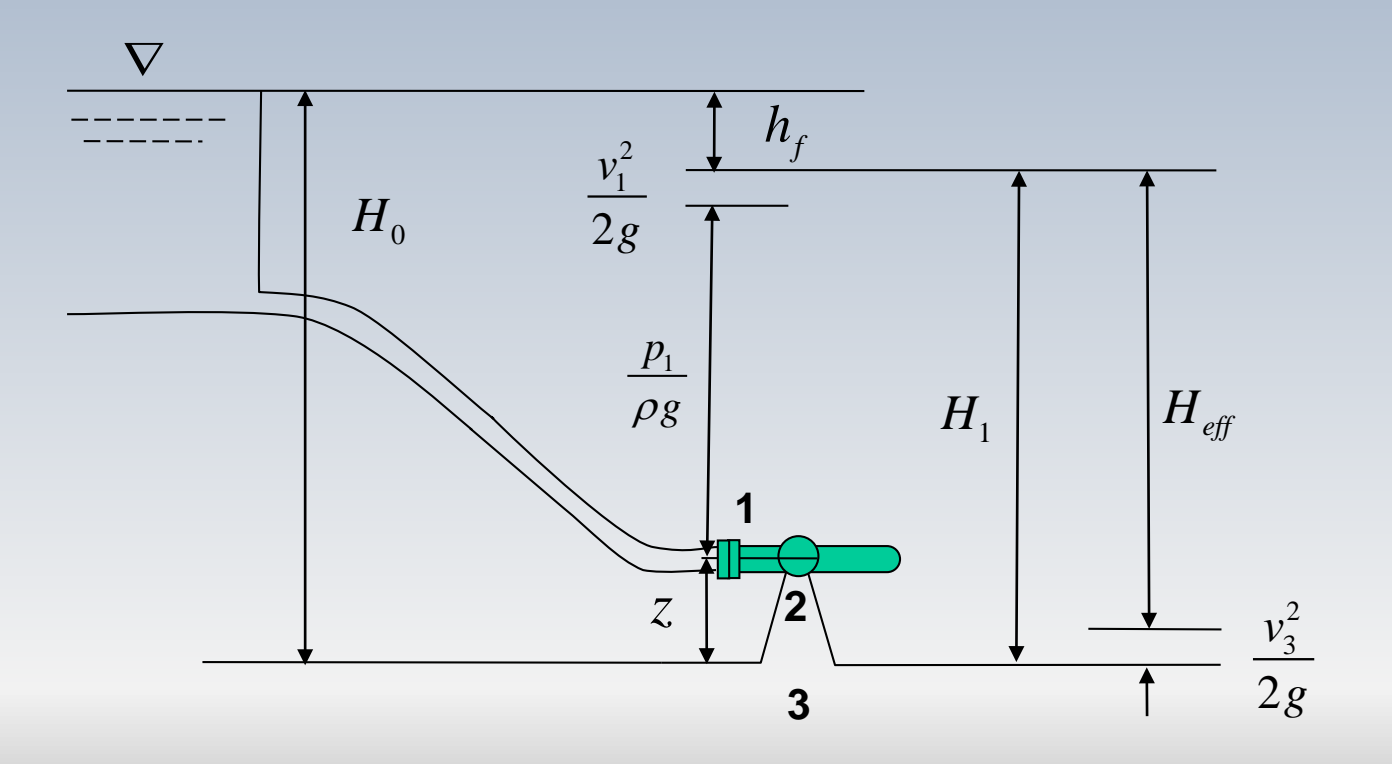

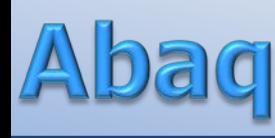

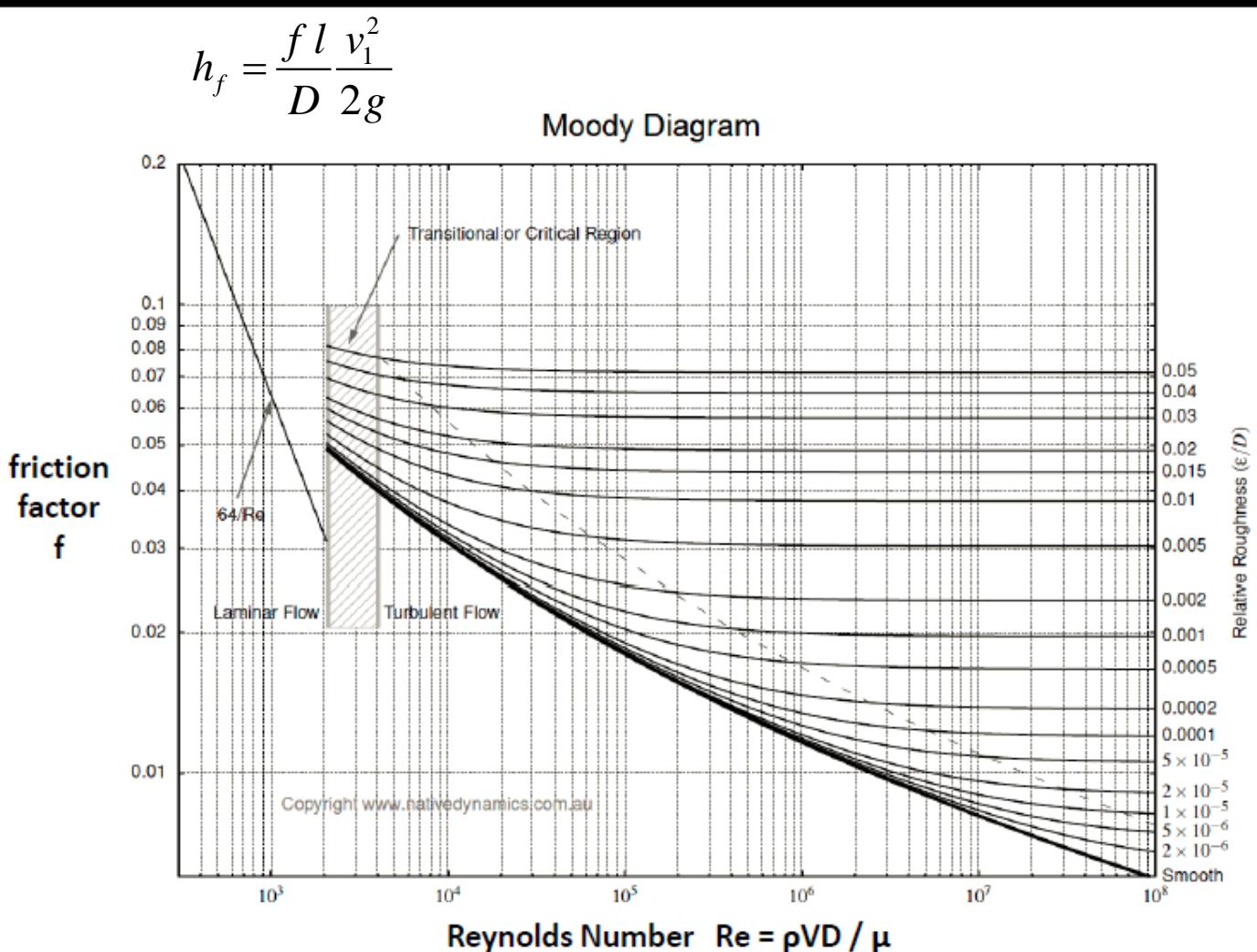

#### HYDRAULIC TURBINES

the rotating surfaces 2-2 and 3-3, without considering the vane thickness, it will be found by equation (50) that the velocity of a particle of water leaving the runner at the point  $M_{23}$  is

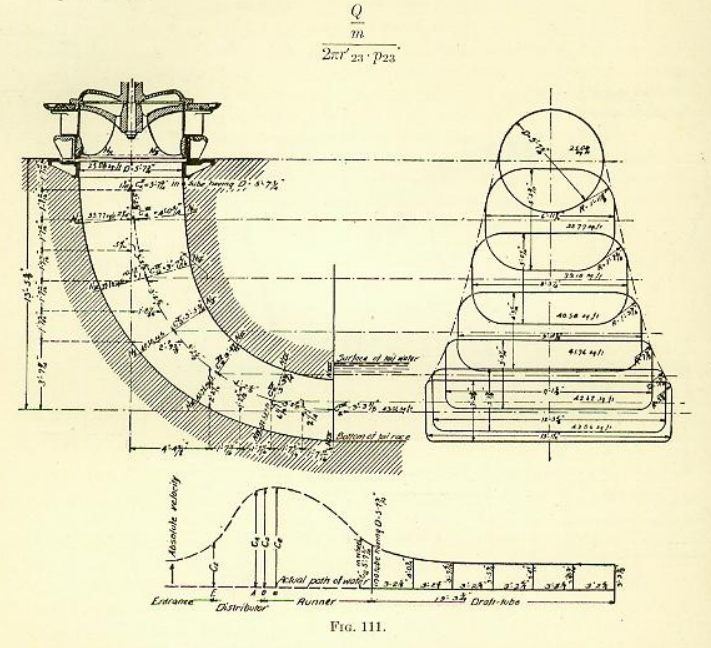

If we take into consideration the vane thickness when there are z runner buckets the velocity in the direction of the normal water thread will have the value [see Eq. (54)]

$$
c_{e23}^{\prime\prime} = \frac{Q}{\left(\frac{2\pi r'_{23}}{z} - s_{23} \frac{\sqrt{1 - \sin^2 k_{23} \sin^2 \gamma_{23}}}{\sin \gamma_{23} \cos k_{23}}\right) p_{23}}, \quad \dots \quad . \quad . \quad . \quad (110)
$$

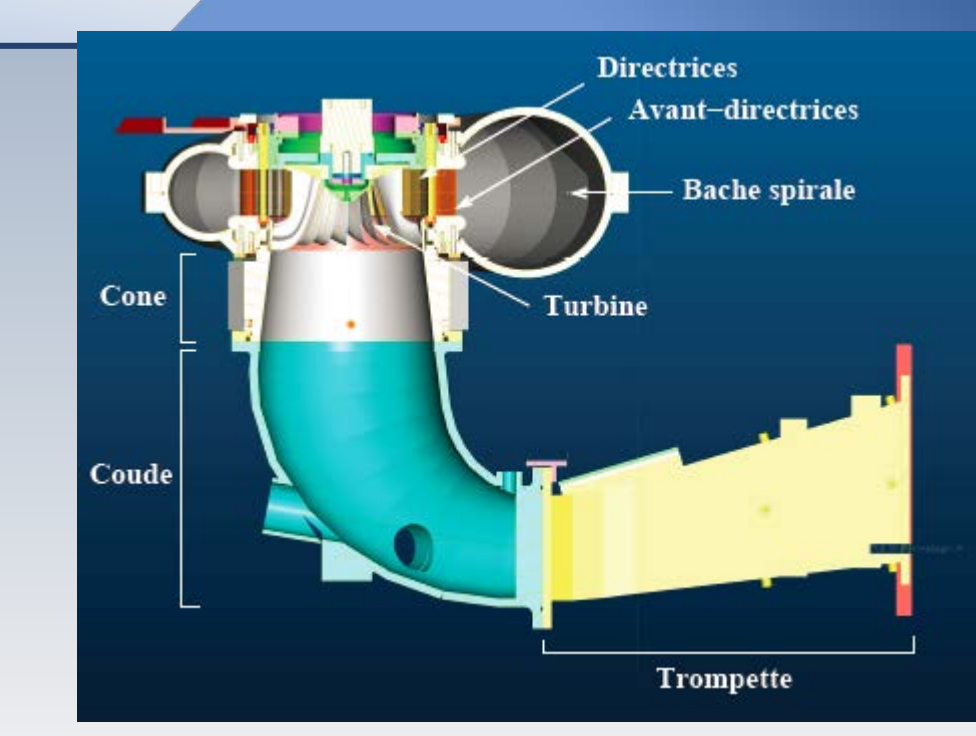

 $144$ 

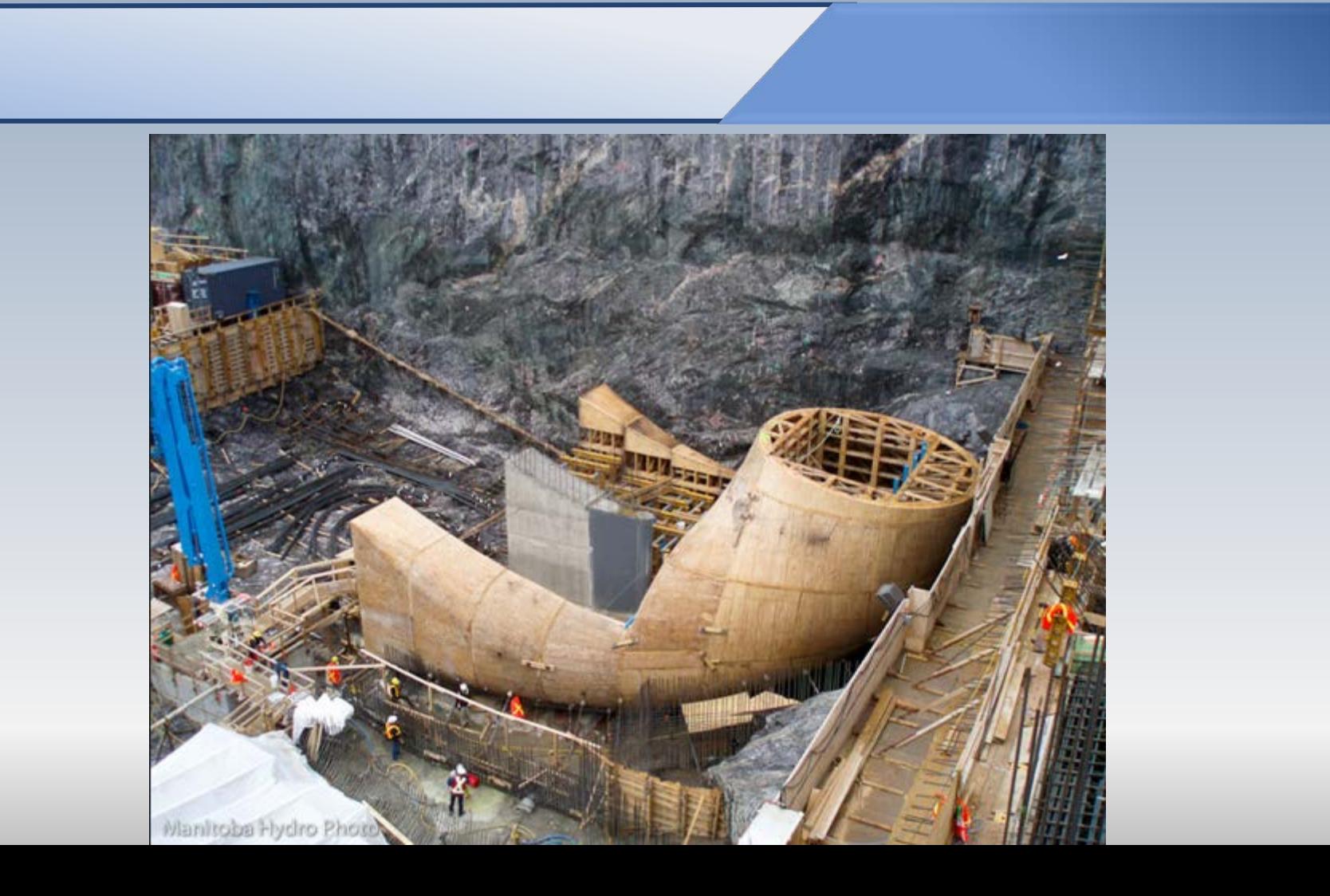

À la sortie de la roue (2), l'écoulement possède encore une vitesse et donc une énergie cinétique qui n' pas été convertie en mécanique. Afin de récupérer le maximum de cette énergie, on ajoute le diffuseur (2-3) dont le rôle est de ralentir l'écoulement et créer une zone de dépression en aval du rotor. On obtiendra ainsi une plus grande extraction d'énergie par la turbine.

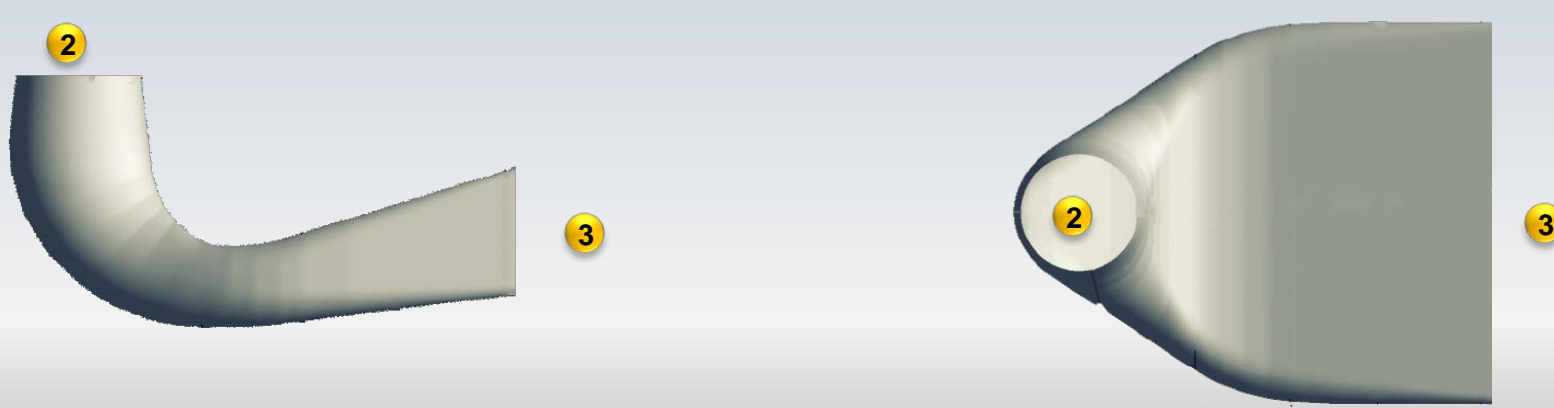

 $\bigcap$ 

$$
H_0 = \frac{p_1}{\rho g} + \frac{v_1^2}{2g} + z + h_f
$$

$$
H_1 = H_0 - h_f = \frac{p_1}{\rho g} + \frac{v_1^2}{2g} + z
$$

$$
H_1 - \frac{v_3^2}{2g} = \frac{p_1}{\rho g} + \frac{v_1^2}{2g} + z - \frac{v_3^2}{2g}
$$

$$
= (H_0 - h_f) - \frac{v_3^2}{2g}
$$

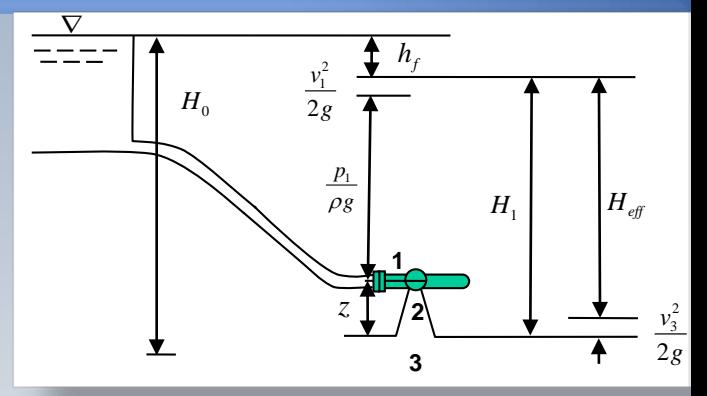

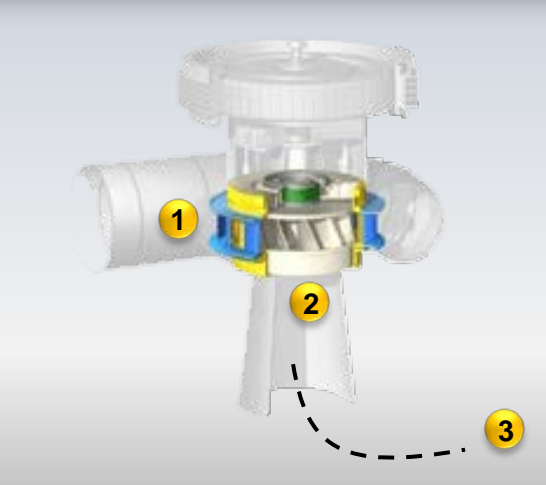

 $\prime$ 

$$
H_1 - \frac{v_3^2}{2g} = \frac{p_1}{\rho g} + \frac{v_1^2}{2g} + z - \frac{v_3^2}{2g}
$$
  
=  $(H_0 - h_f) - \frac{v_3^2}{2g}$   

$$
\frac{p_2}{\rho g} + \frac{v_2^2}{2g} + z = 0 + \frac{v_3^2}{2g} + 0
$$
  

$$
\frac{p_2}{\rho g} = -\left(z + \frac{v_2^2 - v_3^2}{2g}\right)
$$

 $\overline{\nabla}$  $h_{\scriptscriptstyle f}$  $\frac{v_1^2}{2g}$ *H* 0  $\frac{p_1}{\rho g}$  $\frac{p_1}{\rho g}$ <br> $\frac{p_2}{z}$  $H_{\text{eff}}$ *H* 1 **1**  $\frac{v_3^2}{2g}$ **32**

**1**

**2**

**3**

Pression "negative" induite par l'aspirateur

### **Cawitation**

**Définition**: Apparition de bulles de vapeur dans un liquide causées par une diminution de pression sans apport de chaleur. Dans un écoulement, la durée de vie des poches est extrêmement brève (de l'ordre de la milli seconde). Lorsque l'écoulement atteint des régions Liquide **Ébullition Cavitation** Vapeur Solide p de haute pression, les bulles implosent et ce phénomène répétitif et voilent peut causer des érosions importants sur les parois. La cavitation peut se manifester par du bruit et des vibrations accompagnées d'une diminution des performances (puissance, rendement, etc.)

T

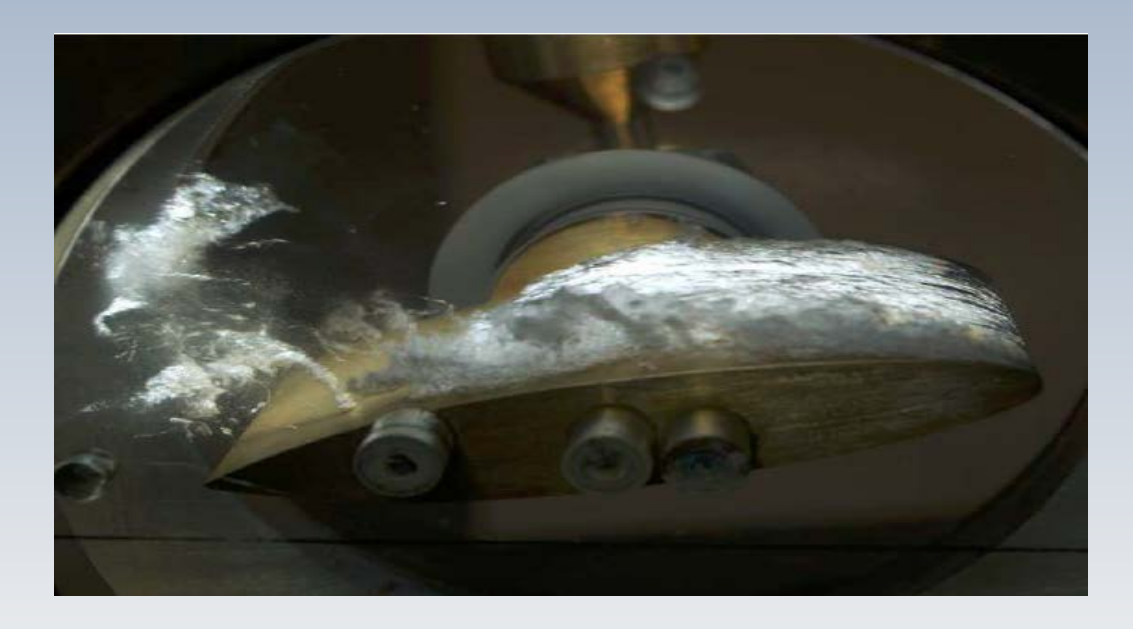

#### Cavitation sur un profil hydrodynamique

- **Effets** 
	- Érosion
	- Vibrations
	- Détérioration de la performance

**Remarque**: Dans les turbines hydrauliques, la cavitation apparait " naturellement ". À pleine charge, on trouve la cavitation(de sortie) en aval du rotor à cause de la dépression engendrée par l'aspirateur. Ce phénomène est connu sous le nom de torche cavitante. À charge partielle, la cavitation fait déjà son apparition dans les canaux interaubes de la roue.

À pleine charge, la forme de la torche est essentiellement axiale, tandis que à charge partielle, elle devient hélicoïdale.

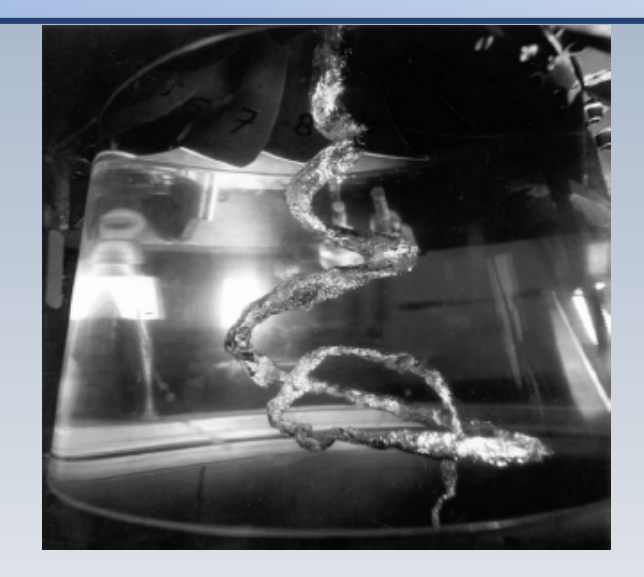

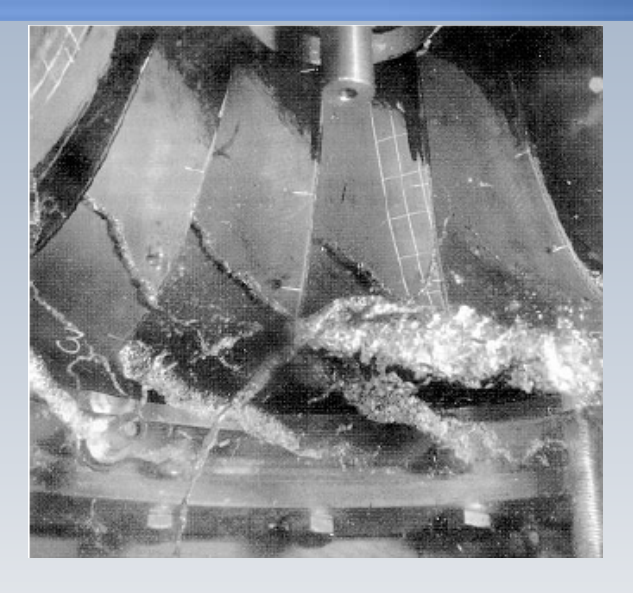

Torche cavitante, à gauche, et cavitation sur les aubes, à droite

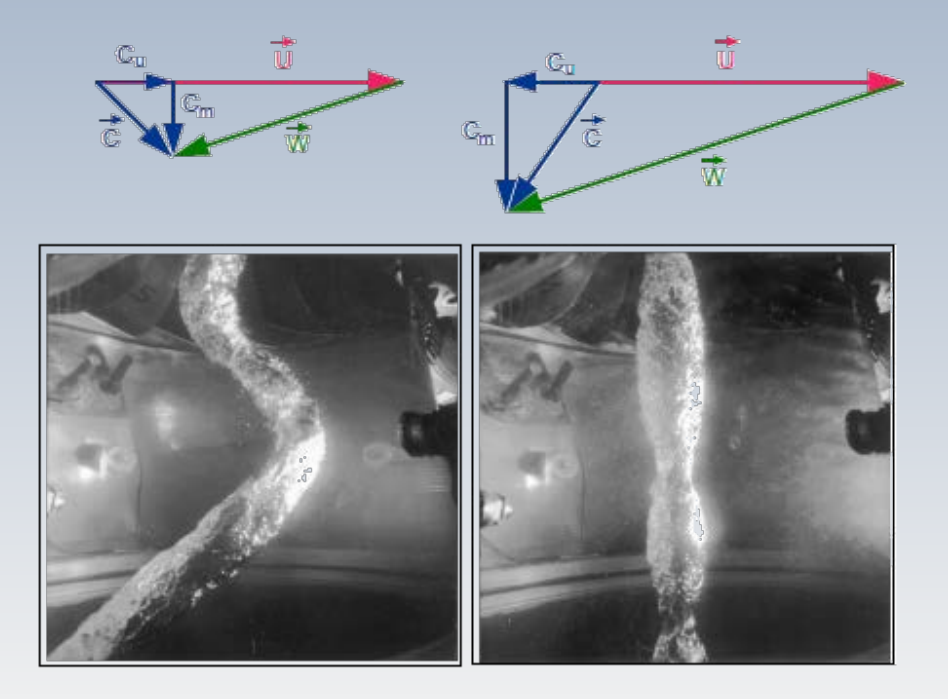

Torche de cavitation à la sortie de la roue: condition hors design, **à gauche** et, au point nominal, **à droite**.

### **Cawitation**

Le terme cavitation est attribué à William Froude, tandis que le nombre de cavitation a été introduit par D. Thoma en 1923 dans le contexte des turbines et des pompes. Il a proposé un nombre adimensionnel qui peut être utilisé pour caractériser la cavitation dans les turbines hydrauliques à réaction (Francis et Kaplan)

$$
\sigma = \frac{H_b - H_s}{H}
$$

W.Froude

*H*<sub>b</sub> est la pression atmosphérique en *m* colonne d'eau, *H*<sub>s</sub> est la pression de succion à la sortie du rotor de la turbine et *H* est la chute en *m*.

Thoma, Dieter. Die Kavitation bei Wasserturbinen, Hydraulische Probleme, pp. 65-74, presenté à Goettingen 1925, VDI, Berlin, 1926.

### Dieter Thoma

Le Pr. Thoma a été le responsable du laboratoire l'Institut Polytechnique de Munchen(1920), où il a conduit des recherches sur le phénomène de cavitation dans les machines hydrauliques. Il a développé un paramètre adimensionnel pour caractériser la cavitation que plus tard deviendrait le nombre de Thoma. Pendant sa carrière, il a étudié la succion dans les turbines Francis, dont les résultats ont été présentés à la première conférence mondiale sur l'énergie, en Londres (1924).

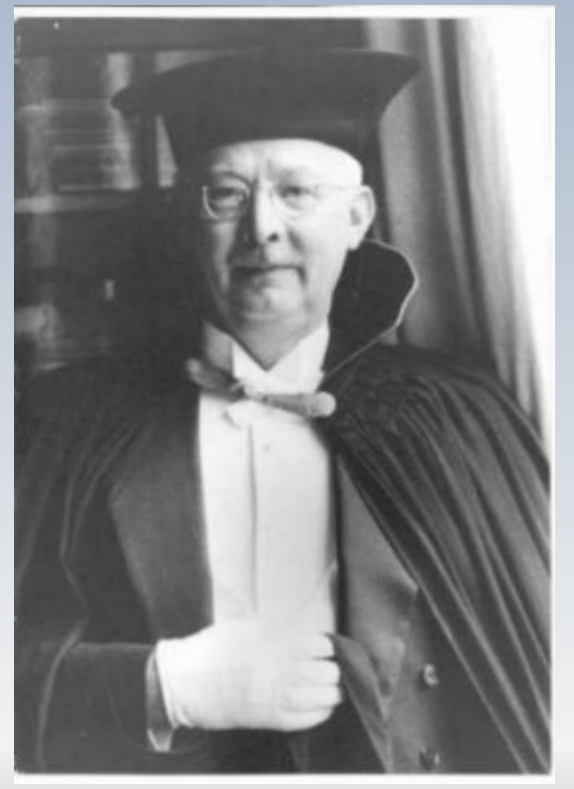

1881 - 1942

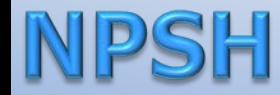

NPSH: sigle pour noter *net positive suction head* . En un point, la valeur de cette quantité mesure la différence entre la pression du liquide et sa pression de vapeur saturante

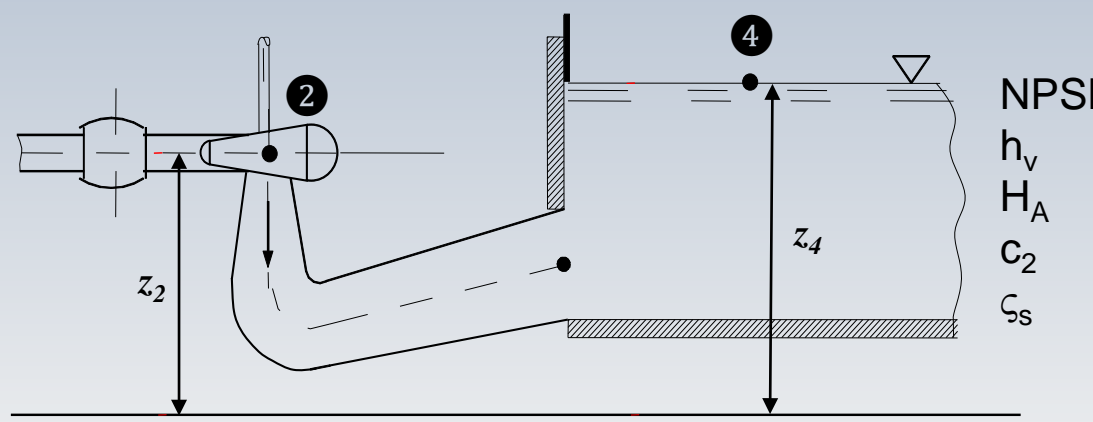

NPSH Net Positive Suction Head [m]  $h_v$  pression de vapeur sat. [m]<br> $H_A$  pression atmosphérique [m] pression atmosphérique [m]<br>vitesse moyenne en 2 [m/s]  $c_2$  vitesse moyenne en 2  $\zeta_{\rm s}$  coefficient de pertes [ - ]

$$
NPSH = H_A - h_v + (z_4 - z_2) + (z_3 - 1) \frac{c_2^2}{2g}
$$

### Érosion

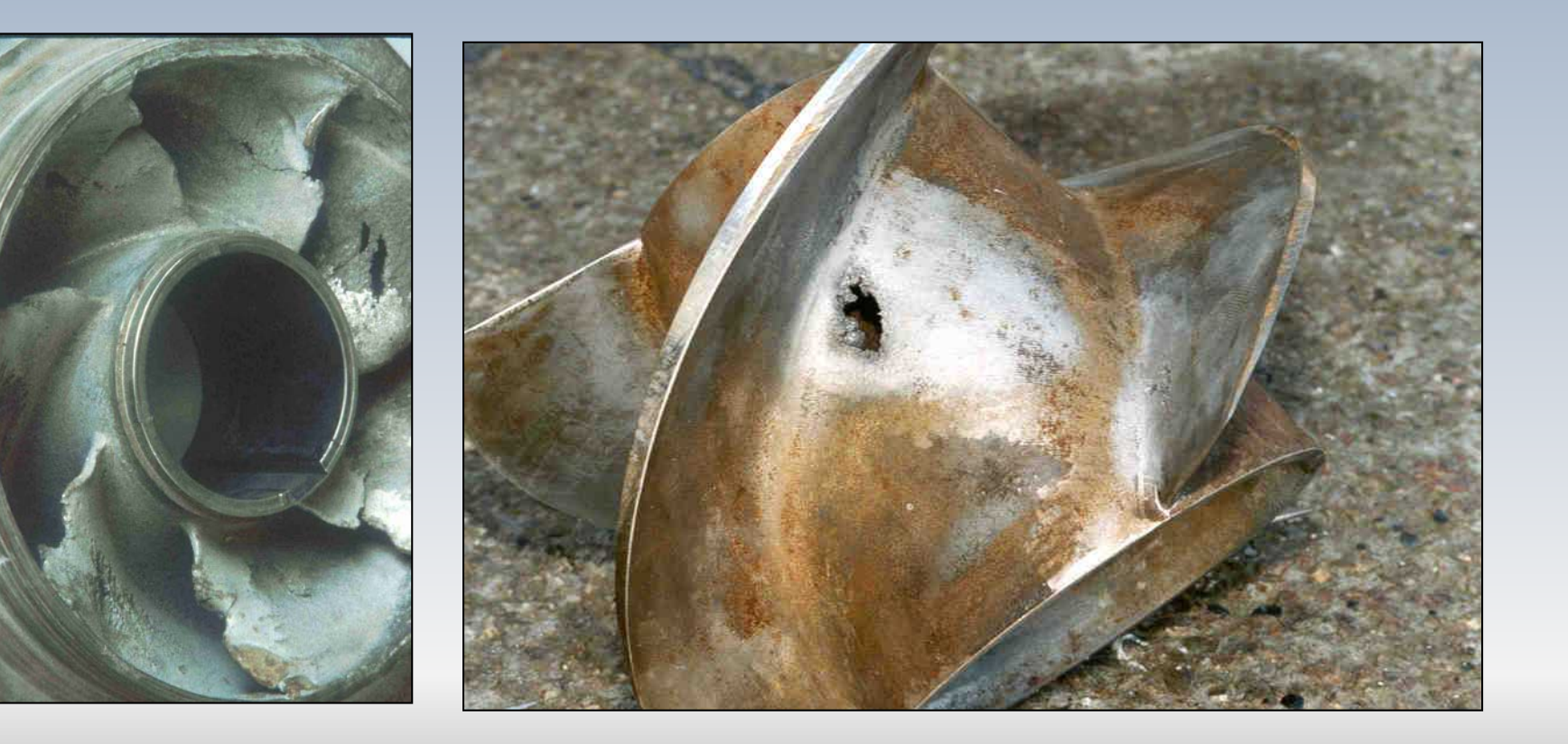

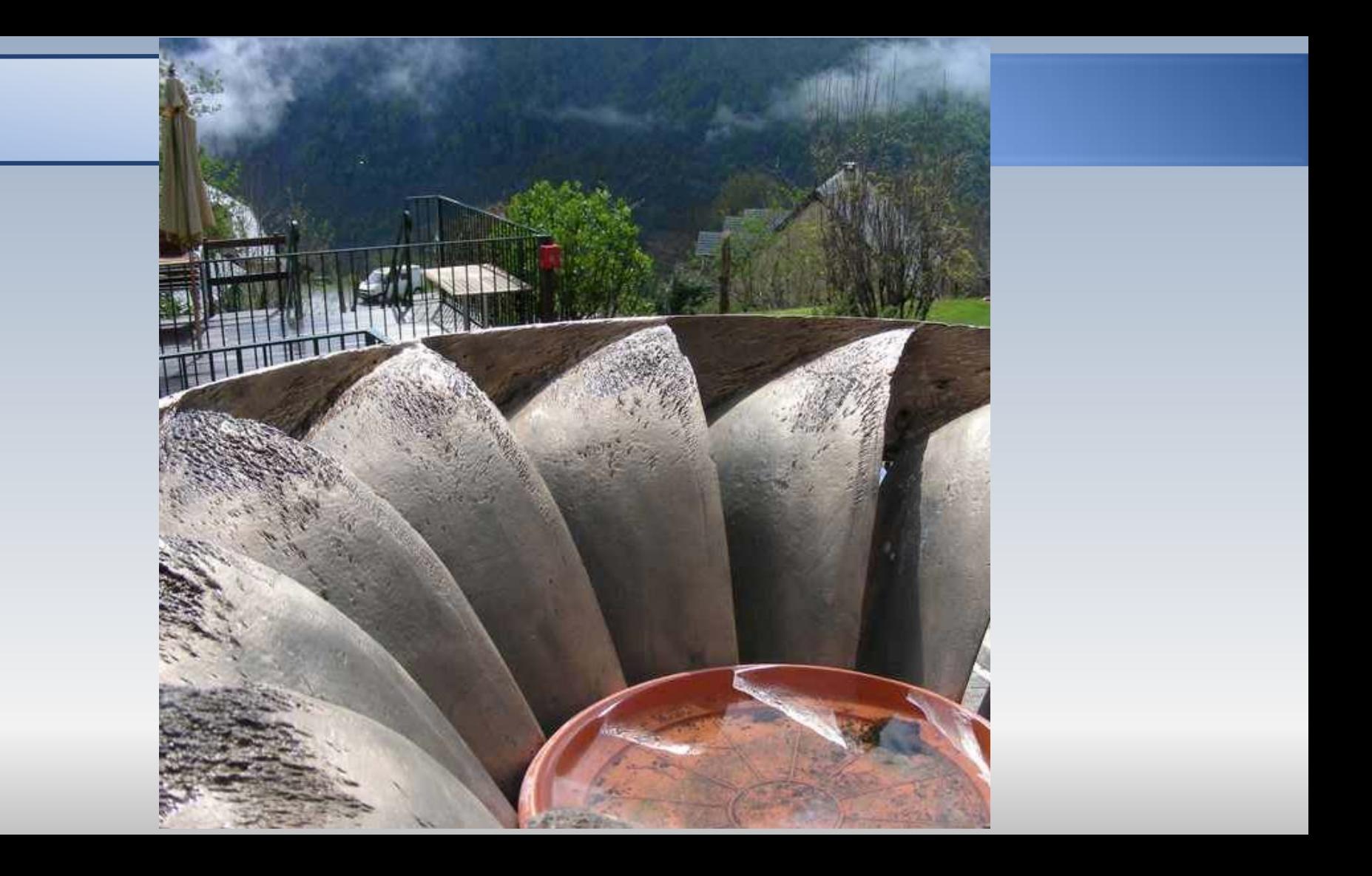

# PROBLÈMES

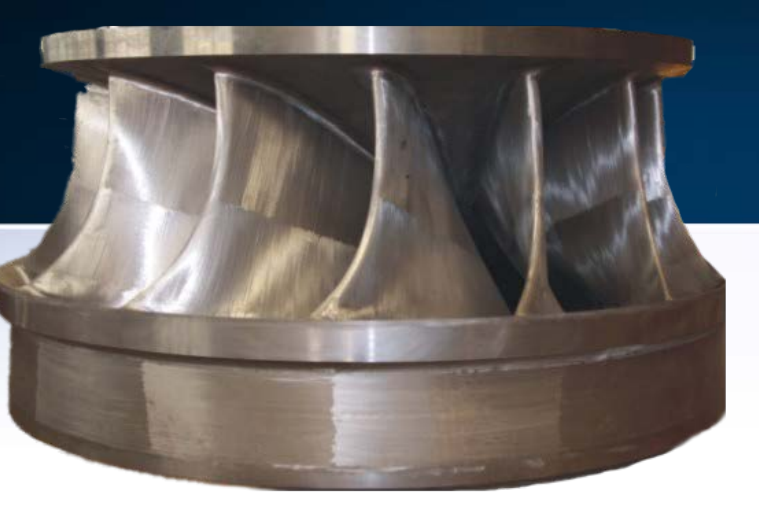

### **Exemple I**

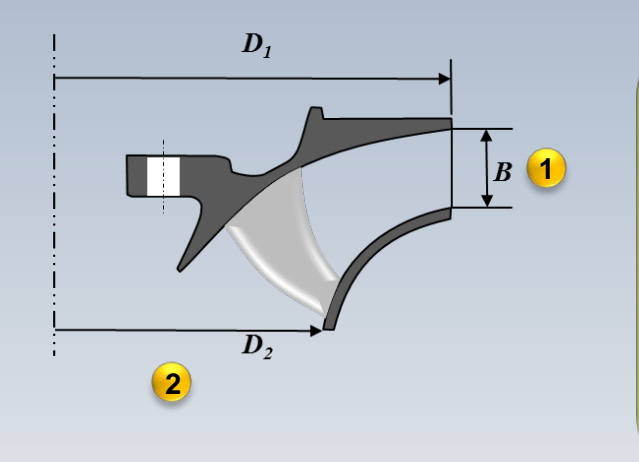

Q = 71.5 m<sup>3</sup>/s  
\nH = 543 m  
\n
$$
\beta_2 = 22^\circ
$$
  
\n $u_2 = 40.9$  m/s  
\n $\eta_h$ = 96%

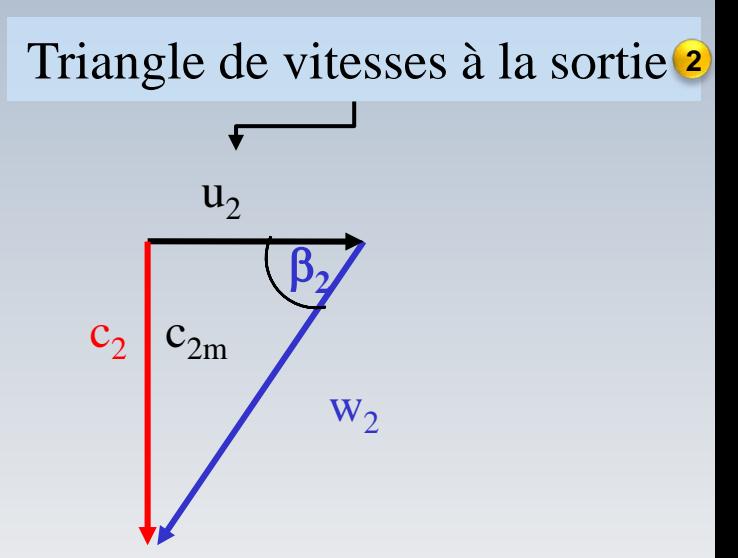

Hypothèse **1** 
$$
c_{2m} = c_{1m}
$$
  
Hypothèse **2**  $\xi_1 = 1$   $(u_1 = \xi_1 \sqrt{2gH})$ 

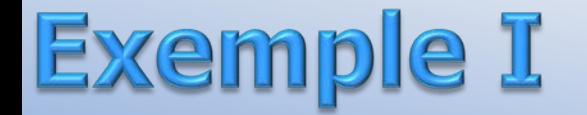

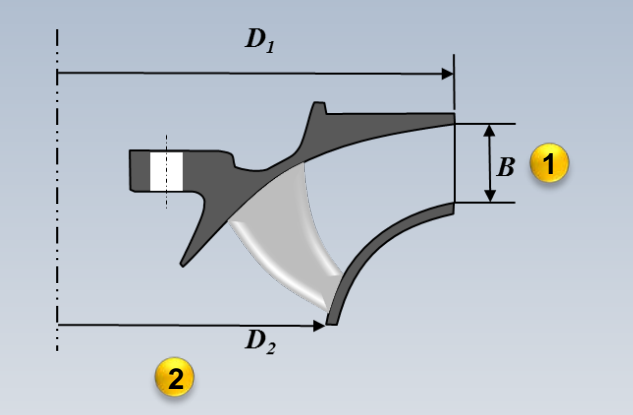

Q = 71.5 m<sup>3</sup>/s  
\nH = 543 m  
\n
$$
\beta_2 = 22^\circ
$$
  
\n $u_2 = 40.9$  m/s  
\n $\eta_h = 96\%$   
\n $c_{2m} = c_{1m}$ 

### -On doit trouver  $D_2$ ,  $n, c_{1u}$ ,  $D_1$ ,  $B_2$ ,  $\beta_1$

*-*Modifier *D*<sub>2</sub> en fonction de la vitesse synchrone la plus proche Considérer la même forme pour le triangle de vitesse à la sortie

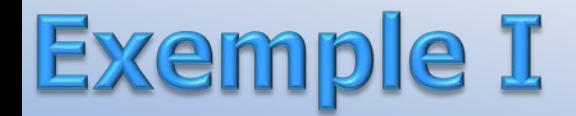

 $D_2, n, c_{1u}, D_1, B, \beta_1$ 

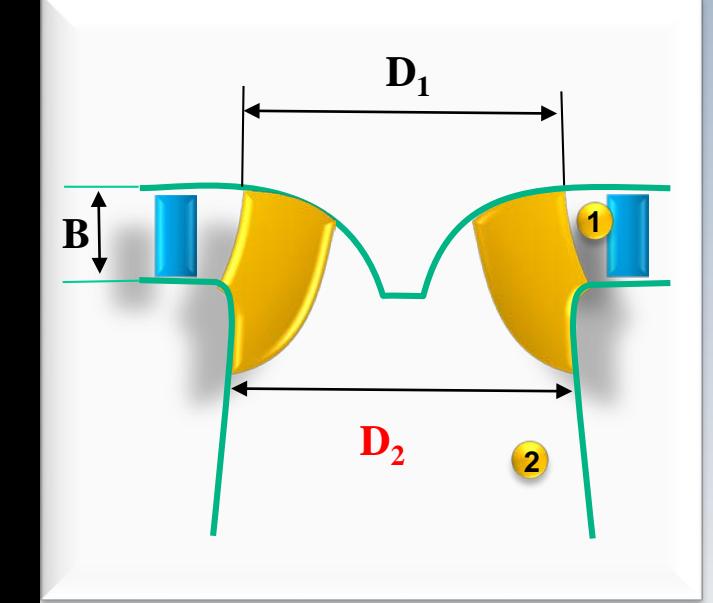

$$
D_2 = \sqrt{\frac{4Q}{\pi c_{2m}}} = \sqrt{\frac{4Q}{\pi u_2 \tan \beta_2}}
$$
  

$$
D_2 = \sqrt{\frac{4 \times 71.5}{\pi \times 40.9 \times \tan 22^\circ}} = 2.347m
$$

$$
c_2\sqrt{\frac{c_{2m}}{c_{2m}}\frac{\beta_2}{w_2}}
$$

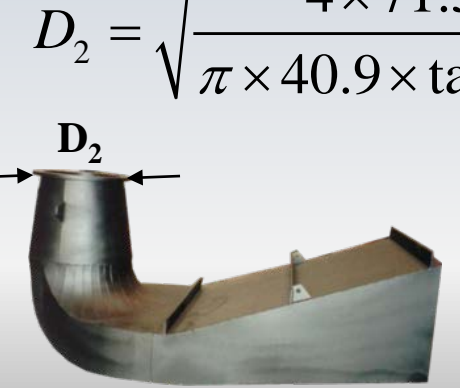

Q = 71.5 m<sup>3</sup>/s  
\nH = 543 m  
\n
$$
\beta_2 = 22^\circ
$$
  
\n $u_2 = 40.9$  m/s  
\n $\eta_h = 96\%$   
\n $c_{2m} = c_{1m}$ 

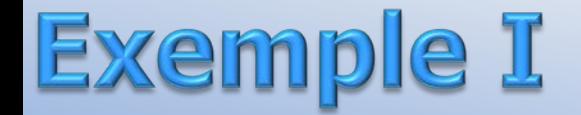

$$
D_2, n, c_{1u}, D_1, B, \beta_1
$$

$$
n = \frac{u_2 60}{\pi D_2} = \frac{40.9 \times 60}{\pi \times 2.347} = 332.8 \, rpm
$$

$$
\eta_h = \frac{c_{1u}u_1 - c_{2u}u_2}{gH}
$$

Au point nominal,  $c_{2u} = 0$ 

$$
\eta_h = 0.96 = \frac{c_{1u} u_1}{gH} \qquad u_I = ?
$$

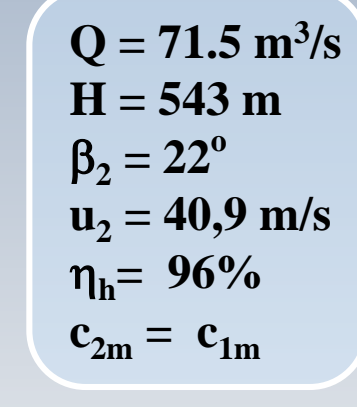

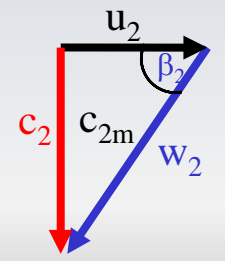

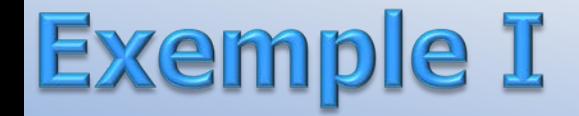

$$
\left[\begin{array}{cc} D_2,n,c_{1u},D_1,B,\beta_1\end{array}\right]
$$

V

Diamètre  $D_1$ Hypothèse 2  $\xi_1 = 1$ 

$$
u_1 \approx \xi_1 \sqrt{2gH} = \sqrt{2 \times 9.81 \times 543} = 103.2 \, m/s
$$

Q = 71.5 m<sup>3</sup>/s  
\nH = 543 m  
\n
$$
\beta_2 = 22^\circ
$$
  
\n $u_2 = 40.9$  m/s  
\n $\eta_h = 96\%$   
\n $c_{2m} = c_{1m}$ 

$$
\eta_h = \frac{c_{1u} u_1}{gH} \qquad \implies \qquad c_{1u} = \frac{g \times 543 \times 0.96}{103.2} = 49.5 \, m/s
$$

$$
u_1 = {n\pi D_1 \over 60}
$$
  $D_1 = {60u_1 \over \pi n} = {103.22 \times 60 \over 322\pi} = 6.12 \text{m}$ 

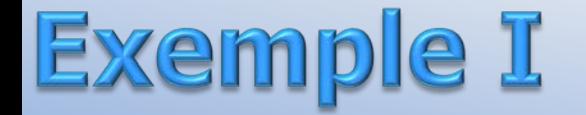

#### **Hauteur B**

Continuité:

$$
c_{1m}A_1 = c_{2m}A_2
$$

Q = 71.5 m<sup>3</sup>/s  
\nH = 543 m  
\n
$$
\beta_2 = 22^\circ
$$
  
\n $u_2 = 40.9$  m/s  
\n $\eta_h = 96\%$   
\n $c_{2m} = c_{1m}$ 

 $D_2$ ,  $n$ ,  $c_{1u}$ ,  $D_1$ ,  $B$ ,  $\beta_1$ 

Hypothèse 1  $\boldsymbol{c}$ 

$$
_{2m} = c_{1m}
$$

$$
\pi D_1 B = \frac{\pi D_2^2}{4} \qquad \qquad B = \frac{D_2^2}{4D_1} = \frac{2.37^2}{4 \times 6.12} = 0.23m
$$

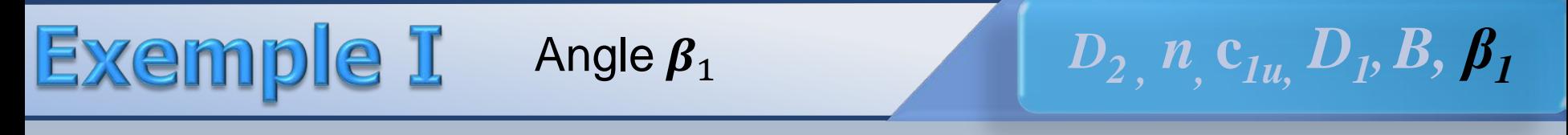

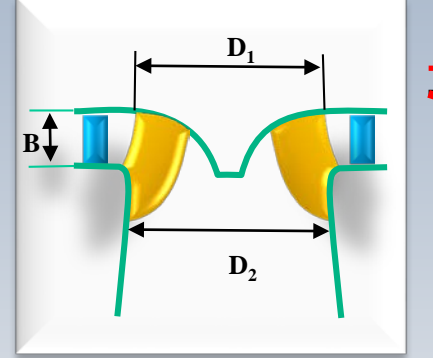

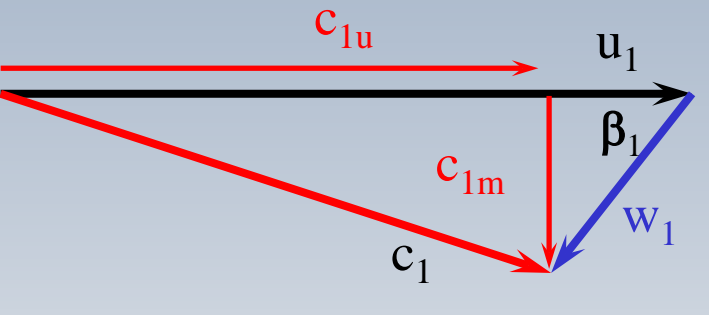

Q = 71.5 m<sup>3</sup>/s  
\nH = 543 m  
\n
$$
\beta_2 = 22^\circ
$$
  
\n $u_2 = 40.9$  m/s  
\n $\eta_h = 96\%$   
\n $c_{2m} = c_{1m}$ 

Hypothèse 1

$$
c_2 = c_{1m} = c_{2m} = u_2 \tan \beta_2 = 40 \frac{m}{s} \tan 22^\circ = 16.52 \frac{m}{u_2}
$$
  
(c\_2 = c\_{2m} = u\_2 \tan \beta\_2 (sortie axiale))  

$$
c_2 = \frac{v_2}{v_2} \sqrt{\frac{v_2}{v_2}}
$$

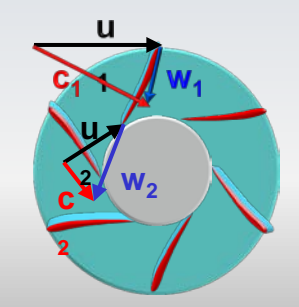

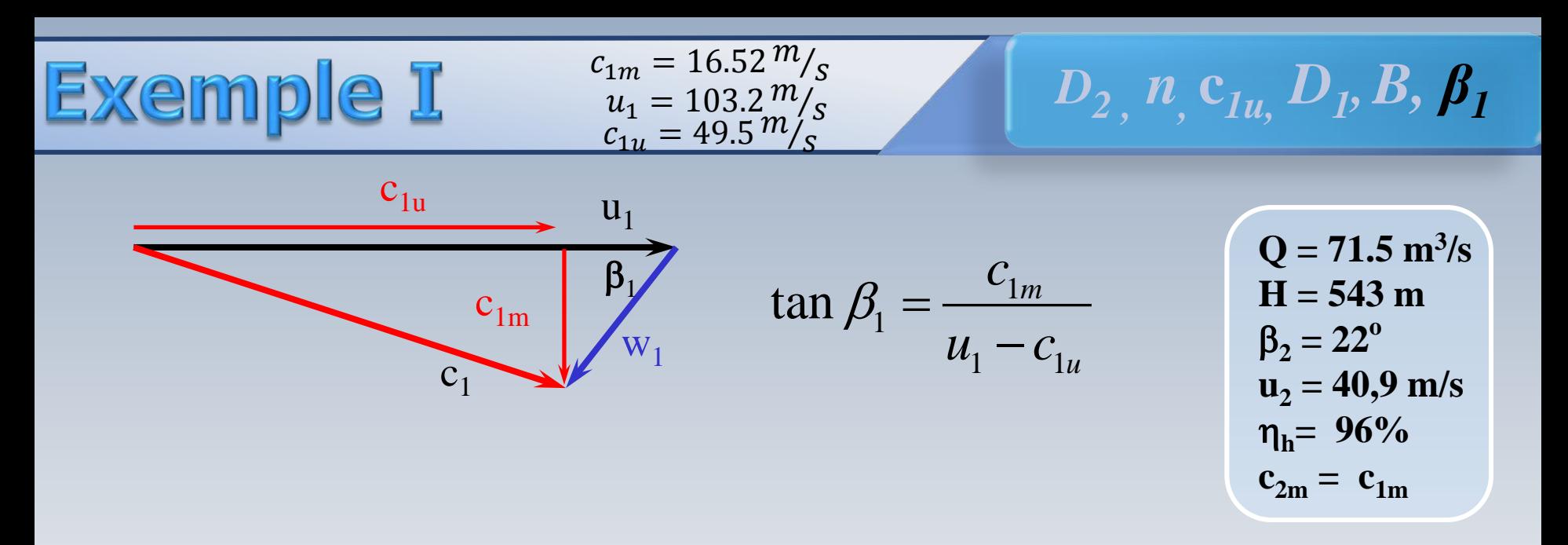

$$
\beta_1 = \arctan\left(\frac{c_{1m}}{u_1 - c_{1u}}\right) = \arctan\left(\frac{16.52}{103.2 - 49.5}\right) = 17^{\circ}
$$
#### Vitesse synchrone

La vitesse du générateur est donnée par le nombre de pôles  $z_n$ et par la fréquence du réseau *f*

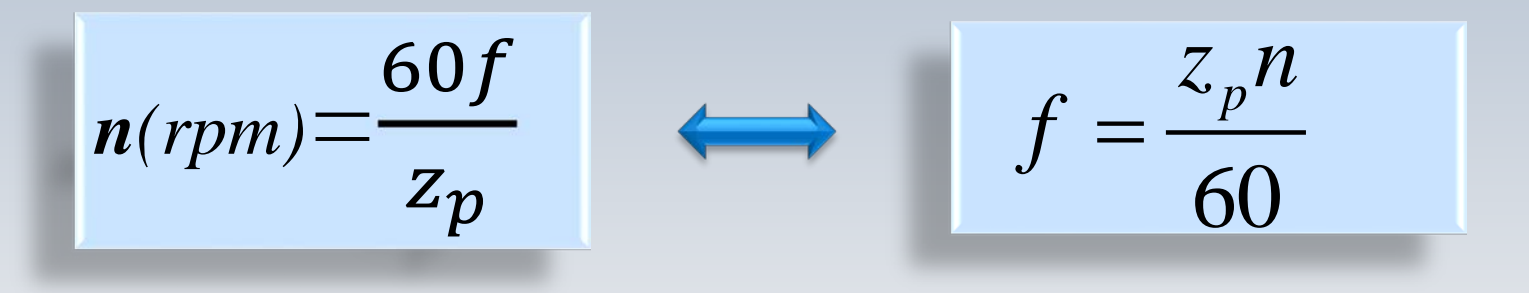

#### Exemple I  $n = 332.8$  rpm

$$
f = \frac{z_p n}{60}
$$
  $z_p = \frac{3000}{n} = 9.013$  (f = 50)  
 $avec z_p = 9$   $\implies$   $n_E = \frac{3000}{9} = 333 rpm$ 

$$
D_2 = 2.347m \quad n_E = 333\,rpm
$$
\n
$$
D_2 = 2.347m \quad n_E = 333\,rpm
$$

On garde la forme du triangle de vitesses (similitude)

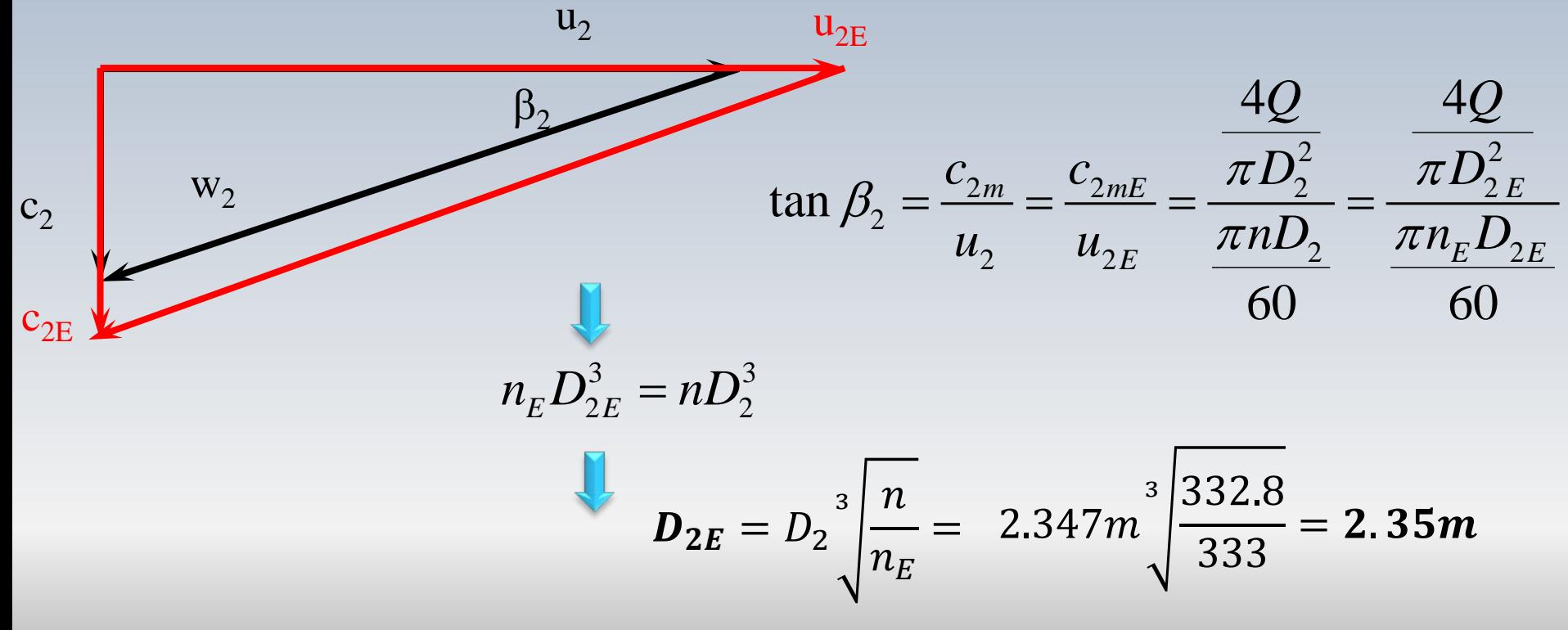

Pour une turbine Francis on a les données suivantes:

Diamètre et hauteur du rotor à l'entrée,  $D_1 = 2m$ , et  $B = 0.2 m$ Diamètre du rotor à la sortie  $D_2=1m$ , les angles  $\beta_1 = 120^{\circ}$  et  $\beta_2 = 45^{\circ}$ Vitesse de rotation *n=375 rpm* **%** de la surface occupée par les aubes (entrée et sortie) *10%* La chute *H= 200m* et la turbine opère *au point optimal (c<sub>2u</sub>=0)* 

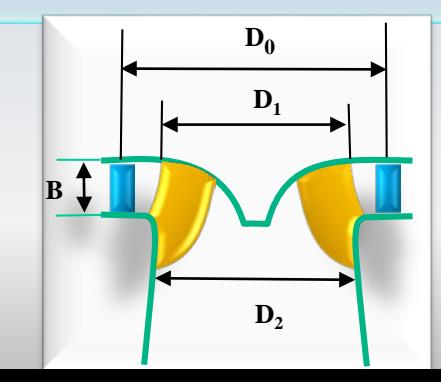

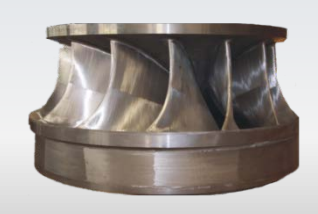

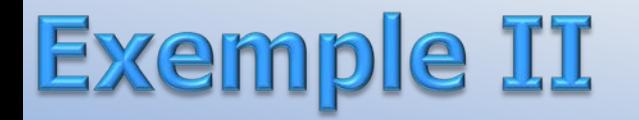

- a) Obtenir le débit Q
- b) Construire les triangles de vitesse à l'entrée et à la sortie Calculer l'angle *α<sub>1</sub>* ainsi que la vitesse absolue  $c_1$
- c) Calculer la hauteur effective  $H<sub>e</sub>$  et la puissance correspondante  $P<sub>e</sub>$

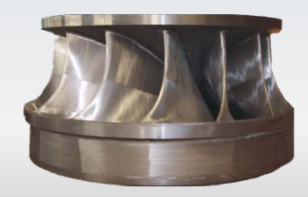

a) le début 
$$
Q = c_{2m} \frac{\pi D_2^2}{4} \times (1 - 0.1)
$$

$$
u_1 = \frac{\pi D_1 n}{60} = \frac{\pi \times 2 \times 375}{60} = 39.27 \, \text{m/s}
$$

$$
u_2 = \frac{\pi D_2 n}{60} = \frac{\pi \times 1 \times 375}{60} = 19.63 \, m/s
$$

$$
\tan \beta_2 = \frac{c_{2m}}{u_2}
$$

B=0.2 m, D<sub>1</sub> = 2 m, D<sub>2</sub> = 1 m,  $\beta_1 = 120^\circ$ ,  $\beta_2 = 45^\circ$  $c_{2n} = 0$ , H=200 m, n=375 rpm, ep= 10%

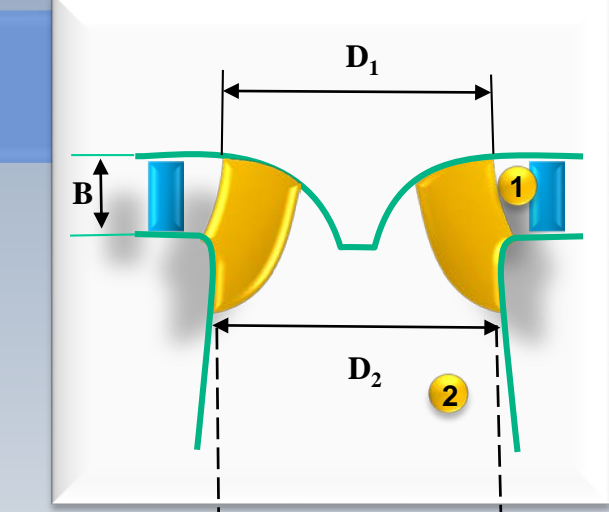

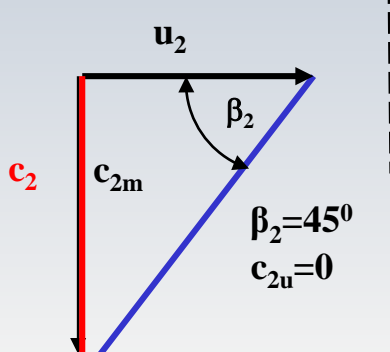

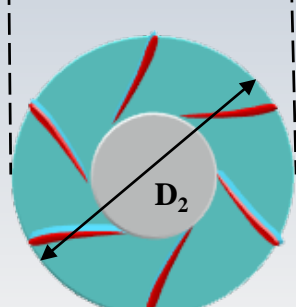

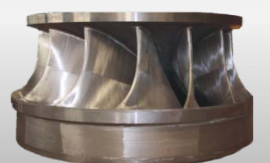

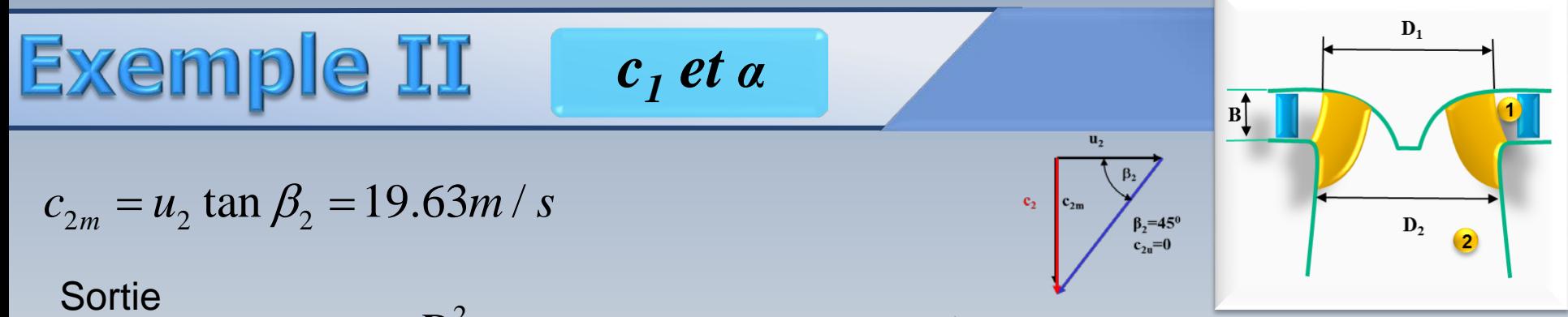

$$
Q = c_{2m}A_2 = c_{2m}\frac{\pi D_2^2}{4} \times (1 - 0.1) = 19.63 \frac{\pi \times 1}{4} 0.9 = 13.88 m^3/s
$$
  
Entre

$$
Q = c_{1m} A_1 = c_{1m} \pi D_1 \times B \times (1 - 0.1)
$$

 $c_{1m} = Q/\pi D_1 \times B \times (1-0.1) = 13.88/\pi \times 2 \times 0.2 \times 0.9 = 12.27 \text{ m/s}$ 

B=0.2 m, D<sub>1</sub> = 2 m, D<sub>2</sub> = 1 m,  $\beta_1 = 120^\circ$ ,  $\beta_2 = 45^\circ$  $c_{2n} = 0$ , H=200 m, n=375 rpm, ep= 10%

**EXAMPLE 12.27 m/s**  
\n(a) 
$$
\ln \ln |\cos \theta|
$$
 (b)  $\ln |\cos \theta|$  (c)  $\ln |\cos \theta|$   
\n(c)  $\ln |\cos \theta|$   
\n(d)  $\ln |\cos \theta|$   
\n(e)  $\ln |\cos \theta|$   
\n(f)  $\ln |\cos \theta|$   
\n(g)  $\ln |\cos \theta|$   
\n(h)  $\ln |\cos \theta|$   
\n(iii)  $\ln |\cos \theta|$   
\n(ii)  $\ln |\cos \theta|$   
\n $\ln |\cos \theta|$   
\n $\ln |\cos \theta|$   
\n $\ln |\cos \theta|$   
\n $\ln |\cos \theta|$   
\n $\ln |\cos \theta|$   
\n $\ln |\cos \theta|$   
\n $\ln |\cos \theta|$   
\n $\ln |\cos \theta|$   
\n $\ln |\cos \theta|$   
\n $\ln |\cos \theta|$   
\n $\ln |\cos \theta|$   
\n $\ln |\cos \theta|$   
\n $\ln |\cos \theta|$   
\n $\ln |\cos \theta|$   
\n $\ln |\cos \theta|$   
\n $\ln |\cos \theta|$   
\n $\ln |\cos \theta|$   
\n $\ln |\cos \theta|$   
\n $\ln |\cos \theta|$   
\n $\ln |\cos \theta|$   
\n $\ln |\cos \theta|$   
\n $\ln |\cos \theta|$   
\n $\ln |\cos \theta|$   
\n $\ln |\cos \theta|$   
\n $\ln |\cos \theta|$   
\n $\ln |\cos \theta|$   
\n $\ln |\cos \theta|$   
\n $\ln |\cos \theta|$   
\n $\ln |\cos \theta|$   
\n $\ln |\cos \theta|$   
\n $\ln |\cos \theta|$   
\n $\ln |\cos \theta|$   
\n $\ln |\cos \theta|$   
\n $\ln |\cos \theta|$   
\n $\ln |\cos \theta|$   
\n $\ln |\cos \theta|$   
\n $\ln |\cos \theta|$   
\n $\ln |\cos \$ 

B=0.2 m, D<sub>1</sub> = 2 m, D<sub>2</sub> = 1 m,  $\beta_1 = 120^\circ$ ,  $\beta_2 = 45^\circ$  $c_{2u} = 0$ , H=200 m, n=375 rpm, ep= 10%

 $c_{1u} = 46.35 \, m/s$  $u_1 = 39.27 \, m/s$ 

c) la chute  $H_e$  et la puissance  $P_e$ 

$$
Q=13.88\,m^3/s
$$

$$
H_e = \frac{u_1 c_{1u}}{g} = \frac{39.27 \times 46.35}{9.8} = 185.73 \, m/s
$$

$$
P_e = \gamma Q H_e = 25263 kW
$$

$$
\eta_e = \frac{H_e}{H} = \frac{185.73}{200} = 0.9286
$$

B=0.2 m, D<sub>1</sub> = 2 m, D<sub>2</sub> = 1 m,  $\beta_1 = 120^\circ$ ,  $\beta_2 = 45^\circ$  $c_{2n}$  = 0, H=200 m, n=375 rpm, ep= 10%

#### On a:  $Q = 12 \text{ m}^3\text{/s}, \ \alpha_1 = 15^\circ \text{ D}_1 = 1.5 \text{ m}, \ \text{D}_2 = 1 \text{ m}, \ \text{c}_1 = 40 \text{ m/s},$ **H**=200m  $c_{2\mu}$ = 0, **n**=250 rpm,  $\eta_h$ = 97%,  $w_2$ = 19.1 m/s

On doit trouver: 
$$
u_1
$$
,  $w_1$ ,  $u_2$ ,  $W_e$ ,  $P$ ,  $H_e$ 

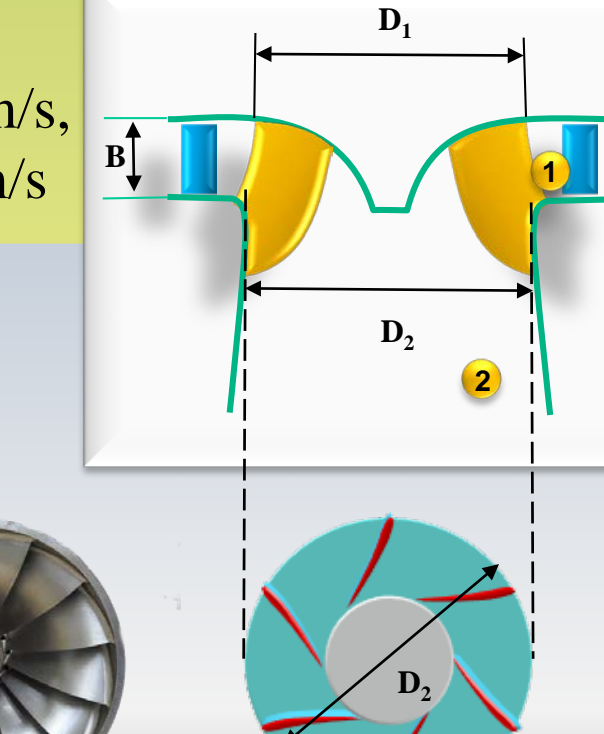

 $\begin{bmatrix} u_1, w_1, u_2, W_e, P, H_e \end{bmatrix}$ 

$$
u_1 = \frac{\pi \cdot D_1 \cdot n}{60} = 19.63 \, m/s
$$

$$
w_{1m} = c_1 \sin \alpha_1 = 10.35 \ m/s
$$

$$
c_{1u} = c_1 \cos \alpha_1 = 38.63 \, m/s \qquad (c_{1u} > u_1)
$$

$$
Q = 12 \text{ m}^3\text{/s}
$$
,  $\alpha_I = 15^\circ \text{ D}_1 = 1.5 \text{ m}$ ,  $\text{D}_2 = 1 \text{ m}$ ,  $c_1 = 40 \text{ m/s}$ ,  
H=200m  $c_{2u} = 0$ , n=250 rpm,  $\eta_h = 97\%$ ,  $w_2 = 19.1 \text{ m/s}$ 

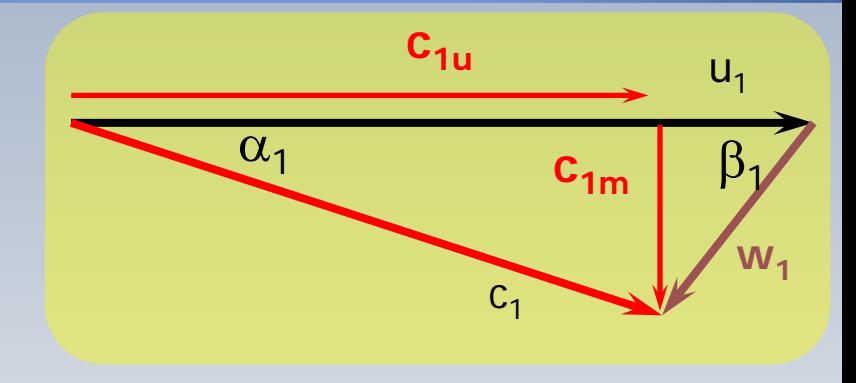

 $u_1, w_1, u_2, W_e, P, H_e$ 

$$
w_{1u} = c_{1u} - u_1 = 19 \, \text{m/s}
$$

$$
w_1 = \sqrt{w_{1u}^2 + w_{1m}^2} = 21.64 \, m/s
$$

$$
u_2 = \frac{\pi D_2 n}{60} = 13.09 \ m/s
$$

$$
Q = 12 \text{ m}^3\text{/s}
$$
,  $\alpha_I = 15^\circ \text{ D}_1 = 1.5 \text{ m}$ ,  $\text{D}_2 = 1 \text{ m}$ ,  $c_1 = 40 \text{ m/s}$ ,  
H=200m  $c_{2u} = 0$ , n=250 rpm,  $\eta_h = 97\text{/s}$ ,  $w_2 = 19.1 \text{ m/s}$ 

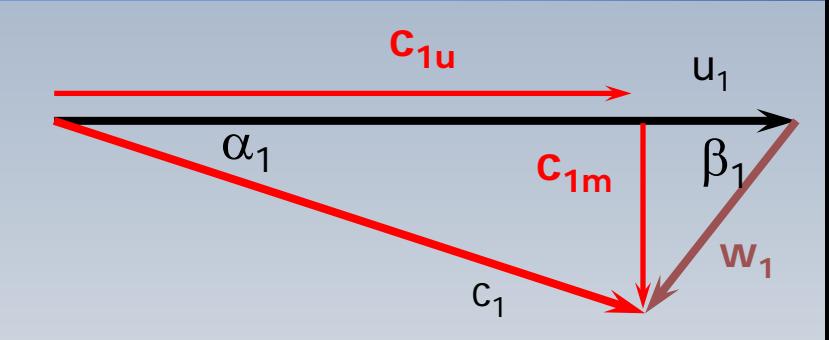

 $u_2$ 

 $c_{m2}$ 

 $c_2$ 

 $\beta_2$ 

 $W_2$ 

#### *P[kW], n [rpm], z<sub>p</sub>,*  $D_1$ *,*  $D_2$ *[m],B*

 $W_{e,}P_{,}$ 

$$
w_2 = 19.1 \text{ m/s}
$$
  $c_2 = \sqrt{w_2^2 - u_2^2} = 13.91 \text{ m/s}$ 

$$
W_e = c_{1u}u_1 - 0 = 758.64 \, J/kg
$$

$$
\dot{W} = \eta_h \rho Q W_e = 8830.53 \, kW
$$

$$
Q = 12 \text{ m}^3\text{/s}
$$
,  $\alpha_I = 15^\circ \text{ D}_1 = 1.5 \text{ m}$ ,  $\text{D}_2 = 1 \text{ m}$ ,  $\text{c}_1 = 40 \text{ m/s}$ ,  
H=200m  $c_{2u} = 0$ , n=250 rpm,  $\eta_h = 97\text{/s}$ ,  $w_2 = 19.1 \text{ m/s}$ 

$$
H_e
$$
  
9.1 m/s  $c_2 = \sqrt{w_2^2 - u_2^2} = 13.91 \text{ m/s}$   
 $c_{1u}u_1 - 0 = 758.64 \text{ J/kg}$ 

$$
H_e = \frac{\dot{W}}{\rho g Q}
$$

### **Exemple IV**

On a  $Q = 3 \text{ m}^3/\text{s}$  $\xi_1 = 0.65$  $\xi$ <sub>2</sub> = 0.43  $B/D<sub>1</sub>=0.115$ *f*=50 cycles/sec  $n_h$ = 0.85 *ns<66* (**P en CV**)**!** *H*=200 m

#### On doit trouver

4 5

*H*

 $n<sub>S</sub>$  =

 $n\sqrt{P}$ 

#### *P[kW], n [rpm], z<sub>p</sub>,*  $D_1$ *,*  $D_2$ *[m],B*

$$
u_1 = \xi_1 \sqrt{2gH}
$$

 $u_2 = \xi_2 \sqrt{2gH}$ 

$$
\begin{array}{c|c}\n\mathbf{B} & \mathbf{B} \\
\hline\n\mathbf{D}_2 & \mathbf{D}_3 \\
\hline\n\end{array}
$$

 $\mathbf{D}_1$ 

**Exemple IV** 

*P[kW], n [rpm], z<sub>p</sub>,*  $D_1$ *,*  $D_2$ *[m],B* 

 $W = P = \rho g Q H \eta = 9.8 \times 1000 \times 3 \times 200 \times 0.85 = 4998 kW$ 

$$
n_{S} = \frac{n\sqrt{P}}{H^{\frac{5}{4}}} \qquad P = P/735 = 6800 \text{ CV} \qquad n_{S} = \frac{n\sqrt{6800}}{200^{\frac{5}{4}}} = 0.1096 \text{ n}
$$
  
0.1096*n* < 66 \implies \qquad n < \frac{66}{0.1096} = 605.5 \text{ rpm}  
contract

 $Q = 3$  m<sup>3</sup>/s,  $\xi_1 = 0.65$ ,  $\xi_2 = 0.43$ , B/ D<sub>1</sub>= 0.115, f=50 cycles/sec,  $\eta_b = 0.85$ , n<sub>s</sub><66 (**P en CV**), H=200 m

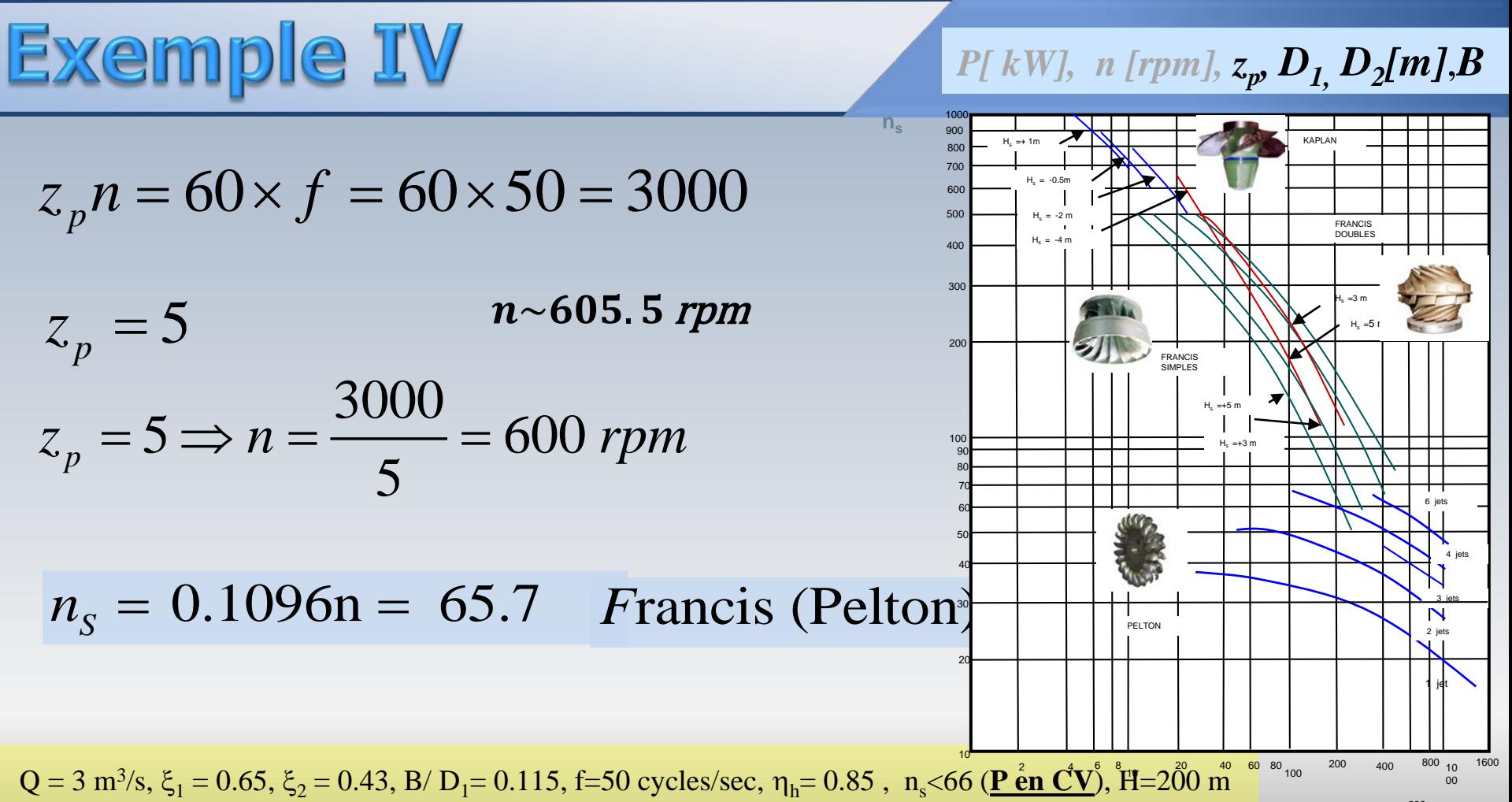

#### **Exemple IV**

$$
\int P[kW], n [rpm], z_p, D_1, D_2[m], B
$$

$$
u_1 = \xi_1 \sqrt{2gH} = 0.65 \sqrt{2g \times 200} = 40.7 \text{ m/s}
$$

$$
u_1 = \frac{\pi D_1 n}{60} \qquad \Longrightarrow \qquad D_1 = 0.773m
$$

$$
u_2 = \frac{\xi_2 \sqrt{2gH}}{60} = 0.43\sqrt{2g \times 200} = 26.9 \text{ m/s}
$$
  

$$
u_2 = \frac{\pi D_2 n}{60} \implies D_2 = 0.5138 \text{ m}
$$

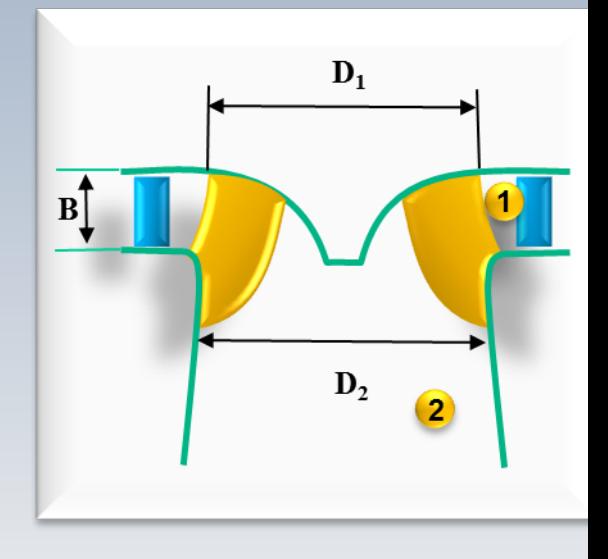

1  $\frac{B}{D} = 0.115$ *D*  $= 0.115$  **b**  $\implies$  **B**  $= 0.773$  m  $\times$  0.115  $= 0.0$ 

 $Q = 3$  m<sup>3</sup>/s,  $\xi_1 = 0.65$ ,  $\xi_2 = 0.43$ , B/ D<sub>1</sub>= 0.115, f=50 cycles/sec,  $\eta_b = 0.85$ , n<sub>s</sub><66 (**P en CV**), H=200 m

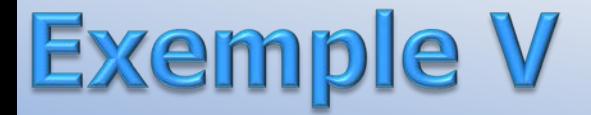

Pour une turbine Francis on a les données suivantes:

La puissance produite, *P=5000 kW*, le coefficient *φ =0.28* pour la composante radiale de la vitesse absolue à l'entrée, l'angle des avant directrices  $\alpha_1 = 30^\circ$ .

Le rendement hydraulique est *ηh*= *0.90* et le rendement global *η<sup>g</sup>* = *0.86*. La chute est *H=30m* et la vitesse spécifique *dimensionnell*e est *ns = 270* **(***P* **[***kW***]***, H***[***m***]***,n***[***rpm***])**)

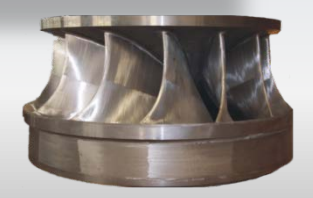

$$
c_{1m} = \varphi_1 \sqrt{2gH}
$$

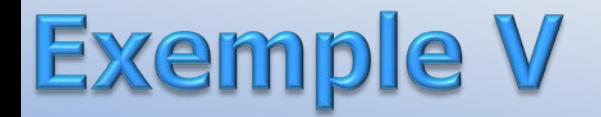

On doit calculer:

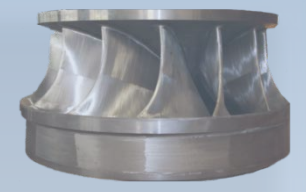

La vitesse de rotation *n(rpm)* Le diamètre *D<sub>1</sub>* et l'épaisseur *b<sub>1</sub>* de la roue à l'entrée L'angle théorique *β<sup>1</sup>* à l'entrée

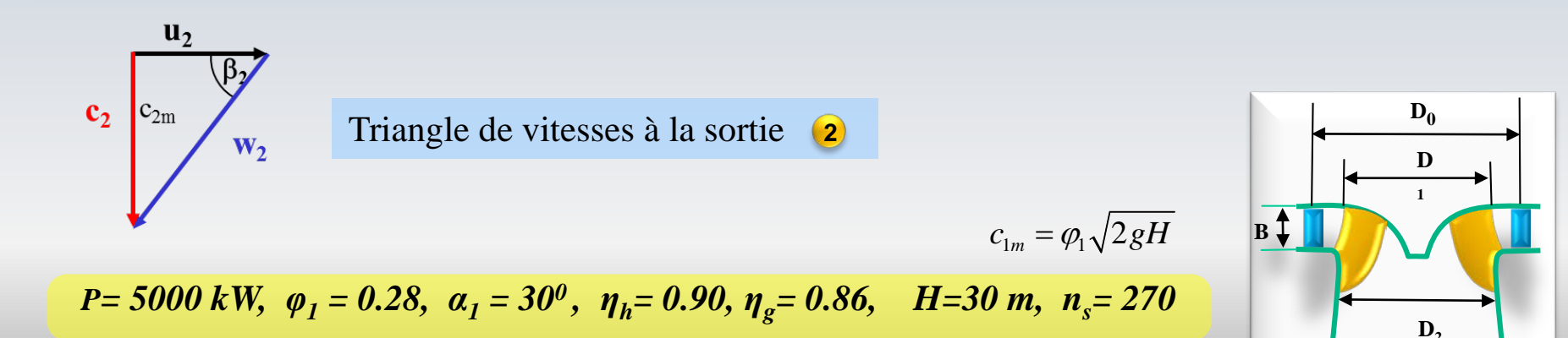

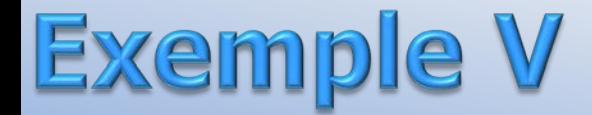

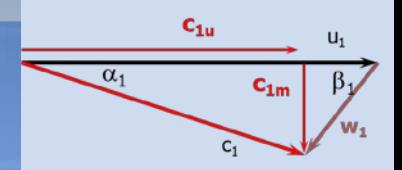

La vitesse de rotation **n(rpm)**

$$
n_s = \frac{n\sqrt{P}}{H^{5/4}} \qquad n = \frac{n_s H^{5/4}}{\sqrt{P}} \qquad n = \frac{270(30)^{5/4}}{\sqrt{5000}} = 267 \text{ rpm}
$$

Le diamètre **D**<sub>1</sub>

$$
c_{1m} = \varphi_1 \sqrt{2gH} \qquad c_{1m} = 0.28\sqrt{2 \times 9.8 \times 30} = 6.79m / s
$$

$$
c_{1m} = c_1 \sin \alpha_1 \qquad c_1 = \frac{c_{1m}}{\sin \alpha_1} \qquad c_1 = \frac{6.79}{\sin 30} = 13.58m / s
$$

*P= 5000 kW, φ<sup>1</sup> = 0.28, α<sup>1</sup> = 300 , ηh= 0.90, ηg= 0.86, H=30 m, ns= 270*

### **Exemple V**

$$
c_{1u} = c_1 \cos \alpha_1 = 1.3.58 \times \cos 30 = 11.76 m/s
$$

$$
H_e = \eta_h H = 0.9 \times 30 = 27m
$$

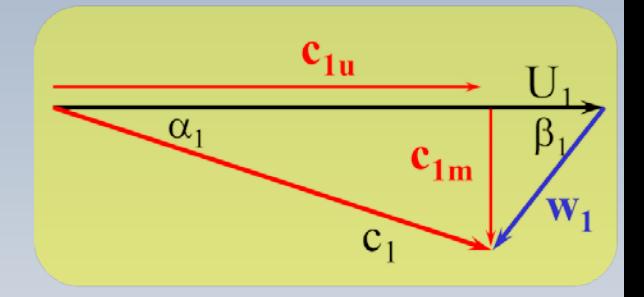

$$
H_e = \frac{c_{1u}U_1}{g} \qquad \implies \qquad U_1 = \frac{gH_e}{c_{1u}} \qquad \implies \qquad U_1 = \frac{9.8 \times 27}{11.76} = 22.5 \, m/s
$$
\n
$$
D_1 = \frac{60U_1}{\pi n} = \frac{60 \times 22.5}{\pi \times 267} = 1.61 \, m
$$

 $P = 5000 \text{ kW}, \ \varphi_1 = 0.28, \ \alpha_1 = 30^0, \ \eta_0 = 0.90, \ \eta_g = 0.86, \ \ H = 30 \text{ m}, \ \eta_s = 270$ 

#### **Exemple V**

L'épaisseur  $b_1$ 

 $\dot{W} = 5000 \, kW = \eta_{g} \rho g Q H = 0.86 \times 1000 \times 9.8 \times Q \times 30$  $Q = 19.8 m<sup>3</sup>/s$  $b_1 = \frac{Q}{\pi D_1 c_{1m}} = \frac{19.8}{\pi \times 1.61 \times 6.79} = 0.579 m$ 

 $c_{1u}$  $\mathbf{a}_1$ 

L'angle théorique  $\beta_1$ 

$$
\tan \beta_1 = \frac{c_{1m}}{U_1 - c_{1u}} = \frac{6.79}{22.5 - 11.76} = 0.632 \implies \beta_1 = 32.3^{\circ}
$$

 $P = 5000 \text{ kW}, \ \varphi_1 = 0.28, \ \alpha_1 = 30^0, \ \eta_0 = 0.90, \ \eta_g = 0.86, \ \ H = 30 \text{ m}, \ \ n_s = 270$ 

# À venir

#### À venir: La turbine Kaplan

#### Les fleuves nous racontent que....